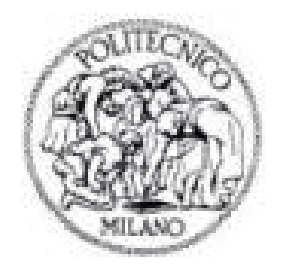

## **POLITECNICO DI MILANO**

## SEDE DI MILANO

Corso di Laurea di Ingegneria per l'ambiente e il territorio

## **PROGETTO PRELIMINARE DI UN IMPIANTO IRRIGUO: PIANA DEL FUCINO**

**RELATORE: prof. Bianchi Alberto**

> **TESI DI LAUREA DI: Tiziano Ruggeri Matr. 707772**

Anno accademico 2009/2010

Alla mia famiglia.

### **Ringraziamenti**

*Volevo ringraziare il prof. Bianchi per avermi seguito per la stesura di questo elaborato; volevo inoltre citare tutte quelle persone con cui ho condiviso "gioie" e "dolori" durante questo percorso scolastico: Ing. Elena, Ing. Debora, Ing. Michela, Ing. Tamara, Ing. Annalisa, Ing. Vera, Ing. Azza. Infine un ringraziamento speciale alla mia dolce compagna Patrizia.* 

## **INDICE**

## Cap 1 - DEFINIZIONE DELLE CARATTERISTICHE TOPOGRAFICHE

- 1.1 introduzione
- 1.2 definizione delle caratteristiche topografiche
- 1.2.1 calcolo dell'area del comprensorio irriguo
- 1.2.2 calcolo dell'area di tara
- 1.2.3 calcolo della superficie agricola

## Cap 2 - ORDINAMENTO COLTURALE E CALCOLO DEL FABBISOGNO **IRRIGUO**

- 2.1 introduzione
- 2.2 dati climatici: evapotraspirazione potenziale di riferimento e pioggia efficace
- 2.3 dati colturali: evapotraspirazione potenziale colturale
- 2.4 fabbisogno irriguo e programma irriguo

## Cap 3 - DEFINIZIONE DELLA RETE IRRIGUA

- 3.1 introduzione
- 3.2 suddivisione in distretti
- 3.3 vasca di compenso
- 3.4 rete di distribuzione
- 3.5 torrino piezometrico
- 3.6 impianto di sollevamento

## Cap 4 - CALCOLO DEL MODULO DISTRIBUTIVO E SCELTA DELL'IRRIGATORE

- 4.1 introduzione
- 4.2 modulo distributivo
- 4.3 scelta dell'irrigatore

## Cap 5 - DIMENSIONAMENTO DELLA RETE DI DISTRIBUZIONE

- 5.1 introduzione
- 5.2 valutazione dei punti attivi
- 5.3 schematizzazione e semplificazione della rete
- 5.4 perdita di carico nelle ali piovane
- 5.5 condizioni di dimensionamento della rete
- 5.6 dimensionamento della rete
- 5.6.1 area piccola

5.6.2 area media

5.6.3 area grande

## Cap 6 - DIMENSIONAMENTO DELLA STAZIONE DI POMPAGGIO

- 6.1 introduzione
- 6.2 caratteristiche della stazione di pompaggio
- 6.3 curva caratteristica dell'impianto
- 6.4 curva caratteristica della pompa
- 6.5 punto di funzionamento

## Cap 7 - CAMERA DI ASPIRAZIONE

7.1 introduzione. 7.2 pozzo con ingresso frontale a livello basso

## APPENDICI

- -Appendice A
- -Appendice B
- -Appendice C
- -Appendice D
- -Appendice E

Bibliografia

## **1 DEFINIZIONE DEL COMPRENSORIO IRRIGUO**

### **1.1 INTRODUZIONE**

Il caso in analisi prevede la progettazione preliminare di un impianto irriguo che soddisfi le richieste idriche delle colture seminate nella zona della Piana del Fucino. Il Fucino è un altopiano a prevalente destinazione agricola situato nella Marsica, area dell'Abruzzo interno, collocato tra la Vallelonga e il gruppo montuoso Sirente-Velino, tra i 650 e i 680 m s.l.m., in provincia dell'Aquila; il suo centro principale è Avezzano (Figura 1.1.1).

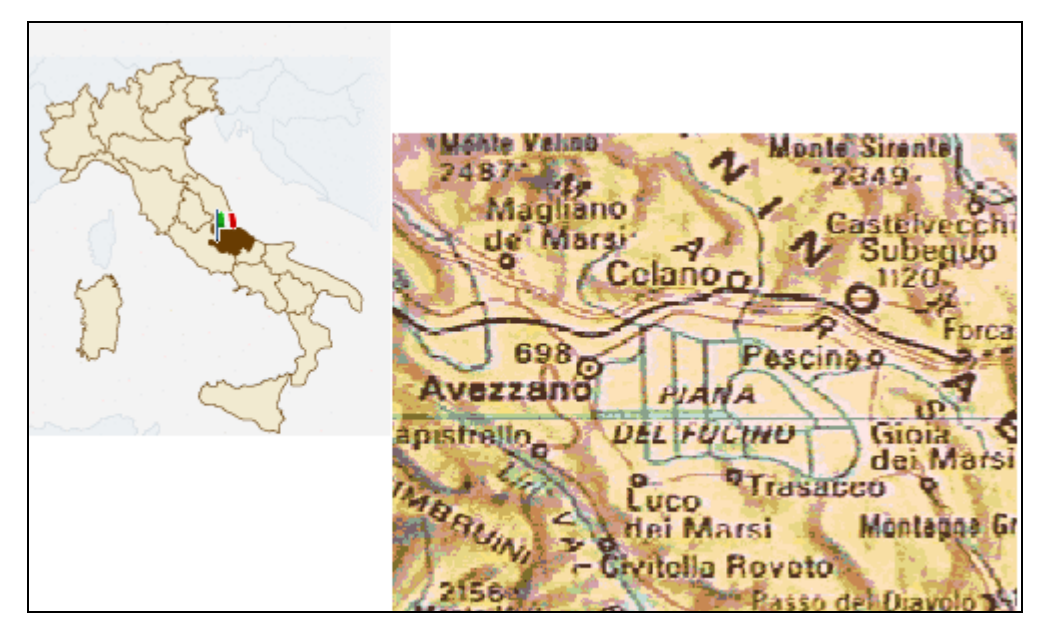

*Figura 1.1.1: individuazione geografica della Piana del Fucino.*

L'altopiano prende il nome dal preesistente Lago *Fucino*, terzo d'Italia per estensione (155 km²), che, a causa dell'irregolare livello delle acque e dell'ambiente malsano circostante, fu oggetto di numerosi tentativi di regimazione fin dall'epoca romana; fu prosciugato in parte già ai tempi dell'imperatore Claudio, ma una vera e propria opera di bonifica venne ripresa in età moderna e condotta a termine soltanto nel 1875 dal duca Alessandro Torlonia: da allora la piana, completamente prosciugata, si è trasformata in una delle aree agricole più fertili d´Italia.

Con probabilità il nome Fucino deriva dalla presenza di un'alga di colore rosso che in passato, in determinati periodi dell'anno, faceva assumere al lago una colorazione simile a una fucìna.

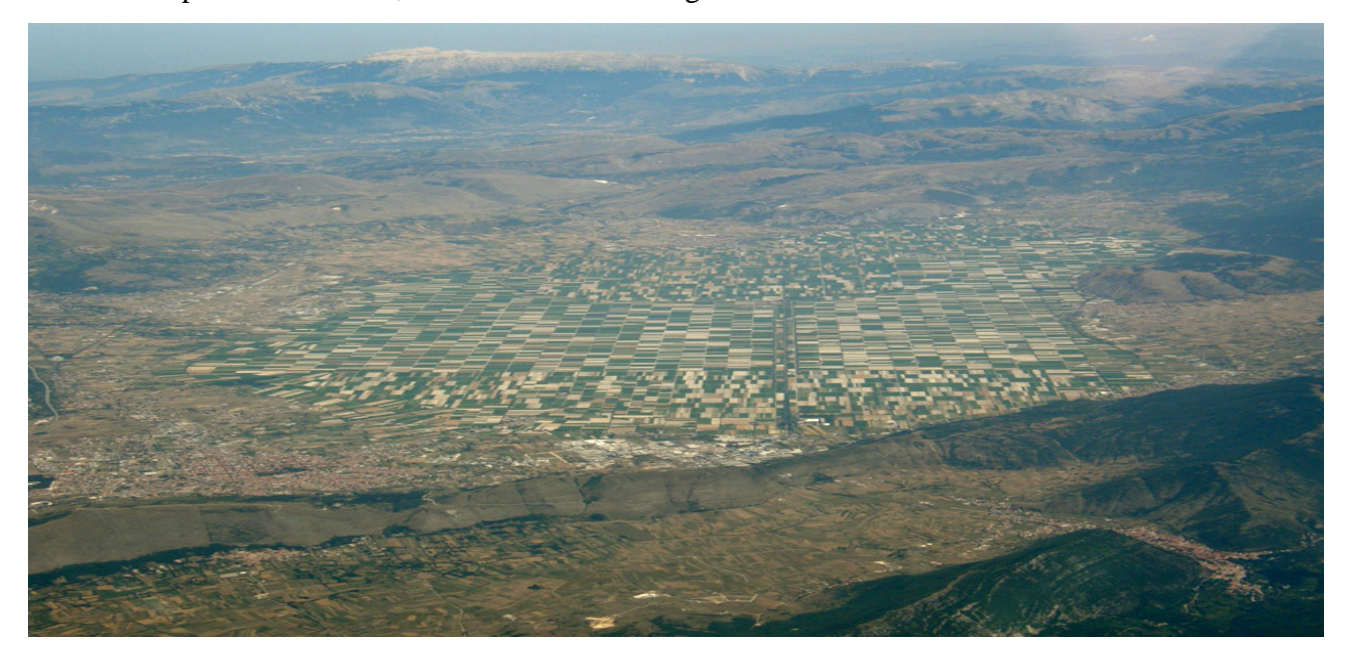

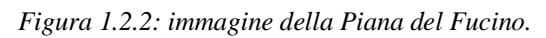

Le risorse idriche disponibili per l'irrigazione del comprensorio in esame sono costituite dai deflussi del Torrente Giovenco. Tali deflussi, opportunamente regolati, rappresentano mediamente una disponibilità annua a scopo irriguo di circa 14000000 m<sup>3</sup>.

Attualmente le superfici sono irrigate utilizzando prevalentemente un sistema *ad espansione* che prevede la completa sommersione di tali zone (in pendenza e delimitate da argini) comportando un notevole consumo idrico. E' stato deciso di sostituire questa tipologia di irrigazione con il metodo *a pioggia* che invece prevede un utilizzo più accorto della risorsa idrica

## **1.2 DEFINIZIONE DELLE CARATTERISTICHE TOPOGRAFICHE**

La prima operazione eseguita per il dimensionamento dell'impianto irriguo è stata la determinazione del *comprensorio irriguo*, cioè quella parte di area della Piana del Fucino in cui viene impiegata la risorsa idrica. Per misurarne l'entità ci si è basati sulla planimetria disponibile delimitando:

- l'area topografica del comprensorio;
- l'area delle tare:
- l'area della superficie agricola utile (S.A.U.).

Per il calcolo di tali aree si sono utilizzati molteplici metodi al fine di confrontare i risultati ottenuti e accertare un valore di area plausibile da usare nelle elaborazioni successive. Le superfici del comprensorio irriguo sono state ricavate tramite:

- il metodo di calcolo delle aree fornito dal sito internet relativo ai *Servizi per l'Infomazione Territoriale e la Telematica* gestito dalla regione Abruzzo (http://cartanet.regione.abruzzo.it);
- il metodo di calcolo utilizzato dal software AutoCAD 2002, sulla base della cartografia CTR in formato *raster*, in scala 1:100000, redatta dall'A.R.S.S.A. (Agenzia Regionale per i Servizi di Sviluppo Agricolo);
- la stima diretta sulla cartografia CTR fornita dall' A.R.S.S.A;
- la stima delle dimensioni fornita dal sito Google Maps.

## **1.2.1 Calcolo dell'area del comprensorio irriguo**

E' stato ritracciato il perimetro del comprensorio utilizzando le funzioni fornite dal sito della regione Abruzzo e il programma AutoCAD 2002, rappresentando la superficie con un poligono irregolare tramite l'uso di *polilinee*. Dopo aver impostato la scala, è stata calcolata l'area:

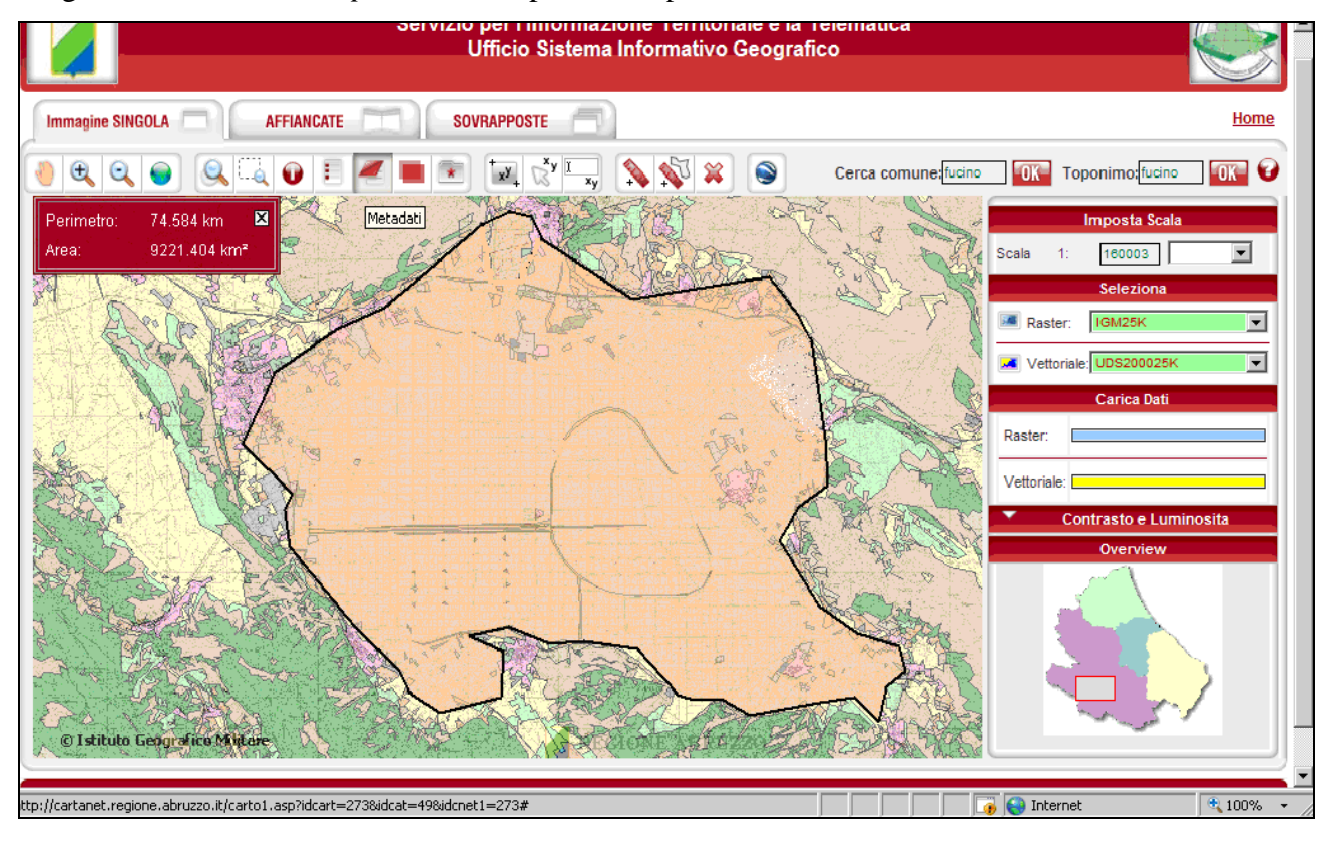

*Figura 1.2.1: immagine tratta dal sito http://cartanet.regione.abruzzo.it.*

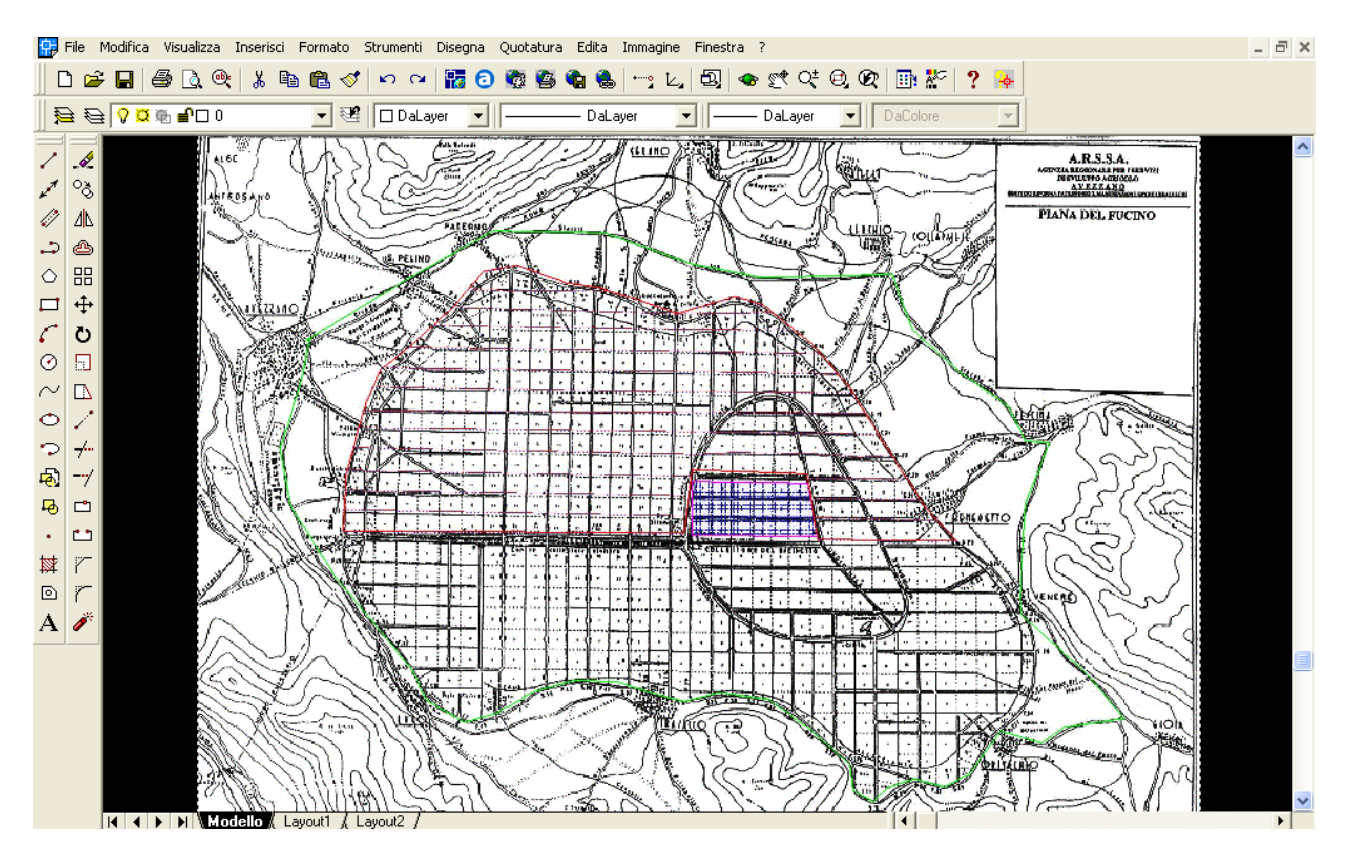

*Figura 1.2.2: immagine estratta dal software AutoCAD 2002: in verde l'area del comprensorio.*

I metodi impiegati hanno fornito i seguenti risultati (il metodo della stima diretta sulla CTR non è stato impiegato per difficoltà operative):

*Tabella 1.2.1: superficie totale ricavata con gli strumenti di calcolo forniti da sito dell'Informazione territoriale e la Telematica e da AutoCAD 2002.*

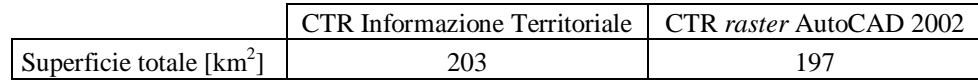

La differenza dei valori di area è attesa in quanto entrambi i metodi forniscono valori approssimati; il metodo che è sembrato meno accurato per la determinazione del perimetro di un'area così vasta è il servizio fornito dal sito della regione Abruzzo. Al contrario gli strumenti messi a disposizione dal programma AutoCAD 2002 e la possibilità di visualizzare nello stesso programma la CTR in formato raster, hanno permesso una maggior livello dettaglio.

### **1.2.2 Calcolo dell'area di tara**

Le aree di tara sono relative alle superfici che non possono essere coltivate, come le strade, le aree urbanizzate, i canali irrigui, la rocciosità affiorante, le aree a forte pendenza e le aree degradate, abitazioni e fabbricati, ecc..

Data la necessità di individuare le piccole zone urbanizzate, è stato utilizzato il servizio fornito dalla regione Abruzzo che è l'unico che permette una diminuzione della scala di visualizzazione mantenendo un buon dettaglio e la possibilità di applicare le funzione *polilinea* e *area*:

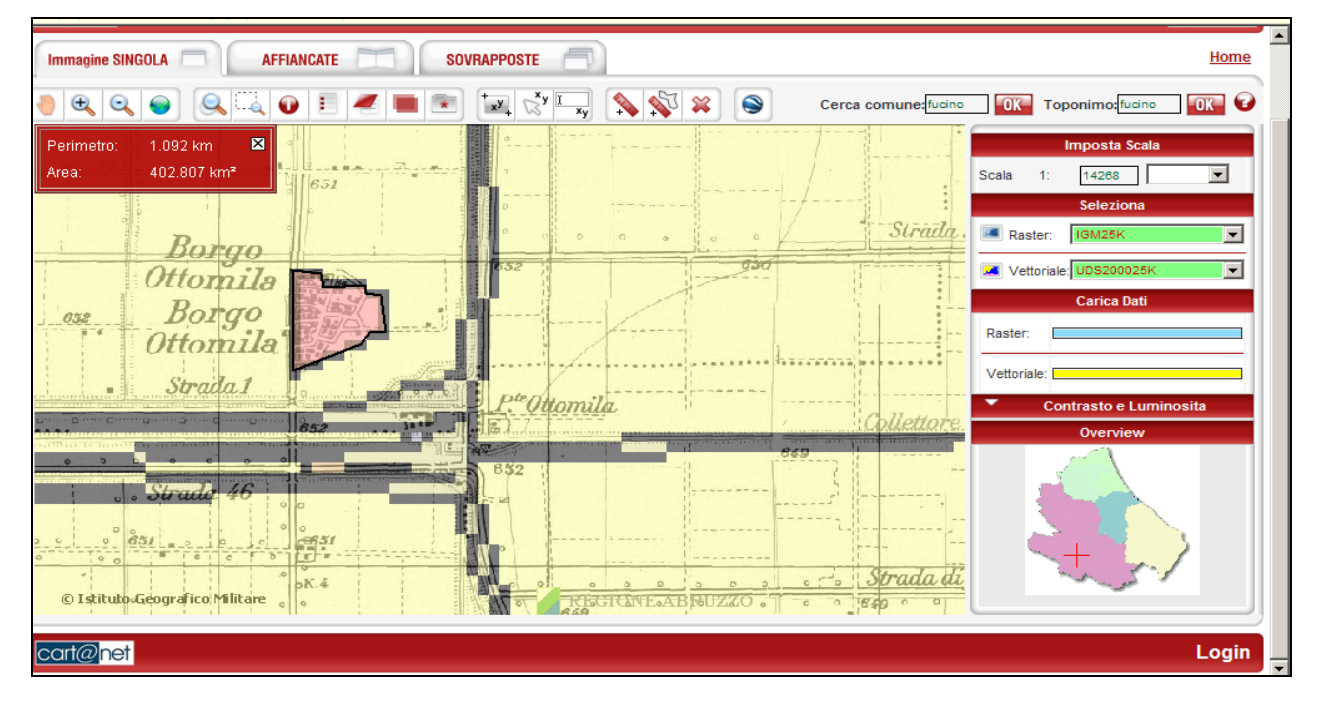

*Figura 1.2.3: immagine dal sito http://cartanet.regione.abruzzo.it; in evidenza una superficie urbanizzata (tara).*

La superficie urbanizzata corrisponde al valore totale  $A_{\text{tara}^-\text{urb}}$ =7.99 km<sup>2</sup>.

Per quanto riguarda la viabilità ed i canali di irrigazione, è stata impiegata la risorsa http://maps.google.it che consente la visualizzazione dal satellite. In questo modo è stata determinata la larghezza media delle strade pari a b<sub>strada</sub>=10 m:

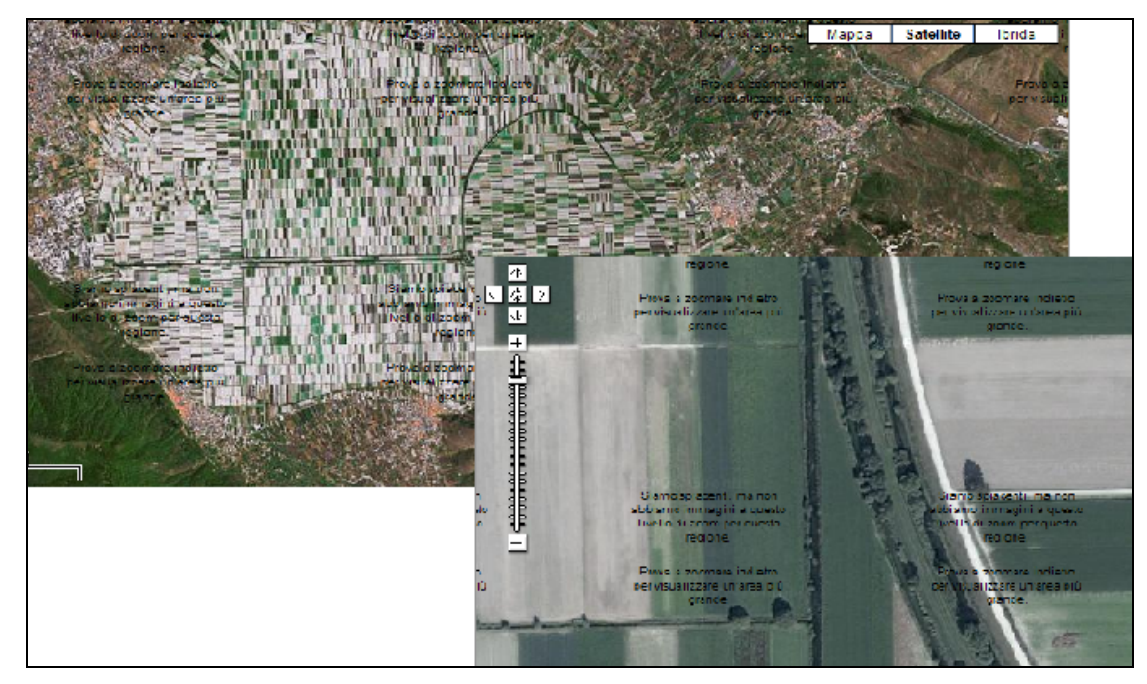

*Figura 1.2.4: immagine dal sito http://maps.google.it della Piana del Fucino e dettaglio sulla larghezza di una strada.*

La lunghezza invece è stata stabilita utilizzando i tre metodi citati in precedenza; i valori ottenuti sono stati confrontati ed è emerso una differenza non significativa. In questo caso è stata possibile anche anche la stima diretta su CTR; le strade sono state numerate e per ognuna è stata riportata l'area:

| Nome             | Lunghezza strade [km]   | Superficie strade [km <sup>2</sup> ] |  |  |
|------------------|-------------------------|--------------------------------------|--|--|
| 1                | 8                       | 0.08                                 |  |  |
| $\overline{2}$   | 3                       | 0.03                                 |  |  |
| 3                | 3                       | 0.03                                 |  |  |
| 4                | 3                       | 0.03                                 |  |  |
| 5                | 4                       | 0.04                                 |  |  |
| 6                | $\mathbf 1$             | 0.01                                 |  |  |
| $\overline{7}$   | $\mathbf 1$             | 0.01                                 |  |  |
| 8                | $\overline{2}$          | 0.02                                 |  |  |
| 10               | 6                       | 0.06                                 |  |  |
| 11               | 6                       | 0.06                                 |  |  |
| 12               | 6                       | 0.06                                 |  |  |
| 13               | 5                       | 0.05                                 |  |  |
| 14               | 5                       | 0.05                                 |  |  |
| 15               | 3                       | 0.03                                 |  |  |
| 16               | 3                       | 0.03                                 |  |  |
| 17               | $\overline{\mathbf{c}}$ | 0.02                                 |  |  |
| 18               | $\mathbf 1$             | 0.01                                 |  |  |
| 19               | 4                       | 0.04                                 |  |  |
| 20               | 5                       | 0.05                                 |  |  |
| 21               | 6                       | 0.06                                 |  |  |
| 24               | $\overline{7}$          | 0.07                                 |  |  |
| 25               | $\overline{7}$          | 0.07                                 |  |  |
| 26               | 3                       | 0.03                                 |  |  |
| 27               | 4                       | 0.04                                 |  |  |
| 28               | 4                       | 0.04                                 |  |  |
| 30               | 3                       | 0.03                                 |  |  |
| 31               | 4                       | 0.04                                 |  |  |
| 32               | 3                       | 0.03                                 |  |  |
| 33               | $\overline{2}$          | 0.02                                 |  |  |
| 34               | $\overline{2}$          | 0.02                                 |  |  |
| 35               | $\overline{c}$          | 0.02                                 |  |  |
| 36               | $\overline{\mathbf{4}}$ | 0.04                                 |  |  |
| 37               | $\overline{\mathbf{4}}$ | 0.04                                 |  |  |
| 38               | $\overline{\mathbf{4}}$ | 0.04                                 |  |  |
| 39               | 4                       | 0.04                                 |  |  |
| 40               | $\mathbf 5$             | 0.05                                 |  |  |
| 44               | $\overline{c}$          | 0.02                                 |  |  |
| 45               | 3                       | 0.03                                 |  |  |
| 46               | 15                      | 0.15                                 |  |  |
| Maria Grazie     | $\overline{c}$          | 0.02                                 |  |  |
| s.n.             | 4                       | 0.04                                 |  |  |
| Strada del Fosso | 5                       | 0.05                                 |  |  |
| s.n.             | 6                       | 0.06                                 |  |  |

*Tabella 1.2.3: superficie delle tare corrispondenti a zone viabili.* 

La somma delle aree totali occupate dalle strade all'interno del comprensorio equivale a  $A_{\text{strade}} = 1.71 \text{ km}^2$ .

Per quanto riguarda la superficie totale occupata dai canali, la cui lunghezza è stata stimata con i metodi descritti in precedenza (la larghezza media è stata assunta anche in questo caso pari a  $b_{\text{canali}}=10 \text{ m}$ ), è stata stimata intorno a  $A_{\text{canali}}=1 \text{ km}^2$ .

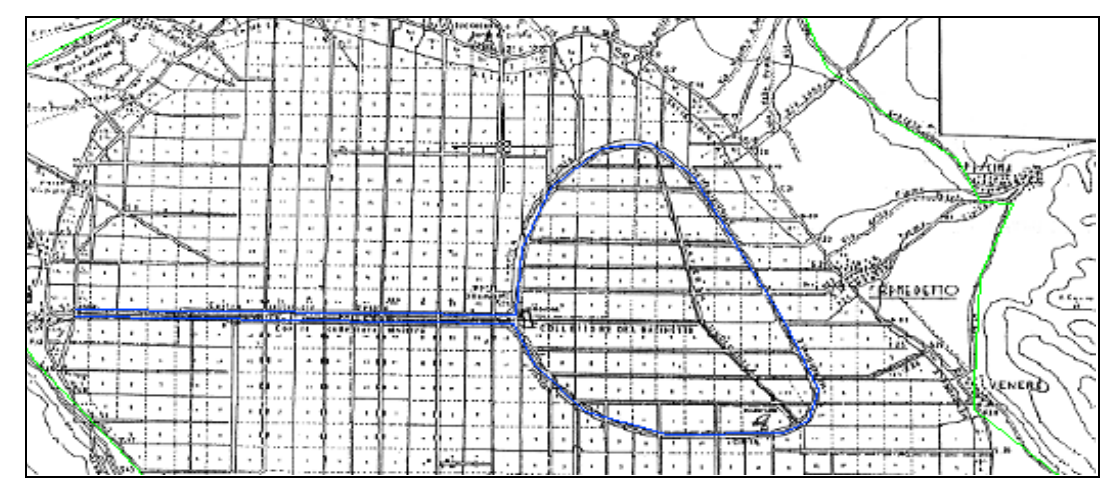

*Figura 1.2.5: immagine dei canali estratta da AutoCad.*

Le tare totali individuate corrispondono ad una superficie circa 10 km<sup>2</sup>.

## **1.2.3 Calcolo della superficie agricola utile**

La Superficie Agricola Utile (S.A.U.) rappresenta le zone che possono essere effettivamente coltivate, ovvero le zone il cui terreno non presenta caratteristiche di salinità, rocciosità e strato di humus inadatto (poco spesso o assente). I territori non coltivabili coincidono con buona approssimazione con le tare calcolate in precedenza.

Per ottenere la S.A.U. della piana del Fucino, è stato sottratto il valore delle tare a quello della superficie topografica stimata nel paragrafo 1.2.1.

I risultati ottenuti e riportati nella Tabella 1.2.4:

*Tabella 1.2.4: superficie agricola utile in ha.*

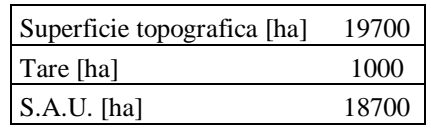

## **2**

## **ORDINAMENTO COLTURALE E CALCOLO DEL FABBISOGNO IRRIGUO**

## **2.1 INTRODUZIONE**

L'umidità dello strato di terreno dal quale le piante si approvvigionano tende a diminuire a causa dell'evapotraspirazione delle colture, della filtrazione e dello scorrimento superficiale. Per compensare queste perdite occorre un apporto d'acqua continuo, detto *fabbisogno irriguo*. Il fabbisogno irriguo *i* rappresenta la necessità di adacquamento delle colture ed è il valore di partenza per il dimensionamento dei componenti dell'impianto d'irrigazione.

Per il calcolo di questo dato è richiesta la conoscenza dei valori di *evapotraspirazione potenziale ETc* per ogni coltura seminata e dei valori climatici specifici della zona in esame; questi ultimi sono utili per definire un anno significativo di progetto e l'*evapotraspirazione di riferimento ET0* (fattore che compare nel calcolo dell'evapotraspirazione potenziale *ETc*).

Tramite il programma CROPWAT, un programma studiato dall'Organizzazione delle Nazioni Unite per l'Alimentazione e l'Agricoltura (F.A.O.), è stato possibile risalire a un calendario irriguo per ogni coltura nel quale è indicata la richiesta irrigua e gli intervalli di adacquamento per tutto l'arco di vita della coltura, dalla semina al raccolto.

## **2.2 DATI CLIMATICI: EVAPOTRASPIRAZIONE POTENZIALE DI RIFERIMENTO E PIOGGIA EFFICACE**

I parametri da inserire in CROPWAT per definire l'anno di progetto su cui calcolare il fabbisogno irriguo delle colture in esame, sono:

- $\bullet$  la temperatura massima giornaliera [ $°C$ ];
- $\bullet$  la temperatura minima giornaliera  $[°C]$ ;
- la pioggia lorda giornaliera [mm\g];
- $\bullet$  la velocità massima giornaliera del vento [m\s];
- le ore di insolazione media giornaliera .

La stazione meteorologica di riferimento è collocata ad Avezzano. Le serie di dati disponibili sono riferite agli anni 1998, 1999, 2000 e 2003.

La stazione di Avezzano misura tutti i parametri utili a parte il valore delle ore di insolazione media giornaliera Rs, che invece è stato ricavato dalla formula:

$$
R_s = (0.25 + 0.50n / N)R_a
$$

in cui *n* è il numero di ore di insolazione media giornaliera nel mese di calcolo ricavabile dall'espressione:

$$
n = 2N[(\frac{R_s}{R_a}) - 0.25)]
$$

*Rs* rappresenta l'equivalente della radiazione solare in termini di evapotraspirazione. Quest'ultimo dato, espresso nei dati a disposizione in cal/(cm<sup>2</sup>giorno) è stato diviso per il valore 59, al fine di ottenere lo stesso dato espresso in mm/giorno, coerentemente alle unità di misura utilizzate nei bilanci idrici. Il fattore *Ra* rappresenta la radiazione solare giornaliera e il fattore *N* corrisponde al massimo delle ore di insolazione verificabili in un giorno nel mese di calcolo. Entrambi sono fattori astronomici tabulati in funzione della latitudine.

In Figura 2.1.1 sono riportate rappresentazioni esemplificative, estratte da CROPWAT, degli andamenti di alcune grandezze sopracitate:

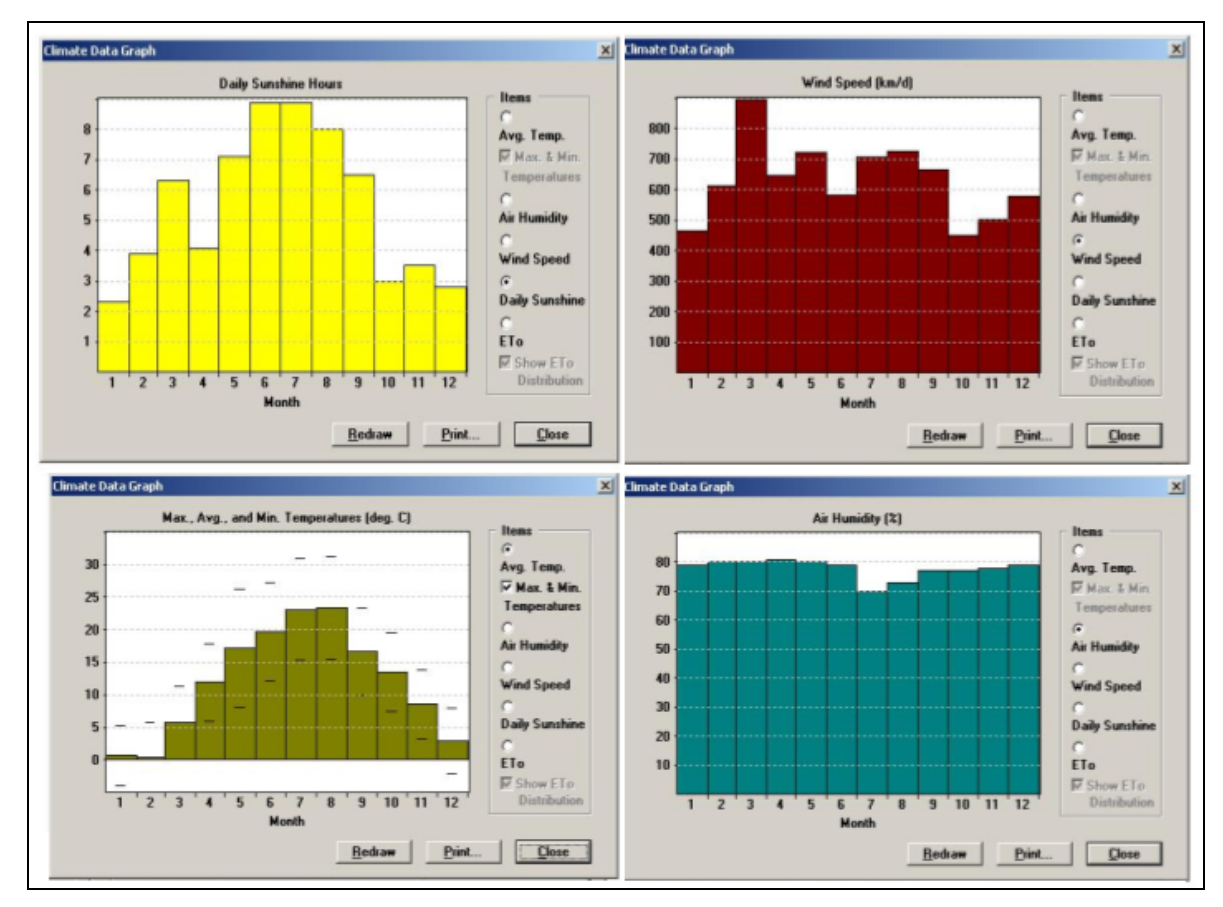

*Figura 2.3.1 : grafici relativi ai dati climatici inseriti in Cropwat..*

Sulla base dei dati climatici immessi, il programma CROPWAT fornisce per ogni mese i valori di:

- evapotraspirazione potenziale di riferimento *ET0*, valore che equivale all'evapotraspirazione da una superficie coltivata ad erba di altezza uniforme da 8 a 15 cm, completamente adombrante il terreno senza limitazione di acqua; espresso in mm/giorno;
- pioggia efficace *Pe*, valore determinato sulla base degli afflussi meteorici *P* depurati delle quantità d'acqua di ruscellamento, di scorrimento laterale  $\Sigma p$  e di infiltrazione nel terreno *I*, utile all'approvvigionamento della pianta.

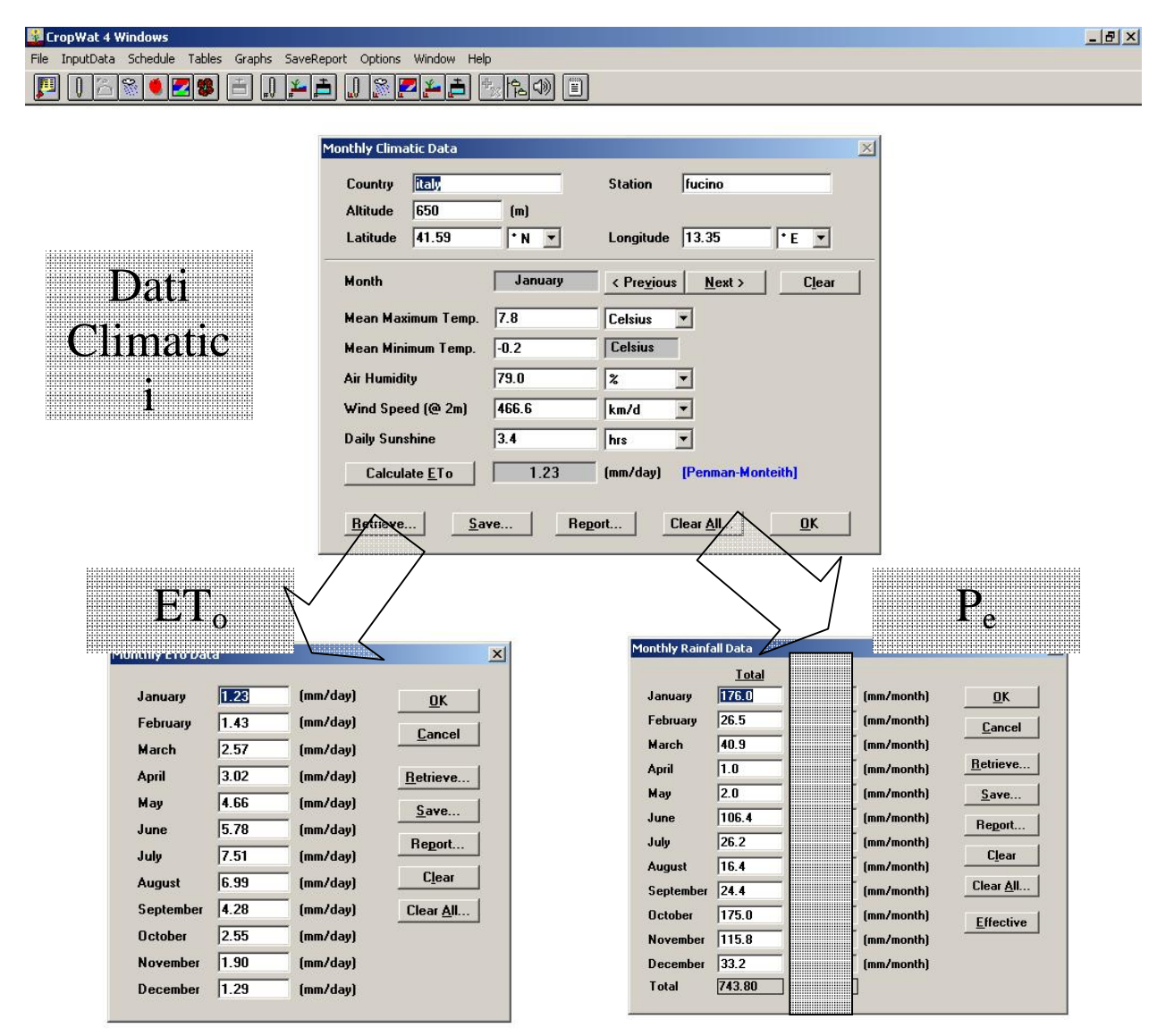

*Figura 2.2.2: interfaccia di Cropwat: dati climatici e relativi valori di evapotraspirazione potenziale di riferimento e pioggia efficace.*

I valori di evaporazione potenziale di riferimento *ET0* sono calcolati dal programma mediante la formula di Penman modificata da Monteith (la sola formula di Penman fornisce valori dell'evapotraspirazione troppo alti e porta quindi ad un sovradimensionamento degli impianti). La formula considera quei parametri ambientali che influiscono sull'evapotraspirazione (temperatura, umidità, ventosità, insolazione, radiazione), con un margine di errore del 10%:

$$
ET_o = \frac{\gamma}{dV + \gamma^*} \cdot \frac{900}{T_a + 273} \cdot U_2(e_a - e_d) + \frac{dV}{dV + \gamma^*} \cdot (R_n - G) \cdot \frac{1}{\lambda}
$$

Il primo termine rappresenta i fattori aerodinamici mentre il secondo quelli termodinamici.

Per il calcolo della pioggia efficace *Pe*, il programma fornisce alcuni metodi fra cui:

- il metodo percentuale, il quale presuppone che le piogge nette siano proporzionali alle piogge lorde tramite un coefficiente che rimane costante per tutta la durata dell'evento e per qualsiasi evento; nel caso in esame è stato scartato in quanto il coefficiente rimane tale sia che la pioggia stia cadendo su un terreno secco che saturo: in quest'ultimo caso, infatti, il coefficiente di deflusso è maggiore e quindi il coefficiente che da la pioggia efficace sarebbe più basso del valore scelto;
- la formula fissa che presenta caratteristiche analoghe al metodo precedente;
- il metodo SCS, escluso in quanto calibrato per il clima degli Stati Uniti;
- il metodo empirico che definisce una soglia di pioggia al di sotto della quale la pioggia netta è calcolata con il metodo percentuale mentre al di sopra può essere calcolata in altro modo, al fine di ottenere una pioggia netta che segua in modo più realistico le condizioni di umidità del terreno e che tenga conto delle esigenze idriche della coltura (ad esempio la pioggia efficace non può essere superiore alla capacità di evapotraspirazione della coltura) (Figura 2.2.3).

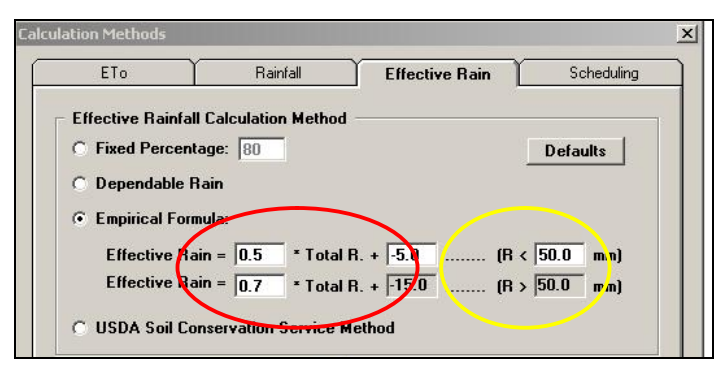

*Figura 2.4.3 : metodo impostato per il calcolo della pioggia effettiva.*

I dati di pioggia lorda ed efficace sono stati successivamente interpolati con il metodo "*linear distribuition at the end of the mounth"* , che meglio approssima l'andamento dei valori ottenuti.

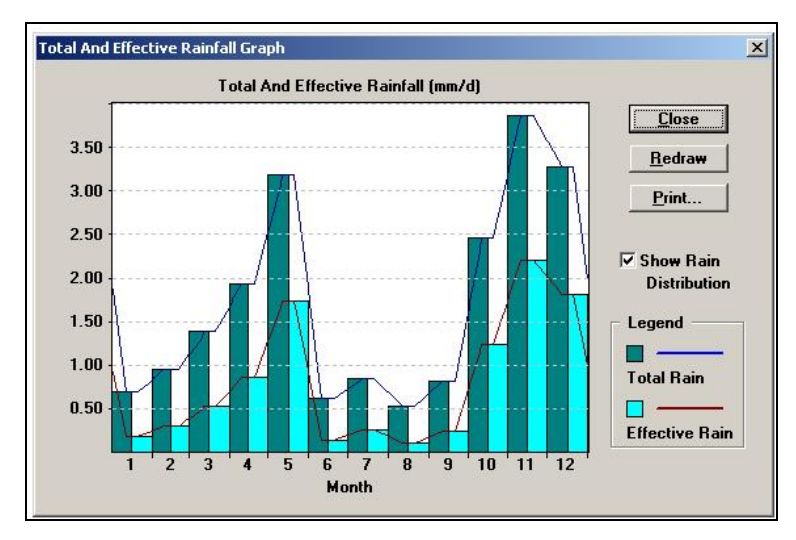

*Figura 2.2.4 : interpolazione "linear distribuition at the end of the mounth".*

I valori ottenuti sono riportati nella tabella seguente:

*Tabella 2.2.1 : valori di ET0 e di Pe individuati con il software CROPWAT per gli anni analizzati.*

| $ET_0$ [mm/mese] |        |        | $Pe$ [mm/mese] |        |                |          |       |          |          |
|------------------|--------|--------|----------------|--------|----------------|----------|-------|----------|----------|
| mese             | 1998   | 1999   | 2000           | 2003   | mese           | 1998     | 1999  | 2000     | 2003     |
|                  | 42.47  | 38.44  | 35.34          | 38.13  |                | 5.7      | 31.3  | 3        | 116.8    |
| 2                | 66.08  | 42.84  | 52.08          | 40.04  | $\overline{c}$ | 10.8     | 59.8  | 19.9     | 5.9      |
| 3                | 72.85  | 73.16  | 79.67          | 79.67  | 3              | 15.8     | 80.2  | 34.6     | 14.5     |
| 4                | 92.4   | 88.2   | 93.6           | 90.6   | 4              | 111      | 64.5  | 24.8     | 0        |
| 5                | 180.11 | 141.67 | 136.71         | 144.46 | 5              | 54.9     | 56.3  | 17.7     | $\Omega$ |
| 6                | 172.5  | 170.4  | 174.3          | 173.4  | 6              | 1.2      | 24    | $\Omega$ | 61.1     |
| 7                | 235.6  | 198.71 | 219.17         | 232.81 | 7              | $\Omega$ | 26.5  | $\Omega$ | 5.7      |
| 8                | 219.17 | 198.4  | 229.09         | 216.69 | 8              | 20       | 21.3  | $\Omega$ | $\Omega$ |
| 9                | 117.8  | 134.7  | 138.9          | 128.4  | 9              | 22.2     | 28    | 14.8     | 4.6      |
| 10               | 84.6   | 87.9   | 81             | 76.5   | 10             | 24.4     | 52.6  | 37.1     | 116      |
| 11               | 78.6   | 58.5   | 55.2           | 57     | 11             | 23       | 98.2  | 82.4     | 68.6     |
| 12               | 43.4   | 43.4   | 42.78          | 39.99  | 12             | 57.3     | 121.4 | 86.1     | 9.9      |

L'anno di riferimento è composto da quei mesi, individuati nei quattro anni considerati, caratterizzati da valori di pioggia efficace *Pe* minima e dai valori di evapotraspirazione potenziale di riferimento ET<sub>0</sub> massima. Dato che la combinazione di questi valori si verifica raramente, si è ragionato sulla differenza ET<sub>0</sub>-P<sub>e</sub>, valore interessante per mettere in risalto la richiesta irrigua necessaria.

| $ET_0$ -Pe [mm/mese] |         |          |          |          |                  |  |
|----------------------|---------|----------|----------|----------|------------------|--|
| mese                 | 1998    | 1999     | 2000     | 2003     | anno di progetto |  |
| 1                    | 36.77   | 7.14     | 32.34    | $-78.67$ | 2000             |  |
| $\overline{2}$       | 55.28   | $-16.96$ | 32.18    | 34.14    | 2003             |  |
| 3                    | 57.05   | $-7.04$  | 45.07    | 65.17    | 1998             |  |
| $\overline{4}$       | $-18.6$ | 23.7     | 68.8     | 90.6     | 2000             |  |
| 5                    | 125.21  | 85.37    | 119.01   | 144.46   | 1998             |  |
| 6                    | 171.3   | 146.4    | 174.3    | 112.3    | 1998             |  |
| 7                    | 235.6   | 172.21   | 219.17   | 227.11   | 2003             |  |
| 8                    | 199.17  | 177.1    | 229.09   | 216.69   | 2003             |  |
| 9                    | 95.6    | 106.7    | 124.1    | 123.8    | 2003             |  |
| 10                   | 60.2    | 35.3     | 43.9     | $-39.5$  | 2000             |  |
| 11                   | 55.6    | $-39.7$  | $-27.2$  | $-11.6$  | 2003             |  |
| 12                   | $-13.9$ | $-78$    | $-43.32$ | 30.09    | 1998             |  |

*Tabella 2.2.2 : definizione dell'anno di progetto.*

I valori negativi indicano i mesi nei quali le piogge efficaci hanno superato i valori di evapotraspirazione. Si può notare come questo avvenga prevalentemente nei mesi invernali, a causa della minore evapotraspirazione da parte delle piante e dal fatto che la pioggia efficace non è depurata dal ruscellamento, meno favorito dalle precipitazioni poco intense e di lunga durata. Nel periodo estivo, al contrario, è più probabile avere piogge intense e di breve durata, in corrispondenza delle quali risultano valori di piogge efficaci molto inferiori.

Poiché gli anni di osservazione sono soltanto quattro, non è stato possibile costruire una statistica dei dati ricavando, una per ogni mese, 12 curve di probabilità scegliendo una distribuzione di dati.

Non è stata considerata la media dei dati a disposizione, in quanto si sarebbe avuto, ad anni alternati, un'opera progettata insufficiente.

Per ottenere un anno sintetico su cui basare il calcolo della dotazione specifica, si è deciso di considerare il valore  $ET_0$ -Pe superato solo una volta nei quattro anni a disposizione, ovvero il secondo valore nel campione ordinato in modo decrescente. Con questa scelta l'impianto progettato può non essere sufficiente un anno ogni quattro, ovvero i valori di progetto scelti mese per mese hanno la frequenza del 25% circa di essere superati. Questo valore è ritenuto accettabile in relazione al tipo di opera idraulica in esame. Inoltre la probabilità di avere un anno peggiore di quello determinato in modo sintetico è ancora minore, in quanto questo anno di progetto è costituito da tutti i mesi "quasi peggiori" che il programma CROWPAT ha calcolato. Nell'ultima colonna a sinistra della Tabella 2.2.2 compare l'anno al quale si è fatto riferimento per il calcolo dell'evapotraspirazione potenziale *ETc*.

## **2.3 DATI COLTURALI: EVAPOTRASPIRAZIONE POTENZIALE COLTURALE**

Dopo aver definito i dati climatici di un anno di progetto, si prosegue con il calcolo dell'evapotraspirazione potenziale colturale delle colture in esame in quanto il fabbisogno irriguo si definisce come la richiesta idrica potenziale nel tempo relativa ad una determinata coltura.

L'evapotraspirazione potenziale colturale *ET<sup>c</sup>* (mm/giorno) è differente per ogni singola coltura ed è ricavabile dalla relazione:

$$
ET_c = K_c \cdot ET_0
$$

in cui  $K_c$  rappresenta le caratteristiche peculiari delle differenti colture mentre  $ET_0$  esprime la dipendenza del fenomeno dell'evapotraspirazione potenziale dai fattori climatici e ambientali. Per comodità si rappresenta il fabbisogno irriguo della coltura attraverso l'andamento temporale del fattore colturale *Kc*, cioè si considera la variazione nel tempo dell'evapotraspirazione potenziale della coltura di interesse normalizzata all'evapotraspirazione potenziale della coltura di riferimento. Il rapporto fra *ETc* e *ET0* non è fisso in quanto il ciclo vitale della pianta modifica il parametro *Kc*. Ciò significa che la pianta può richiedere da quella cultura di riferimento diverse quantità d'acqua durante il suo sviluppo.

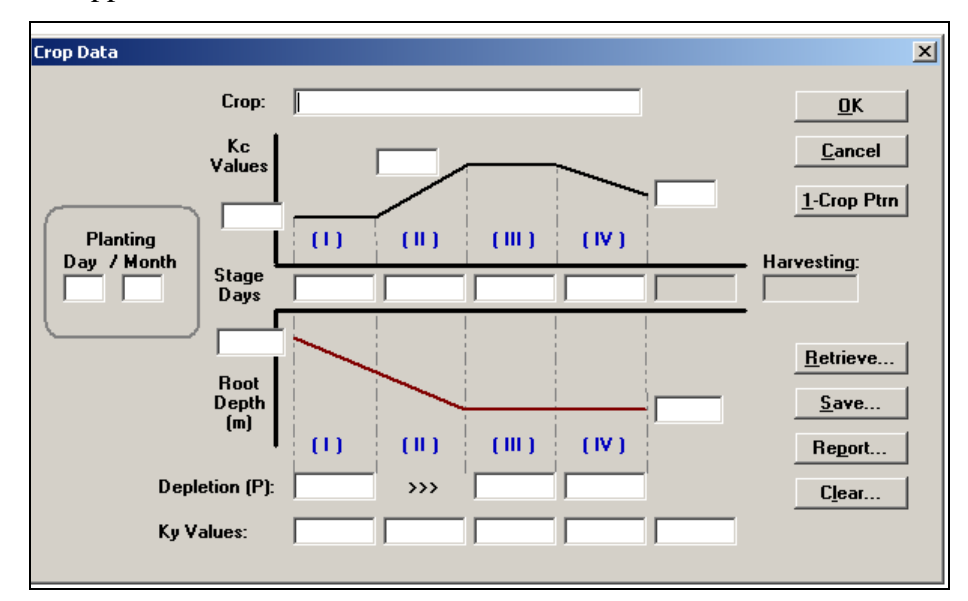

*Figura 2.3.1: finestra Crop del programma Cropwat per l'inserimento delle colture e relativo calcolo di Kc (fattore colturale) e "root depth" (profondità radici).* 

I valori di *ETc*, *ET0* e *Kc* sopra citati, studiati dalla F.A.O., sono reperibili in un database composto da file contenenti dati specifici per ogni coltura. La F.A.O. fornisce i valori di *Kc* (*Kc Values*) nelle relative fasi di vita della pianta (che sono quattro) e le durate per ogni fase. Unendo i valori di *K<sup>c</sup>* ricaviamo una curva linearizzata del fabbisogno idrico .

Questo metodo vale solo per le colture che hanno il ciclo di vita più corto di un anno. Esistono alcune colture la cui semina può essere ripetuta più volte in un anno come ad esempio le patate; nel caso in esame si è considerata una sola data di semina a febbraio-marzo, in modo che la pianta potesse attraversare le sue fasi di sviluppo insieme alle altre colture (ipotesi peggiore e più cautelativa). I file delle colture in esame (barbabietola, patate, insalata, ortaggi, carote, grano, prato), riportati nella Tabella 2.3.1, sono stati caricati nel programma CROPWAT:

*Tabella 2.3.1:dati delle colture in esame.*

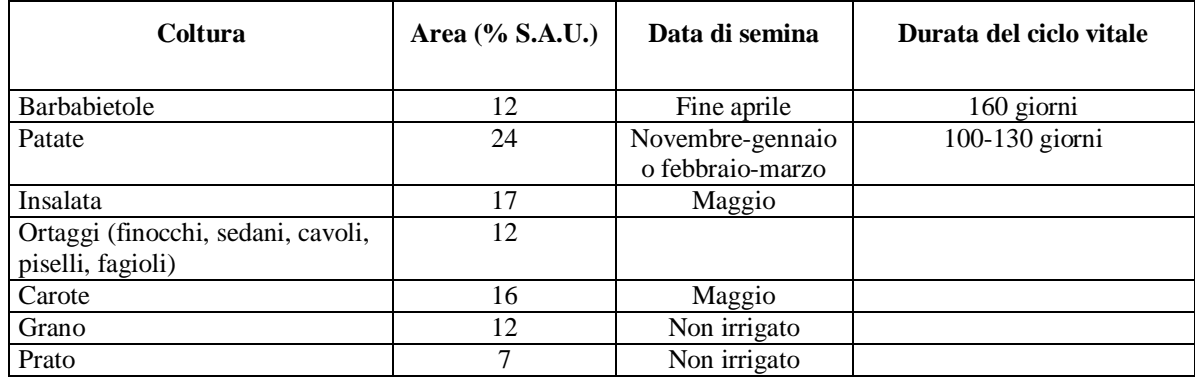

Automaticamente è stata tracciata la curva linearizzata del fabbisogno idrico di ogni coltura nel tempo (linea nera in Figura 1.3.2).

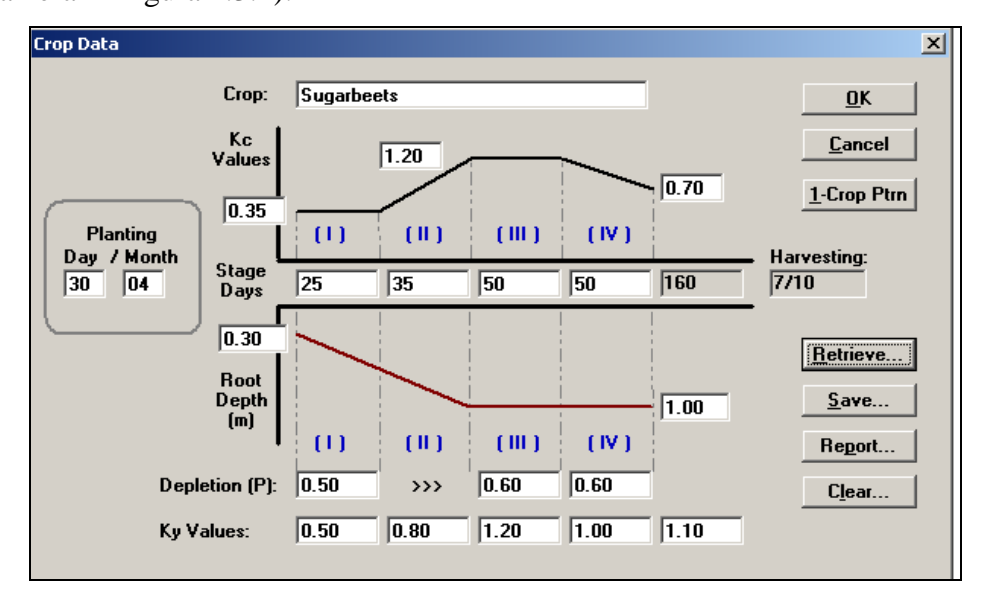

*Figura 1.3.2: inserimento della coltura barbabietola e della data semina (Planting Day/Month) in Cropwat.*

La linea è composta da due tratti orizzontali che rispettivamente rappresentano la fase di germogliazione (I) e quella di maturazione (III) e da due tratti obliqui, uno crescente e uno decrescente che descrivono la fase di sviluppo (II) e quella di raccolta (IV).

Le caratteristiche di queste fasi vitali fondamentali della pianta sono le seguenti:

- I. fase di germogliazione, nella quale la richiesta di acqua nel germoglio è bassa e costante in quanto è all'inizio del suo sviluppo. Il germoglio inoltre è sensibile alle condizioni iniziali del terreno e *Kc* è sensibile a come la coltura riceve acqua: *Kc* è perciò un valore intermedio a quello che si avrebbe se la coltura avesse a disposizione tutta l'acqua per evapotraspirare e quello che si avrebbe in un'ambiente arido in cui l'evapotraspirazione effettiva della pianta risulterebbe minore di quella potenziale.
- II. fase di sviluppo, nella quale la richiesta di acqua è massima perché la pianta sta crescendo: *K<sup>c</sup>* cresce linearmente.
- III. fase di maturazione, dove *Kc* è costante poichè la pianta ha raggiunto la massima maturità, il frutto è comparso ma è ancora acerbo;
- IV. fase di raccolta, nella quale comincia la fase discendente della crescita della pianta, coincidente con la maturazione del frutto; se non viene raccolto comincia a seccarsi. In questa fase la pianta richiede meno acqua, *K<sup>c</sup>* diminuisce linearmente.

Dalla figura si può notare che sotto la rappresentazione di *Kc* compare l'andamento di un altro parametro: *Root Depth* (linea rossa). Esso rappresenta la profondità raggiunta dalle radici della pianta nelle 4 fasi di sviluppo.

Il programma inoltre richiede per ogni coltura i dati di:

 % di Superficie Agricola Utile (S.A.U.), ricavata nel Cap. 1, dedicata a ogni coltura (Tabella 2.3.2):

| Coltura      | Coltura (nome in Crowpat) | Area[% SA.U.] | Area $[km^2]$ |  |
|--------------|---------------------------|---------------|---------------|--|
| Barbabietola | Sugarbeets<br>12          |               | 22,4          |  |
| Patate       | Potato                    | 24            | 44,9          |  |
| Insalata     | Vegetable                 | 17            | 31,8          |  |
| Fagioli      | BeansDR                   | 12            | 22,4          |  |
| Carote       | Cabbage                   | 16            | 29,9          |  |
| Grano        | Wheat                     | 12            | 22,4          |  |
| Prato        | Pasture                   |               | 13,1          |  |

*Tabella 2.3.2:percentuale della S.A.U. destinata alle colture selezionate.*

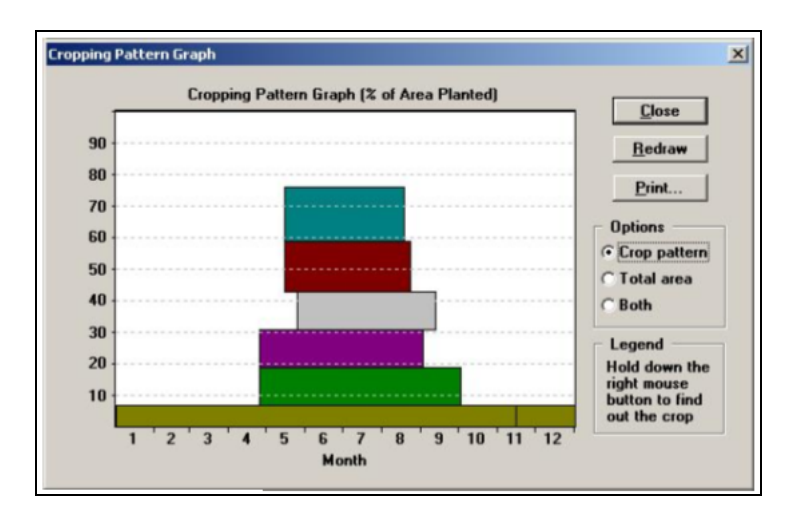

*Figura 2.3.2: finestra Cropping Pattern graph: % di SAU destinata a ciascuna coltura.*

#### data di semina (*Planting Day/Month*), nota inizialmente (Tabella 2.3.3):

*Tabella 2.3.3:estratto con i valori significativi di ogni coltura.*

| Coltura      | Coltura (nome Crowpat) | Data semina | Data raccolta | Durata ciclo vitale[giorni] | $K_C$ max |
|--------------|------------------------|-------------|---------------|-----------------------------|-----------|
| Barbabietola | Sugarbeets             | 25 aprile   | 7 ottobre     | 160                         | 1,20      |
| Patate       | Potato                 | dicembre    | 10 aprile     | 130                         | 1,15      |
| Insalata     | Vegetable              | 15 maggio   | 18 agosto     | 95                          | 1,05      |
| Fagioli      | <b>BeansDR</b>         | 25 maggio   | 12 settembre  | 110                         | 1,15      |
| Carote       | Cabbage                | 15 maggio   | 23 agosto     | 100                         | 1,05      |
| Grano        | Wheat                  | 25 aprile   | 2 settembre   | 130                         | 1,15      |
| Prato        | Pasture                |             |               | 365                         | 0,95      |

*NB : la coltura "Prato" ha un ciclo vitale di 365 giorni cioè si considera sempreverde.*

Con la data di semina il programma calcola anche i giorni corrispondenti ad ogni fase (*Stage Days*) e la data consigliata per la raccolta (*Harvesting*) (Tabella 2.3.3):

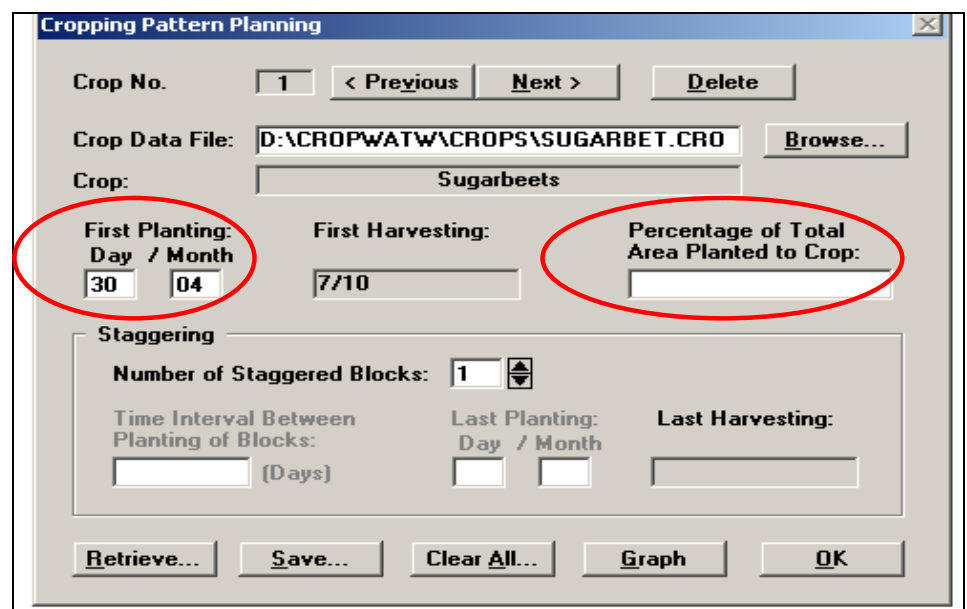

*Figura 2.3.3: finestra Cropping Pattern Planning di Cropwat, utile per l'inserimento di altri dati specifici come la percentuale di S.A.U. dedicata ad ogni coltura.* 

### **2.4 FABBISOGNO IRRIGUO E PROGRAMMA IRRIGUO**

Tramite i valori fin qui inseriti, CROPWAT permette di ottenere i valori di dotazione specifica continua *i* a cadenza decadica, nonché la percentuale di S.A.U. interessata da coltivazione, sempre a cadenza decadica. Per mantenere il livello di umidità costante alla capacità di campo, si dovrà immettere nel terreno la dotazione specifica data dall'altezza d'adacquamento effettiva divisa per il periodo considerato:

$$
i = \frac{D_e}{T}
$$

La dotazione specifica continua *i* massima si ha nel periodo estivo e risulta pari a

iestate=0.9 l/s\*ha, un valore coerente con l'ordine di grandezza generalmente registrato per questa quantità che è di i<sub>standard</sub>=1 l/s\*ha.

Il programma CROPWAT calcola per ogni decade la variazione di altezza d'acqua contenuta nello strato di terreno considerato, pari all'altezza d'acqua effettiva del terreno. Questa è data dalla differenza fra l'altezza d'acqua evapotraspirata in quella decade e la pioggia efficace caduta nello stesso periodo.

$$
W = ET_c - P_e
$$

Questa differenza definisce il contenuto d'acqua che è necessario immettere nel terreno, che spesso si esprime in funzione dell'umidità in quanto ad essa è direttamente legato il benessere delle piante.

$$
D_e = \frac{K_r (U_c - U_A) H}{\eta_c}
$$

dove *U<sup>C</sup>* rappresenta la capacità di campo, ossia la massima altezza d'acqua trattenuta per forze di tensione da un terreno senza sgocciolare; *UA* è il punto di appassimento, ossia la minima altezza d'acqua che può essere utilizzata dalla pianta e *H* l'altezza effettiva del terreno. *Kr* è un coefficiente riduttivo la cui applicazione ha l'effetto di ridurre i tempi fra un adacquamento e l'altro, evitando che la pianta cominci a soffrire quando la disponibilità d'acqua è molto ridotta. Il rendimento di campo viene introdotto per quantificare le perdite che caratterizzano il sistema di adacquamento ed è assunto pari al 70%.

Si sono quindi ottenuti i seguenti valori di dotazione specifica continua (FWS):

*Tabella 2.4.1:estratto riassuntivo dei dati estratti da CROPWAT; in evidenza nell'ultima colonna i valori di dotazione specifica.*

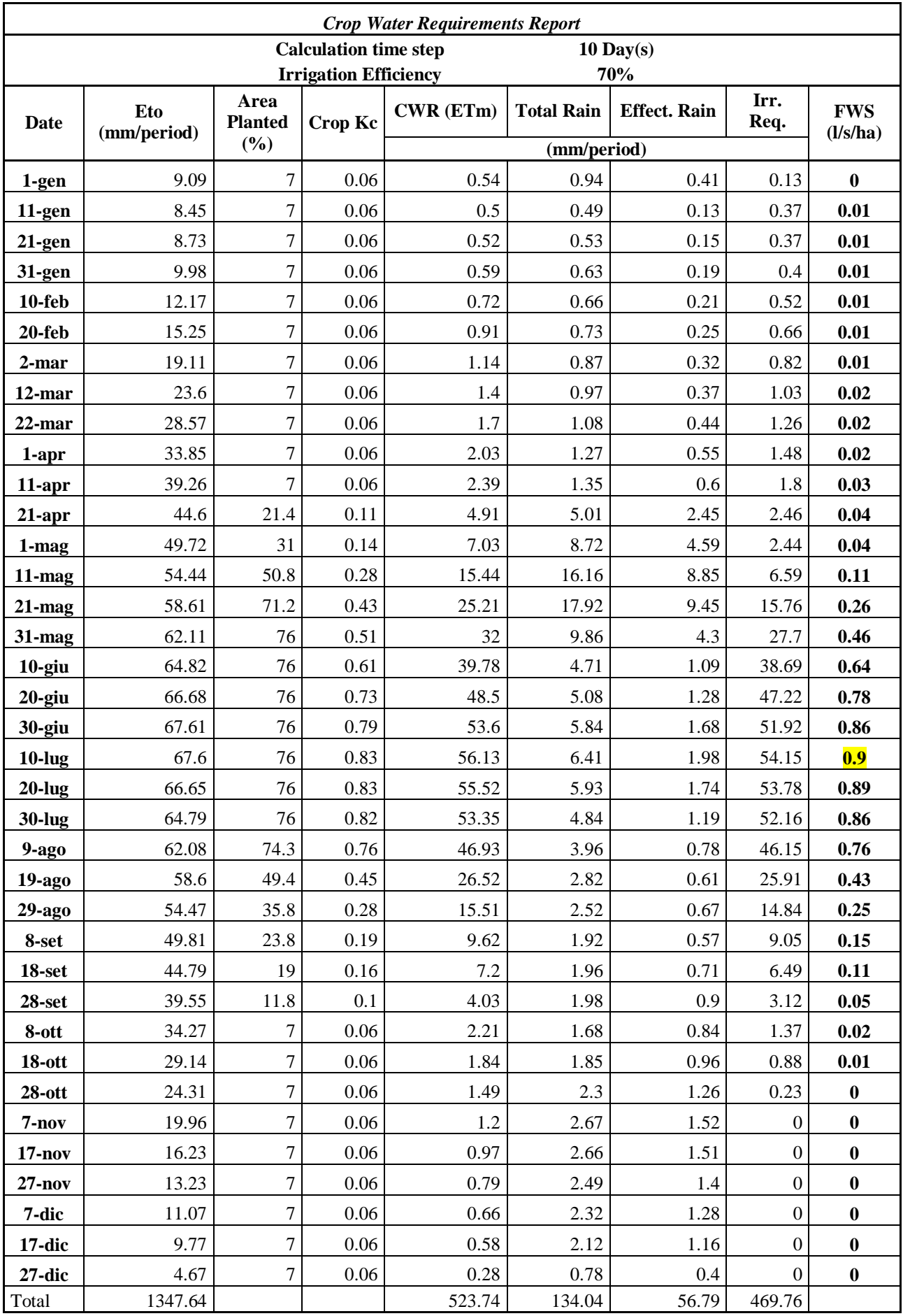

In caso di modalità di consegna *continua* o *a turno* (Cap. 4) la portata che deve arrivare al consorzio corrisponde al massimo delle dotazioni specifiche delle singole decadi (evidenziato in giallo) moltiplicato per l'area da irrigare che è definita in percentuale rispetto alla S.A.U. in quanto ci sono colture che non necessitano d'adacquamento.

Perciò i valori ottenuti risultano i seguenti:

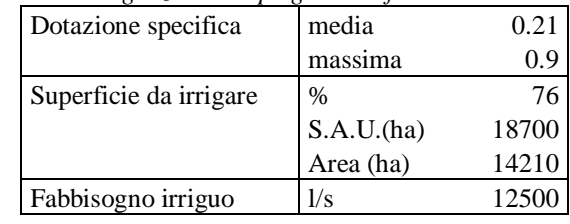

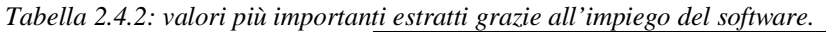

Il fabbisogno irriguo costituisce la minima portata d'acqua da far giungere all'intero consorzio, che consentirebbe di realizzare l'impianto con le minime dimensioni. E' quindi un significativo riferimento per conoscere la soluzione con la quale si avrebbe il maggiore risparmio economico.

Il valore di 12500 l/s, pari a 12.5m<sup>3</sup>/s è coerente con i valori usualmente individuati: per irrigare 10 km<sup>2</sup>, corrispondenti a 1000 ettari, si necessita di circa  $1m^3/s$ .

Determinato il fabbisogno irriguo dell'intero consorzio, si ricavano con CROPWAT i programmi irrigui di ogni coltura.

La determinazione del programma di irrigazione avviene, però, in seguito anche alla definizione delle caratteristiche del terreno.

È necessario quindi fornire l'umidità disponibile del terreno, nonché la capacità di campo *UC*, sopra descritta. Essa dipende dalla granulometria del terreno: risulta minore in terreni sabbiosi (dell'ordine di 160 mm/m) nei quali i grani grossi riescono a esercitare una minore tensione attrattiva sull'acqua, mentre per terreni argillosi la capacità di campo assume valori maggiori, dell'ordine di 400 mm/m.

Si è scelto di caratterizzare il suolo con una situazione intermedia ottenendo i valori riportati in Figura 2.4.1.

Si è inoltre specificata la massima profondità a cui arrivano le radici facendo riferimento alle colture in esame e considerando nello specifico quella che raggiungeva profondità maggiori (il grano). La percentuale della capacità di campo al momento della semina si è posta pari a 0% per considerare la situazione "peggiore" che prevede quindi un terreno completamente secco.

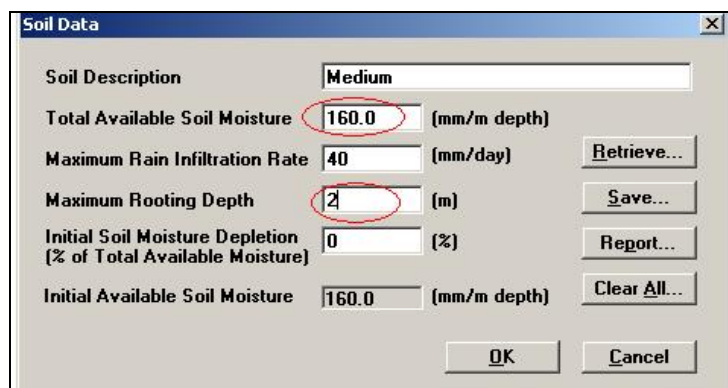

*Figura 2.4.1: finestra Soil data di Cropwat, con i valori inseriti.*

Inoltre sono stati definiti i criteri di adacquamento. Si effettua l'irrigazione nel momento in cui la disponibilità di acqua a coltura fornita dall'irrigazione precedente o dalla pioggia scende ad un'altezza d'acqua minima che comporta l'appassimento della pianta. Come detto in precedenza la pianta comincia a soffrire già prima di raggiungere il punto di appassimento; per questo si inserisce un coefficiente di riduzione  $K_r$  pari a Kr=70%.

$$
D_r = K_r D = K_r (U_c - U_A) H
$$

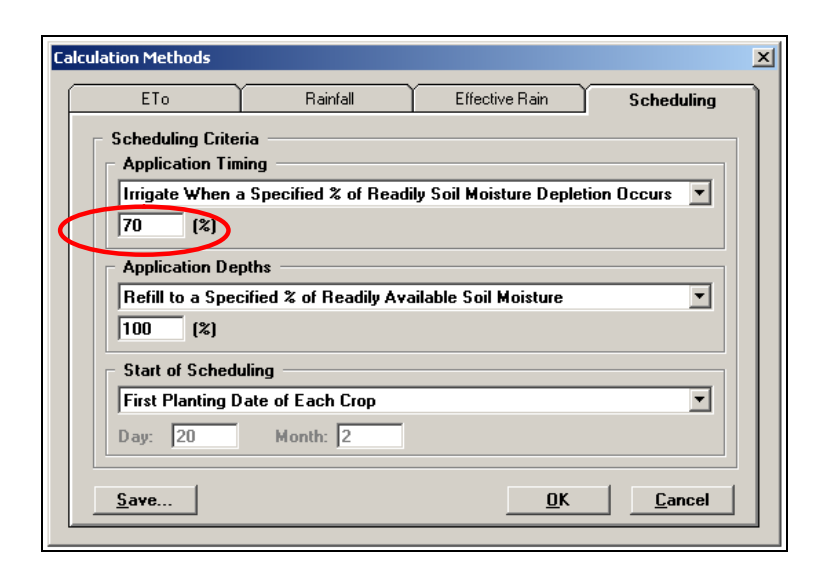

*Figura 2.4.2: finestra Calculation methods di Cropwat*

Si riportano quindi i programmi irrigui per ogni coltura esaminata in forma tabulare da cui è possibile reperire la richiesta irrigua per ogni coltivazione ed i giorni in cui risulta necessario fornirla. Date le notevoli dimensioni delle tabelle contenenti i programmi irrigui riferite alle diverse colture, esse vengono riportate nell'APPENDICE A.

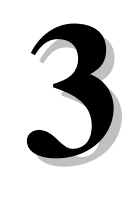

## **DEFINIZIONE DELLA RETE IRRIGUA**

## **3.1 INTRODUZIONE**

Dopo aver calcolato il fabbisogno irriguo dell'intero comprensorio, è necessario progettare un'opera di asservimento che soddisfi adeguatamente la richiesta di adacquamento delle superfici irrigate. Questa struttura è costituita da: *un serbatoio di compenso*, un *impianto di sollevamento*, una *rete di* 

*adduzione* e *distribuzione* e un *torrino piezometrico*.

La progettazione della rete di distribuzione e delle altre opere è strettamente collegata alle caratteristiche topografiche del comprensorio. L'adacquamento di una superficie di notevole grandezza da parte di un solo impianto rende la progettazione complicata e poco cautelativa in situazione di guasto. Inoltre la presenza di ostacoli come strade/fiumi o zone in quota comportano delle discontinuità nella stesura della rete di distribuzione. E' dunque conveniente dividere il comprensorio in aree meno estese e morfologicamente uniformi chiamate *distretti*.

I distretti sono idraulicamente indipendenti; per ognuno è necessario progettare il relativo impianto irriguo composto dalle opere sopra citate.

## **3.2 SUDDIVISIONE IN DISTRETTI**

Il comprensorio irriguo è definito come la parte di territorio che viene gestita a livello amministrativo dal consorzio di irrigazione.

La suddivisione del comprensorio in distretti è stata effettuata considerando:

- la posizione geografica;
- l'omogeneità altimetrica;
- i canali e le strade presenti che attraversano la superficie irrigua.

La superficie totale del comprensorio è costituita da una parte in quota e da una in piano.

L'area in piano è la parte centrale del comprensorio: è identificabile da una rete di canali che ne copre la superficie e da una strada che l'attraversa in direzione est-ovest dividendola in due parti;

l'area in quota è l'anello di superficie compreso fra l'area in piano e una rete stradale che corre lungo il perimetro del comprensorio.

E' stato deciso di dividere il comprensorio in tre distretti (Figura 3.2.1):

- distretto 1: parte nord dell'area in piano, delimitata in figura in colore rosso;
- distretto 2: parte sud dell'area in piano, delimitata in figura in colore arancione;
- distretto 3: parte in quota del comprensorio, delimitato in figura in colore verde.

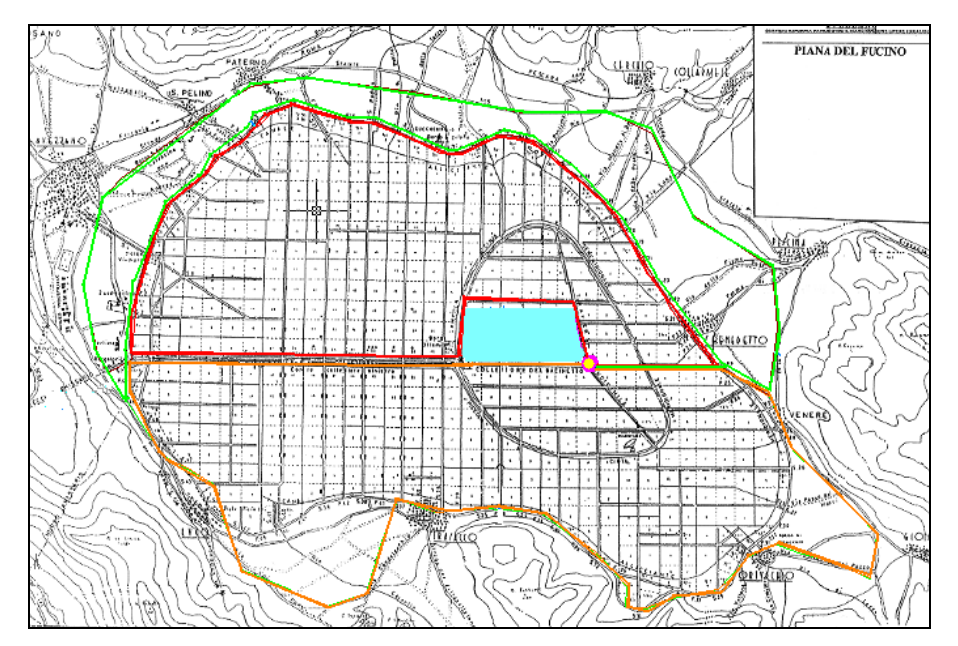

*Figura 3.2.1: suddivisione in distretti; la linea verde delimita la parte in quota e il distretto 3, quelle in rosso e arancione delimitano la parte in piano e rispettivamente il ditretto 1 e il distretto 2.* 

Il numero dei distretti è adeguato in quanto se si fosse considerato un unico distretto, quindi un unico grande impianto, in caso di guasto si sarebbe determinato il blocco totale del sistema, con conseguenti problemi per la manutenzione. Se la superficie fosse stata divisa in un numero più elevato di distretti, i costi di realizzazione sarebbero aumentati poiché ciascun distretto deve essere munito di un impianto idraulico autonomo.

## **3.3 VASCA DI COMPENSO**

La fonte principale per l'approvvigionamento del sistema di irrigazione è il torrente Giovenco, del cui bacino si riporta un'immagine in Figura 3.1.1:

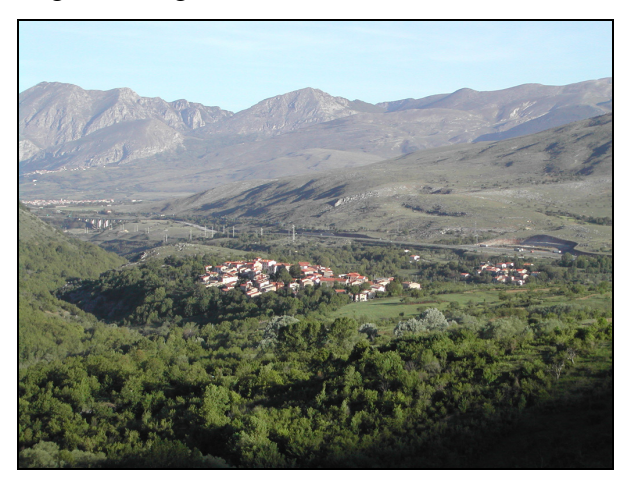

*Figura 3.3.1: immagine del torrente Giovenco.*

E' stato deciso di progettare un invaso artificiale che abbia la funzione di serbatoio di compenso, in modo da garantire l'accumulo della quantità d'acqua necessaria al soddisfacimento della richiesta idrica.

La zona scelta per posizionamento della vasca è la zona più depressa della piana, a una quota di  $z_{\text{vasca}}$ =60 m s.l.m., di area pari a Abacino=4 km<sup>2</sup> =400 ha. Nella Figura 3.3.2, elaborata con AutoCAD 2002, è rappresentata la superficie occupata dal serbatoio in colore azzurro.

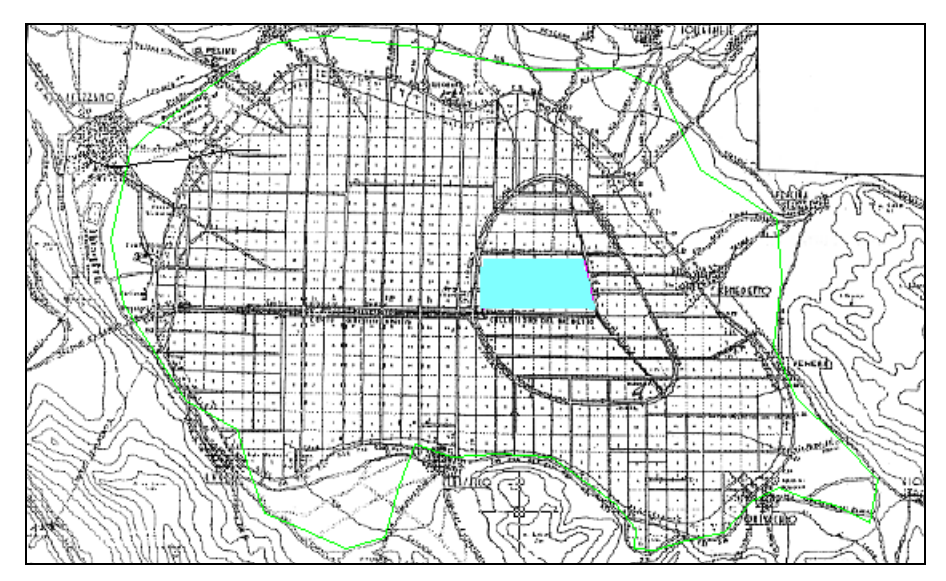

*Figura 3.3.2: planimetria generale con la vasca di compenso.*

La scelta della collocazione dell'invaso è stata effettuata sulla base di un'analisi morfologica e idrogeologica del territorio: essendo collocata nella zona più depressa del comprensorio, è possibile sfruttarne il naturale servizio di adduzione progettando un canale che derivi parte dei volumi d'acqua del torrente Giovenco nella zona interessata. Inoltre tale zona è priva di infrastrutture viarie, è collocata fra il distretto 1 e il distretto 2 ed è di forma non complessa, tanto da garantire la semplicità realizzativa della vasca stessa.

Da alcuni studi sull'andamento delle portate annuali del torrente Giovenco, è stato calcolato che per regolarizzare la portata entrante nel serbatoio è necessaria una capacità di compenso corrispondente a circa 1/3 dei volumi d'acqua cumulati entranti. Considerando un'escursione di livello del pelo libero di 1 m, a causa dell'andamento irregolare delle portate durante l'anno, è stata calcolata l'area della vasca pari a  $A_{\text{vasca}} = 3.8 \text{ km}^2$ .

Conoscendo il livello di permeabilità della superficie del bacino e sapendo che le portate del torrente non scendono mai al di sotto di un certo valore soglia, all'interno dell'invaso rimane un volume d'acqua costante, la cui quota di pelo libero corrisponde a  $H_{min\{\text{vasca}}=0.3 \text{ m.}}$ 

Da questo dato si ricava la quota massima di livello idrico pari a  $H_{\text{max-vascal}} = 1.3 \text{ m}$ ; aggiungendo un franco cautelativo pari a f<sub>vasca</sub>=0.3 m all'altezza idrica massima H<sub>max-vasca</sub> si ottiene l'altezza dell'argine del bacino, pari al valore H<sub>vasca</sub>=1.6 m.

Il volume totale immagazzinabile della vasca oscilla da un valore di  $W_{min\text{--}vac}=1140000 \text{ m}^3$ a  $W_{\text{max-vasca}} = 6080000 \text{ m}^3.$ 

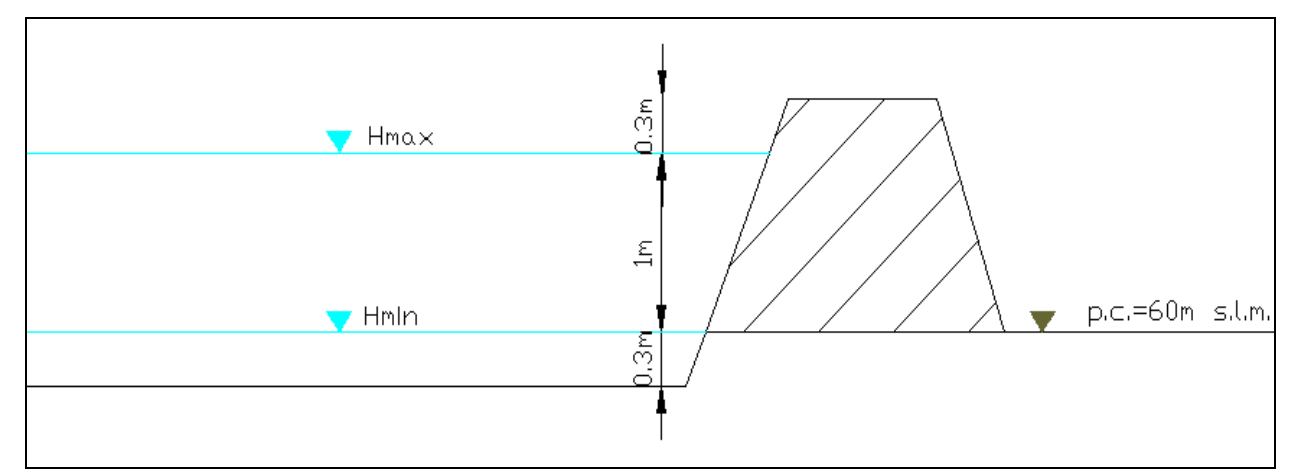

*Figura 3.3.3: profilo dei livelli idrici del serbatoio d'invaso nei periodi di maggior e minor riempimento.*

## **3.4 RETE DI DISTRIBUZIONE**

Il tracciamento della rete di distribuzione è stato effettuato solo per il distretto 1, considerando analoghe le procedure per la progettazione della rete per gli altri due distretti.

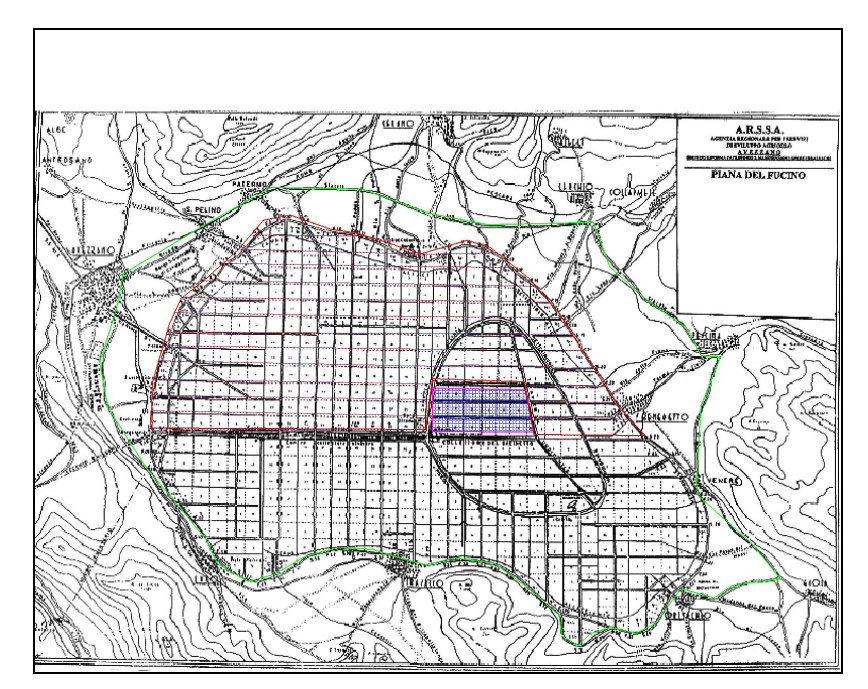

*Figura 3.4.1: rappresentazione del distretto scelto delimitato in colore rosso.*

La rete di distribuzione è del tipo a *maglia chiusa*: si tratta di una rete costituita da percorsi chiusi. La rete è costituita da *condotte principali* e da *condotte secondarie.* Le prime portano l'acqua lungo l'intero perimetro del distretto, le seconde attraversano in direzione est-ovest il distretto e adacquano le superfici interne.

Le condotte secondarie sono poste parallelamente, a una distanza di 500 m l'una dall'altra; questa scelta favorisce la possibilità di suddividere la superficie totale in aree agricole di dimensioni plausibili, con l'ulteriore vantaggio di non avere tubazioni che provocano ingombro alle attività di coltivazione.

I *punti di consegna* sono i punti di erogazione dai quali attingono l'acqua gli utenti. Sono collocati prevalentemente sulle tubazioni secondarie, a una distanza di 100 m l'uno dall'altro (Figura 3.4.3). Nelle zone dove l'approvvigionamento idrico non è garantito dalle tubazioni secondarie, è stato previsto l'inserimento di punti di consegna (circa un'ottantina), collocati in modo opportuno lungo la tubazione principale (Figura 3.4.4).

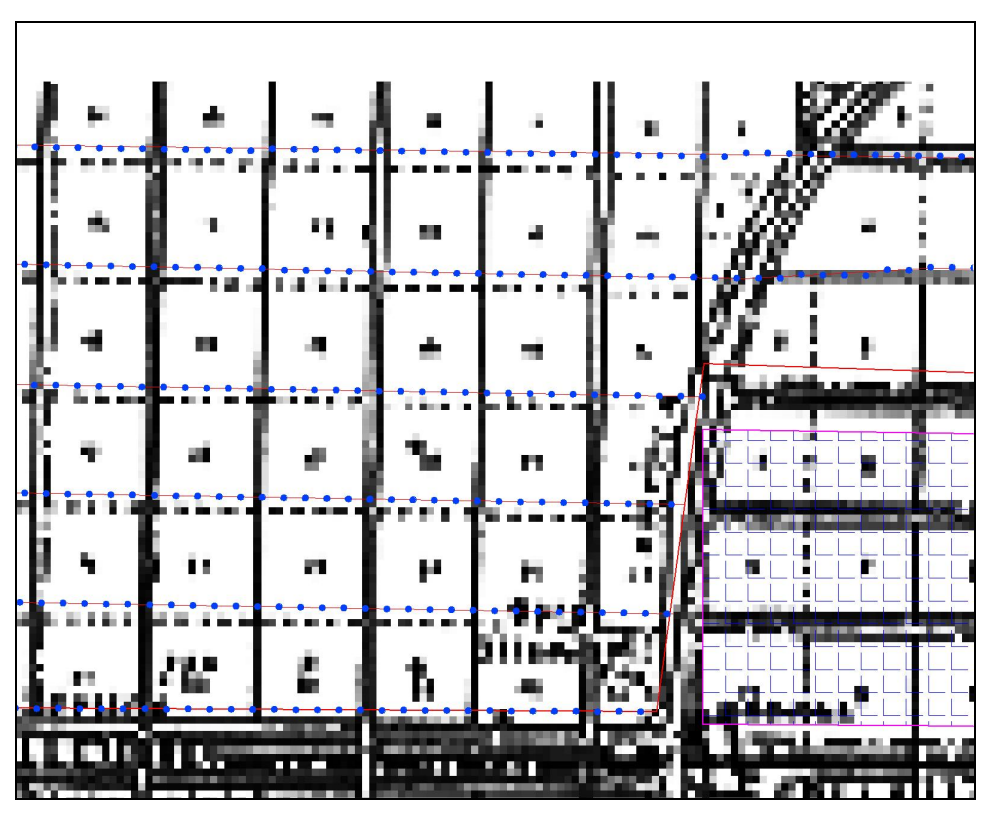

*Figura 3.4.3: punti di consegna sulle tubazioni orizzontali (ogni 100 m).*

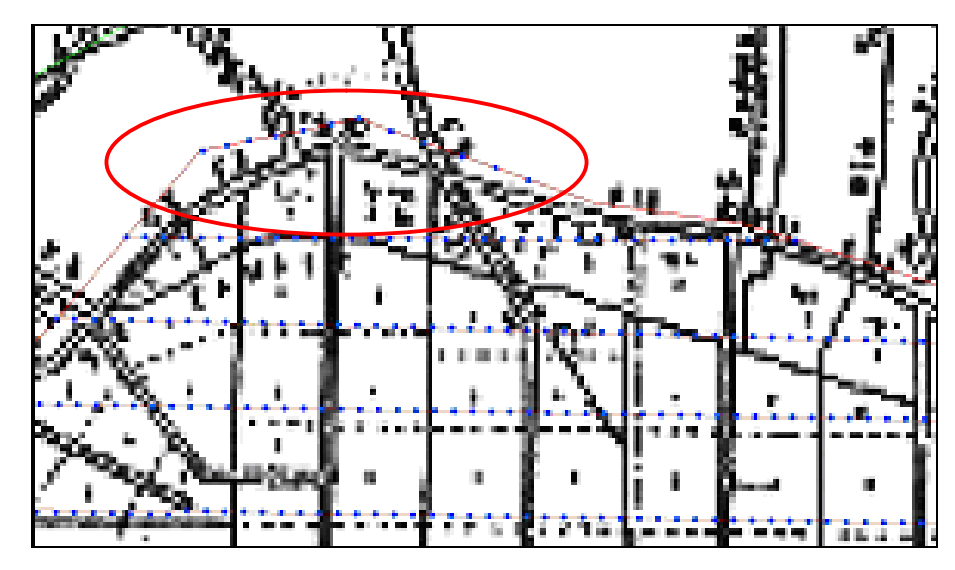

*Figura 3.4.4: punti di consegna sulla tubazione principale nelle aree critiche.*

L'erogazione dell'acqua nei punti di consegna avviene tramite *bocche* di erogazione (da una a quattro per ogni punto di consegna), ognuna dedicata all'adacquamento di una singola parcella.

Considerando la disposizione spaziale delle condotte secondarie e dei punti di consegna stabilita in precedenza, si ottengono delle parcelle irrigue di forma rettangolare di larghezza b<sub>parcella</sub>=50 m e lunghezza a<sub>parcella</sub>=250 m, la cui area è pari a  $A<sub>pareella</sub>=1.25$  ha (Figura 3.4.5):

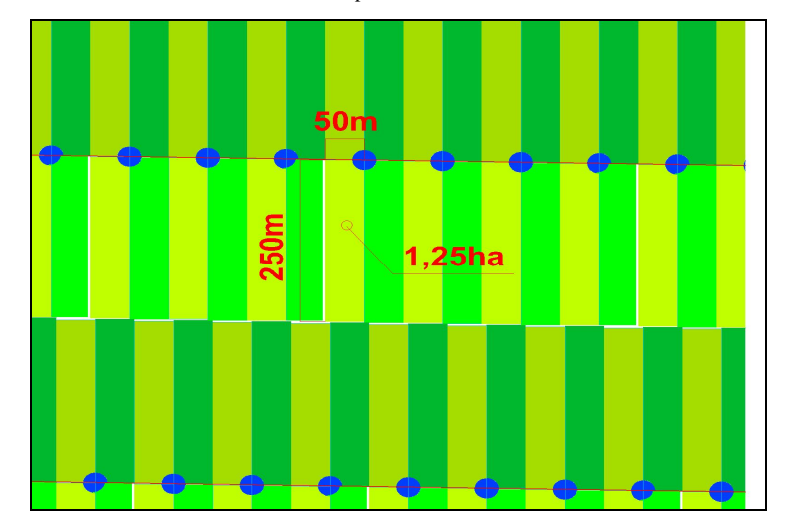

*Figura 3.3.5: rappresentazione delle parcelle irrigue e relative dimensioni.*

### **3.5 TORRINO PIEZOMETRICO**

Ogni rete di distribuzione è dotata di un serbatoio di testa con funzione di *torrino piezometrico*.

Lo scopo di questa opera idraulica è quello di garantire alla rete una certa *prevalenza* in modo tale che l'acqua possa circolarvi per *gravità*.

La scelta della collocazione di questo serbatoio è stata effettuata considerando l'assetto morfologico del comprensorio e minimizzando la distanza dalla stazione di pompaggio. I torrino è stato posizionato sui pendii che circondano i distretti; il carico acquisito dalla differenza di quota fra i pendii e la rete garantisce una adeguata distribuzione dei carichi anche nei punti topograficamente più svantaggiati (le parcelle distanti dalla tubazione principale o in quota), senza l'utilizzo di pompe.

Il torrino piezometrico assume anche la funzione di *modulatore di portata*. Esso può accogliere un certo volume di acqua (anche se la sua capacità è molto minore rispetto a quella della vasca di compenso) e lo può rilasciare in caso di maggiore domanda, evitando in alcune situazione l'avviamento di una ulteriore pompa. Inoltre, data la richiesta idrica discontinua da parte degli utenti (vista la modalità di consegna scelta per l'adacquamento), il torrino è in grado di raccogliere la colonna liquida che, in casi di chiusura del punto di consegna, ancora si muove lungo la condotta di mandata, evitandone l'ingresso in rete di distribuzione.

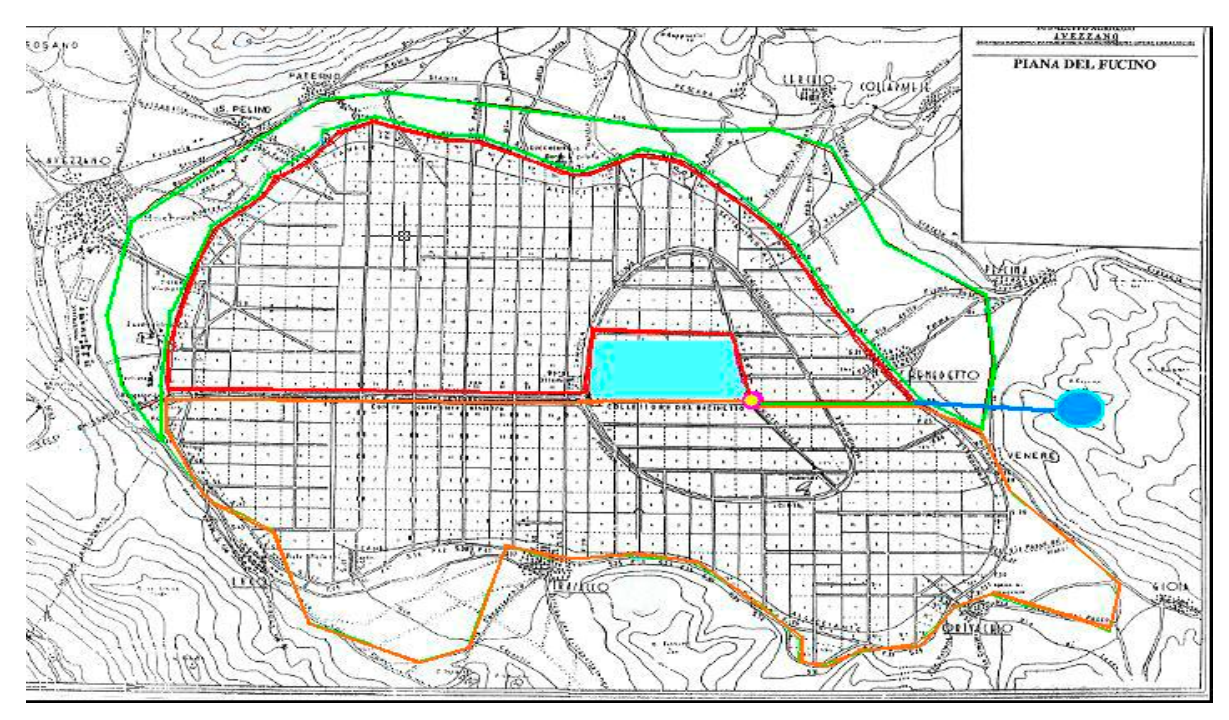

*Figura 3.5.1: posizione del torrino piezometrico per il serbatoio 1.*

## **3.6 IMPIANTO DI SOLLEVAMENTO**

Un impianto di sollevamento ha la funzione di sollevare un certa portata a una certa quota. In questo caso si vuol sollevare le portata di adacquamento del distretto 1 dal serbatoio di compenso al torrino piezometrico.

L'impianto di sollevamento è costituito da tutte quelle opere fra il serbatoio di aspirazione e quello di mandata, compresa la stazione di pompaggio che più specificatamente comprende le apparecchiature elettromeccaniche e quelle di regolazione, controllo e sicurezza.

Per ogni distretto è stato scelto di collocare la stazione di pompaggio in fregio al serbatoio di compenso; non essendo necessaria una condotta di aspirazione è possibile fornire alla portata di progetto una prevalenza pari al massimo dislivello fra il pelo libero della vasca di accumulo e quello del torrino, in modo da garantire ai punti di consegna la pressione di esercizio pari a  $p_0 \pm 5{\text -}10\%$ .

# **4**

## **CALCOLO DEL MODULO DISTRIBUTIVO E SCELTA DELL'IRRIGATORE**

## **4.1 INTRODUZIONE**

L'impianto è progettato per una consegna dell'acqua di tipo *a domanda*. Questa modalità comporta la disponibilità immediata, a seconda della necessità dell'utente, di una portata prefissata *q* in qualunque punto di consegna della rete, durante il turno minimo di adacquamento *T*.

Il vantaggio dell'utilizzo di questo metodo sta nella maggiore flessibilità rispetto alla consegna *a turno*, che al contrario, prevede una rigida pianificazione dei tempi di irrigazione assegnati ad ogni utente.

I limiti della consegna a domanda emergono in due situazioni: la prima, quando c'è una richiesta contemporanea del modulo distributivo *q* (caso più pessimistico) da parte di tutti gli utenti; la seconda, nel caso in cui il tempo di consegna *t* è molto più piccolo del turno minimo di adacquamento *T*. In entrambe le circostanze c'è il rischio di un sovradimensionamento della rete. Inoltre bisogna limitare e contabilizzare la portata erogata *q*, quindi è necessaria l'installazione di tecnologie più avanzate rispetto alla consegna a turno, quali i *limitatori* e i *contatori* di portata.

E' stato deciso di adacquare le parcelle secondo il metodo *a pioggia* (o *aspersione*). Questo metodo di adacquamento eroga l'acqua sotto forma di pioggia artificiale realizzata tramite *irrigatori*, alimentati da condotte in pressione. Esitono diversi tipi di irrigatori caratterizzati da specifiche differenti; è necessario scegliere un modello sulla base delle colture coltivate, della tipologia del terreno e dell'efficienza di copertura dell'area che si vuol ottenere.

La fase successiva alla scelta dello strumento è il posizionamento. Ogni irrigatore adacqua un'area limitata, occorre dunque scegliere uno schema d'impianto d'irrigatori in modo che sia garantita la l'intera copertura della superficie della parcella. Questi schemi si chiamano *schemi di avanzamento*.
#### **4.2 IL MODULO DISTRIBUTIVO**

Il modulo distributivo *q* si determina con la seguente espressione di calcolo:

$$
qt = iTA \Rightarrow q = \frac{iAT}{t}
$$

dove *i* è la dotazione specifica continua, *t* rappresenta il tempo di consegna o di adacquamento, *T* è il turno minimo di adacquamento e *A* corrisponde all'area della parcella irrigua.

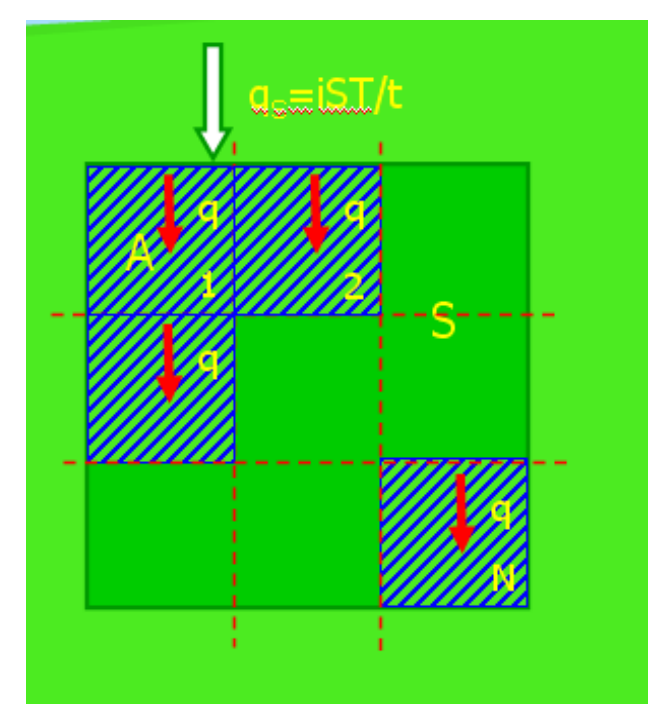

*Figura 4.2.1: rappresentazione della modalità di consegna dell'acqua.*

In questo caso, come stabilito nel Cap. 3, la parcella irrigua ha un'area complessiva di Aparcella=1.25 ha.

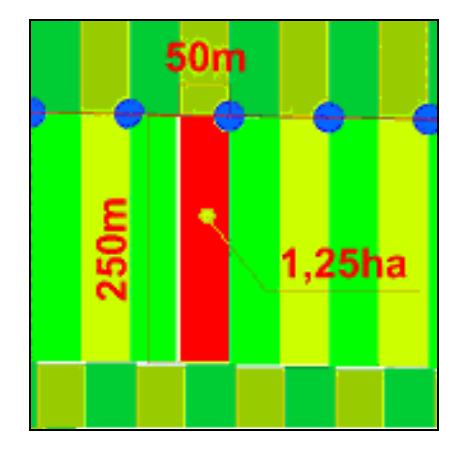

*Figura 4.2.2: in rosso la parcella irrigua di dimensioni 250\*50m.*

Il turno minimo di adacquamento *T* è calcolato in funzione delle colture da irrigare; è stato ricavato con il programma CROPWAT estraendolo dai programmi irrigui delle colture durante il periodo di massimo consumo. Esso è pari a T=4 giorni.

Per il turno di distribuzione *t* di acqua alla parcella è plausibile un valore di t=6.5 ore, valore che rientra nell'arco di ore di possibile utilizzazione giornaliera dell'impianto irriguo e comprensivo del perditempo.

Dalla formula sottostante:

$$
\begin{cases}\n q & \text{assegnata} \\
q = \frac{iAT}{t}\n\end{cases}
$$

si ricava il modulo distributivo *q* (Tabella 4.1.1):

*Tabella 4.5.1: valore calcolato per il modulo distributivo.*

| Dotazione specifica continua i [l/s*ha] | 0.90 |
|-----------------------------------------|------|
| Turno T [giorni]                        |      |
| Superficie parcella irrigua A [ha]      | 1.25 |
| Tempo d'acquamento t [ore]              | 6.50 |
| Modulo distributivo q [l/s]             | 16.5 |

Il valore di portata assegnata *q* è coerente con il valore di un tipico modulo distributivo per il metodo di irrigazione a pioggia, compreso fra 10 e 20 l/s.

#### **4.3 SCELTA DELL'IRRIGATORE**

La modalità scelta per l'erogazione dell'acqua, effettuata da irrigatori a getto, è del tipo *a pioggia* o *aspersione*.

Il metodo presenta diversi aspetti positivi, quali una elevata efficienza di adacquamento (*efficienza di campo* pari a 0.6-0.8), la possibilità di variare il volume di adacquamento e quella di irrigare terreni in pendio (come nel caso del distretto 3).

Fra gli aspetti negativi sono in evidenza la ridotta efficienza in presenza di vento, un possibile danneggiamento dell'azione battente della pioggia sulle colture e i costi di impianto e di gestione.

Una fase delicata della progettazione è la scelta dell'irrigatore adeguato.

L'irrigatore è stato selezionato tra quelli della ditta produttrice *Irrigazione Veneta* (www.irrigazioneveneta.com/Ita/agricoltura.asp).

Gli irrigatori si distinguono in base al diametro commerciale *d* del boccaglio. Per ogni diametro del boccaglio le caratteristiche di funzionamento dipendono dalla pressione nominale di esercizio *p*. Gli altri parametri evidenziati sono la portata *Q* [l/min], la gittata *R* [m], la superficie irrigata *Ar* [m<sup>2</sup> ], l'intensità di pioggia oraria *H* [mm/h]:

|                                 | 25 S settore- A 25 C circolare            |                                                           |               |                                  |                                                  |                                                           | attagco F. 17 %                                                 |
|---------------------------------|-------------------------------------------|-----------------------------------------------------------|---------------|----------------------------------|--------------------------------------------------|-----------------------------------------------------------|-----------------------------------------------------------------|
| UGELLO<br>házile<br>Ø<br>lidera | PRESSIONE<br><b>Available</b><br>pieziké. | <b>PORTATA</b><br><b>Instructor</b><br><b>Delibration</b> |               | <b>GITTATA</b><br>动物体<br>aharin. | <b>DISTANCER A</b><br>differential<br>there is A | <b>SUPERFICIE INJULATA</b><br>Angelen Aren<br>sextilized. | INTÉNSITA: PIDOGIA<br>distribute<br><b>Restricted de Tickle</b> |
| <b>TEP</b>                      | <b>ATM-Ag (any</b>                        | L. min.                                                   | auch.         | m.                               | w                                                | <b>PMS</b>                                                | perch.                                                          |
|                                 | $\overline{c}$                            | 43                                                        | 2,5           | 16                               | 24x27                                            | 648                                                       | 3,9                                                             |
| 7                               | 3                                         | 55                                                        | $3.2^{\circ}$ | 17                               | 25x29                                            | 725                                                       | 4,3                                                             |
|                                 | 4                                         | 72                                                        | 3.7           | 18                               | 27x31                                            | 837                                                       | 4,4                                                             |
|                                 | $\overline{2}$                            | 57                                                        | 3,4           | 17                               | 25x29                                            | 725                                                       | 4,7                                                             |
| 8                               | 3                                         | 69                                                        | 4,1           | 19                               | 28x32                                            | 896                                                       | 4,6                                                             |
|                                 | 4                                         | 76                                                        | 4.8           | 20                               | 30x35                                            | 1050                                                      | 4.5                                                             |
|                                 | 2                                         | 71                                                        | 4,2           | 17.5                             | 26x30                                            | 780                                                       | 5,4                                                             |
| 9                               | 3                                         | 87                                                        | $5.2^{\circ}$ | 19                               | 29x33                                            | 957                                                       | 5,4                                                             |
|                                 | 4                                         | 101                                                       | 6,0           | 21                               | 31x36                                            | 1116                                                      | 5,3                                                             |
|                                 | $\overline{c}$                            | 88                                                        | 5,3           | 18                               | 27x31                                            | 837                                                       | 6,3                                                             |
| 10                              | 3                                         | 107                                                       | 6.4           | 20.5                             | 30x35                                            | 1050                                                      | 6.1                                                             |
|                                 | 4                                         | 124                                                       | 7,4           | 22                               | 33x38                                            | 1254                                                      | 5,9                                                             |
| 8                               | 2                                         | 71                                                        | $4.2^{\circ}$ | 17.5                             | 26x30                                            | 780                                                       | 5,4                                                             |
| 4                               | 3                                         | 87                                                        | 5.2           | 19,5                             | 29x33                                            | 957                                                       | 5.4                                                             |
|                                 | 4                                         | 100                                                       | 6.0           | 21                               | 31x36                                            | 1116                                                      | 5.4                                                             |
| 9                               | $\overline{c}$                            | 88                                                        | 5,3           | 18                               | 27x31                                            | 837                                                       | 6,3                                                             |
| 4                               | 3                                         | 107                                                       | 6,4           | 20                               | 30x34                                            | 1020                                                      | 6,3                                                             |
|                                 | 4                                         | 124                                                       | 7.4           | 21,5                             | 32x37                                            | 1184                                                      | 6,2                                                             |
| 10                              | 2                                         | 106                                                       | 6.4           | 19                               | 28x32                                            | 896                                                       | 7.1                                                             |
| 4                               | 3                                         | 130                                                       | 7.8           | 21                               | 31x36                                            | 1116                                                      | 7.0                                                             |
|                                 | 4                                         | 151                                                       | 9.0           | 22                               | 34x39                                            | 1326                                                      | 6.8                                                             |

*Figura 4.6.1: catalogo degli irrigatori.*

Queste grandezze sono legate fra loro dalle seguenti relazioni teoriche:

$$
Q = \mu A_b \sqrt{2g \frac{p}{\gamma}}
$$
  

$$
V = \mu \sqrt{2g \frac{p}{\gamma}} = \mu \sqrt{2gh}
$$
  

$$
R = \mu \sqrt{2g \frac{p}{\gamma}} \cdot \cos \alpha
$$
  

$$
H = \frac{Q \cdot 3600}{A_r} = \frac{Q \cdot 3600}{\pi \cdot R^2}
$$

dove α è l'angolo di inclinazione della traiettoria uscente dal boccaglio, γ è il peso specifico dell'acqua, *µ* è il coefficiente di efflusso del boccaglio e *h* è la pressione nei metri di colonna liquida. E' possibile fare alcune considerazioni:

- una volta fissato il diametro del boccaglio *d* (quindi la sezione del boccaglio *Ab*), la portata *Q* aumenta con la radice quadrata della pressione *p*, mentre la gittata *Rb* aumenta solo se aumenta la pressione *p*;
- la gittata *R* in realtà aumenta anche, a parità di pressione *p*, quando aumenta il diametro del boccaglio *d*. Ciò è spiegato dal fatto che il getto uscente dal boccaglio tende a polverizzarsi lungo il tragitto. Le particelle d'acqua più esterne cadono prima a causa dell'attrito con l'aria. Di conseguenza un getto più "grosso" garantisce una quantità d'acqua maggiore nella zona che si vuol irrigare;
- considerando un irrigatore che funziona singolarmente si ha inoltre che l'intensità di pioggia oraria *H* diminuisce all'aumentare della pressione *p*, in quanto il conseguente aumento della gittata *R* prevale sull'aumento della portata *Q*.

Si è deciso di utilizzare l'irrigatore a battente A25 con le seguenti caratteristiche: *Tabella 4.2.1: specifiche dell'irrigatore scelto.*

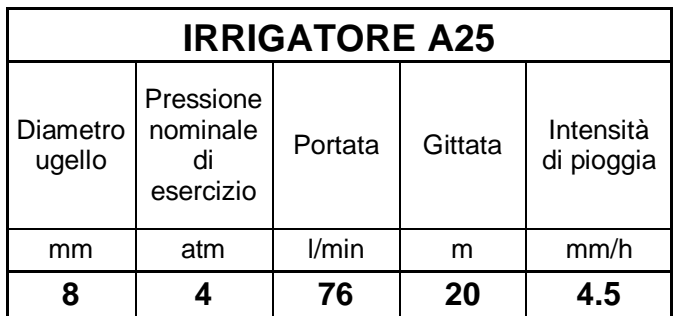

La gittata dell'irrigatore *R* per data pressione di esercizio *p* è riferita a condizioni ideali, ovvero all'irrigatore con asse perfettamente verticale, in assenza di vento e al getto che si ha con l'irrigatore statico.

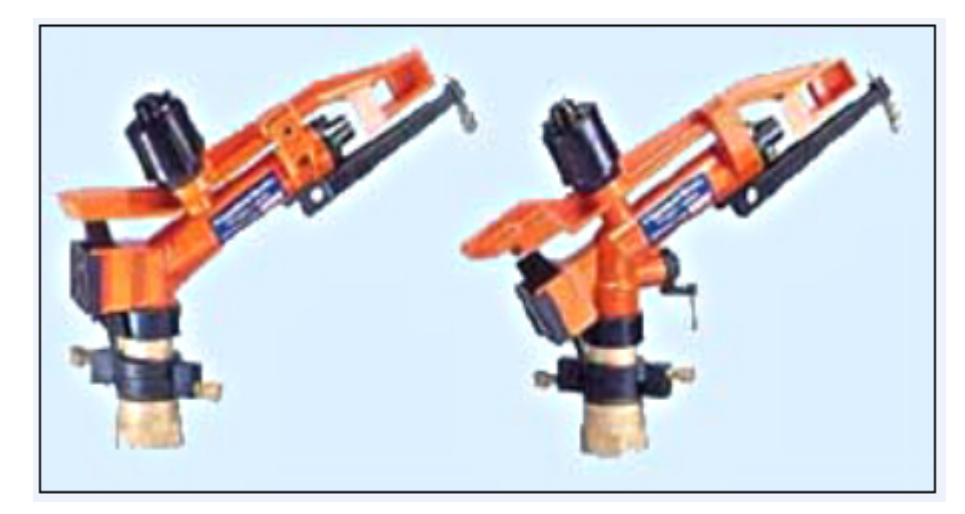

*Figura 4.2.2: irrigatore scelto.*

Riguardo all'azione complessiva degli irrigatori sulla parcella, il modello A25 risulta essere un buon compromesso fra l'area di copertura e il numero degli apparecchi necessari. La portata del singolo irrigatore è pari a Q=1.26 l/s, il modulo distributivo, che è di q=16.5 l/s, può alimentare 14 irrigatori. La gittata è pari R=20 m, la superficie della parcella di  $A_{\text{pareella}}=1.25$  ha è coperta dalla somma delle aree di influenza  $A_T$  dei 14 irrigatori, pari a  $A_T$ =1.75 ha.

Gli schemi d'impianto comunemente impiegati sono *a quadrato* e *a triangolo*. La scelta è ricaduta sullo schema di avanzamento *a triangolo* per due ragioni:

- è lo schema di avanzamento che garantisce, in teoria, una distribuzione della pioggia più uniforme;
- è la modalità che meglio si adatta alle dimensioni della parcella irrigua determinata nel caso studiato.

Nello schema di avanzamento *a triangolo* gli irrigatori sono disposti su più ali piovane parallele in modo da occupare i vertici di triangoli immaginari.

In particolare lo schema di avanzamento a triangolo valorizza le aree di influenza dei singoli irrigatori, coprendo superfici maggiori e con meno sovrapposizione rispetto allo schema di avanzamento a quadrato. Di contro, l'intensità di pioggia è minore.

Gli irrigatori vengono disposti su ali piovane parallele: in questo caso due poiché la parcella irrigua presenta uno sviluppo trasversale piuttosto ridotto corrispondente ad b<sub>parcella</sub>=50 m.

Le distanze richieste da questo tipo di schema sono: la distanza irrigatore-bordo del campo pari alla gittata *R*, la distanza tra irrigatori lungo l'ala piovana pari a  $R\sqrt{3}$  e l'interazione fra due ali piovane corrispondente a  $R\sqrt{2}$ .

Gli erogatori, avendo una gittata di R=20 m, vengono distanziati di 20<sup>\*</sup>  $\sqrt{2}$ =28.28 m alla base e quindi sono posti a 11 m dal confine della parcella irrigua  $(11+28+11=50 \text{ m})$ ; essi coprono quindi completamente l'estensione trasversale della parcella.

Lungo le ali piovane, gli erogatori vengono posti a una distanza di  $20^* \sqrt{3} = 35$  m, a parte il primo e l'ultimo irrigatore dell'ala piovana di destra, in Figura 4.2.3, distanti 20 m dal confine della parcella irrigua. In tal modo si coprono interamente i a<sub>parcella</sub>=250 m di lunghezza della parcella con un'ala dotata di 7 irrigatori (20+35\*6+20=250 m); i 7 irrigatori rimanenti sono disposti sull'altra ala ma le estremità non sono coperte con la stessa garanzia di uniformità. Nella zona sud della parcella, una notevole parte di area di influenza dell'irrigatore vicino al confine deborda nella parcella sottostante; nella zona nord la copertura dello schema di avanzamento non è sufficiente soddisfare le aree a bordo campo. Tali inefficienze si compensano fra loro; sapendo che lo schema di avanzamento è il medesimo per ogni parcella, l'area di bordo campo della zona nord della parcella in esame verrà irrigata dall'area di influenza dell'irrigatore posto vicino al confine della zona sud della parcella soprastante. Esistono alcune piccole parti non irrigate vicino ai

La configurazione della parcella irrigua con la presenza degli irrigatori risulta essere quindi quella riportata in Figura 4.2.3:

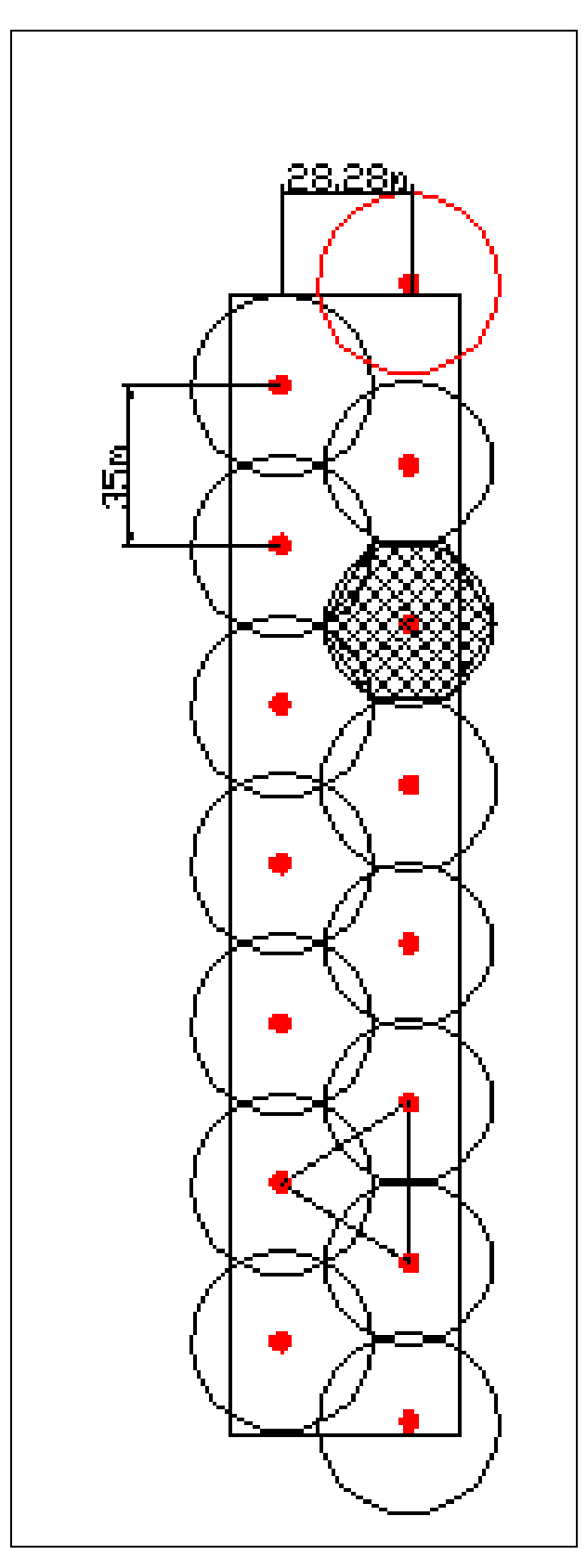

*Figura 4.2.3: schema d'installazione delle ali piovane mobili in una parcella irrigua; in rosso l' area di influenza dell'irrigatore proveniente dalla parcella adiacente.*

L'irrigatore A25 soddisfa una serie di ulteriori condizioni richieste dal contesto in cui si inserisce. Analizzando le caratteristiche delle colture irrigate, si nota esse richiedono una pioggia con gocce di dimensione *medio-fine*. Bisogna conoscere il *grado di polverizzazione G* con cui l'irrigatore eroga la pioggia. Questo parametro è calcolabile in due modi:

- $\bullet$ *d*  $G_1 = \frac{h}{I}$  dove *h* è il carico nelle condotte in metri e *d* è il diametro del boccaglio in millimetri. Se G<sub>1</sub>>4, la pioggia generata è *fine*; se G<sub>1</sub><2, la pioggia è *grossa*. Considerando che la pressione nominale di esercizio è di p=4 atm (40 m) e che il diametro del boccaglio è di d=8 mm, si ricava un grado di polverizzazione  $G_1=5$ , valore che ricade nel campo di valori per i quali la pioggia si considera *fine*.
- $\bullet$ *h*  $G_2 = \frac{R}{l}$ dove R =20 m; se G<sub>2</sub><0.6, la pioggia generata è *fine*; se G<sub>2</sub>>1, la pioggia è *grossa*; si

ottiene un valore pari G=0.5: per cui la pioggia prodotta è *fine*.

Entrambi i coefficienti confermano che la pioggia prodotta dall'irrigatore scelto è *fine.*

Relativamente alla compatibilità con il fabbisogno irriguo delle colture e le caratteristiche granulometriche del terreno, *l'intensità di pioggia oraria H* fornisce indicazioni adeguate. L'intensità di pioggia oraria del singolo irrigatore inserito nello schema di avanzamento a triangolo *Ht*, è calcolata dalla formula:

$$
H_t = \frac{Q \cdot 3600}{A_{esagono}}
$$

dove l'intensità di pioggia risulta essere H=4.35 mm/h. Tale valore costituisce l'altezza della lama d'acqua che l'irrigatore distribuisce sulla sua area d'influenza (a forma di esagonale, nel caso dello schema di avanzamento a triangolo); l'intensità di pioggia *Ht* distribuita deve essere maggiore del fabbisogno irriguo pari a i=0.9 l/s\*ha=0.32 mm/h e minore della capacità di infiltrazione del terreno *k*, considerando nel caso in esame una permeabilità tipica di un terreno *limoso*, pari a k=10 mm/h. Se il terreno non è in grado di assorbire la pioggia si ha uno spreco di acqua e la formazione di ristagni che possono danneggiare le colture. Confrontando i valori ottenuti, l'apparecchio scelto è compatibile con la capacità di infiltrazione del terreno.

Un'altra verifica utile da effettuare è il calcolo dell'*efficienza dell'irrigatore η* fornita dal rapporto fra gittata *R* e il carico in condotta *h*:

$$
\eta=\frac{R}{h}
$$

in questo caso pari a  $\eta$ =0.5.

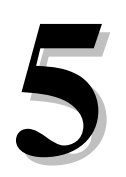

# **DIMENSIONAMENTO DELLA RETE DI DISTRIBUZIONE**

#### **5.1 INTRODUZIONE**

Il dimensionamento della rete di distribuzione è un passo molto delicato nella realizzazione di un impianto irriguo, soprattutto in aree di notevole grandezza come quella considerata. In genere per le reti del tipo a *maglia chiusa* (Cap. 3) si adotta il *metodo di bilanciamento dei carichi nei nodi*: mediante una serie di iterazioni si affina una distribuzione di portata circolante stabilita, rispettando la condizione di continuità delle portate ai nodi. A livello procedurale si eseguono una serie di prove nelle quali si modifica il diametro commerciale *D* del ramo i-esimo e si verificano le relative portate *qi* e i carichi ai nodi *hj*. Le iterazioni si interrompono quando vengono raggiunti alcuni valori di progetto, in genere relativi alla pressione nei nodi *p* e alla velocità media in condotta *V*, che garantiscono il buon funzionamento della rete.

Per un impianto irriguo con consegna a domanda, la condizione di continuità ai nodi non è del tutto rispettata: le portate nelle varie sezioni sono calcolate su *ipotesi statistica* del funzionamento della consegna a domanda. Dunque si cerca di trovare una soluzione d'impianto che soddisfi le richieste degli utenti nella maggior parte dei casi critici, dal punto di vista delle perdite di carico (i più rami distanti dalle pompe o in quota). Il dimensionamento procede gradualmente: si scelgono tre o quattro possibili scenari sottintendenti un numero via via crescente dei punti di consegna, si calcolano gli *m* punti di consegna statisticamente funzionanti sugli *N* presenti. Si concentrano nelle porzioni più critiche dello scenario oppure si concentra la portata complessiva in un solo punto critico. Ad ogni prova si modificano i diametri *Di* fino al rispetto delle condizioni di buon funzionamento.

In questo caso è stata dimensionata solo la rete riguardante il distretto 1 (Cap. 3), occupante circa metà della piana.

Le elaborazioni per il dimensionamento degli altri distretti sono analoghe a quelle applicate al distretto 1.

#### **5.2 VALUTAZIONE DEI PUNTI ATTIVI**

L'area del distretto 1 corrisponde a  $A_1$ = 7000 ha. Sapendo che l'area di una parcella è  $A_{\text{parcella}}$ =1.25 ha e sapendo che ogni parcella è adacquata dal relativo punto di consegna si ottengono gli *N* punti di consegna:

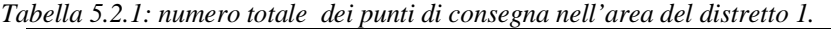

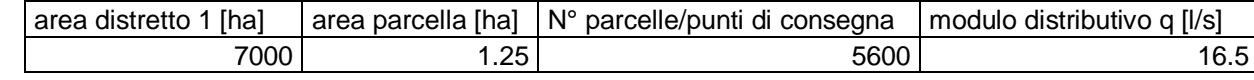

Per quantificare il numero di punti attivi *m* rispetto a quelli presenti *N*, si ricorre ad una analisi statistica ipotizzando che la distribuzione di probabilità di questi punti sia ben approssimata da una distribuzione binomiale:

$$
P_m = \sum_{0}^{m} \left[ \left( \frac{N!}{i!(N-i)!} \right) p^{i} (1-p)^{n-i} \right]
$$

con probabilità elementare che un punto di consegna sia in funzione *p*:

$$
p = \frac{t}{T}
$$

dove il tempo di possibile utilizzazione dell'impianto *T'* nell'arco del turno *T* :

$$
T'=T\cdot 14ore
$$

con grado di elasticità di gestione dell'impianto ε:

$$
\varepsilon = \frac{1}{p}
$$

Una volta fissata la probabilità composta pari a un valore cautelativo di funzionamento equivalente a *Pm* = 0.99 è possibile risalire ai punti funzionanti *m*.

Una stima più semplice ed immediata (utilizzata nelle seguenti procedure) è resa possibile dalla formula approssimata di *Clemant-Marchetti*, utilizzabile solamente per valori di *N*:

$$
m = Np + a_1 \sqrt{Np(1-p)}
$$

in cui *a1* è un valore tabulato in funzione del valore di *Pm*. I valori significativi sono riportati nella tabella 5.2.2.

*Tabella 5.2.2: valori del parametro a1 in funzione della probabilità di funzionamento assegnata Pm.*

| ${\sf P}_{{\sf m}}$ | a,    |
|---------------------|-------|
| 0.95                | 1.645 |
| 0.96                | 1.755 |
| 0.97                | 1.885 |
| 0.98                | 2.055 |
| 0.99                | 2.324 |
| 0.999               | 3.09  |

Per un'area di  $A_1$ =7000 ha, i punti attivi sono equivalenti a m=445. La portata da erogare per l'intero distretto risulterà quindi essere:

 $q_m = mq$ 

corrispondente al valore di  $q_m$ =7.3 m<sup>3</sup>/s.

#### **5.3 SCHEMATIZZAZIONE E SEMPLIFICAZIONI DELLA RETE**

La rete di distribuzione è stata schematizzata come un poligono a forma di trapezio avente dimensioni simili a quelle del distretto 1, con condotte secondarie che lo attraversano in direzione est-ovest, collegandone i lati obliqui. I punti di intersezione fra le condotte sono i nodi della rete.

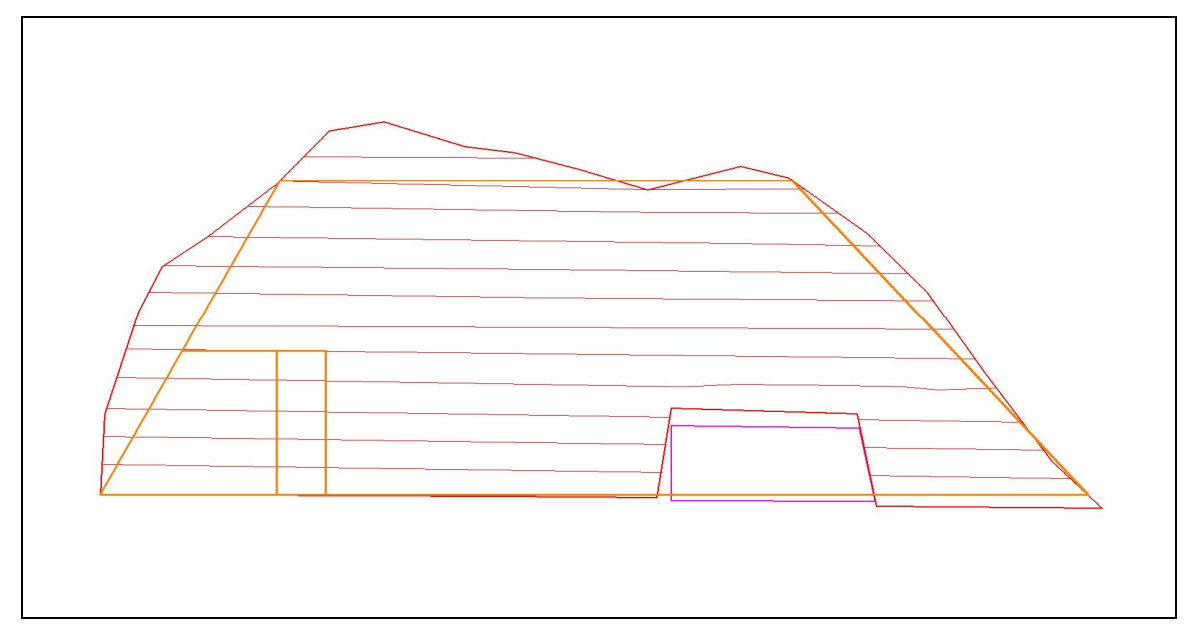

*Figura 5.3.1: schematizzazioni della rete per l'intero distretto .*

La portata *qm* precedentemente calcolata risulta essere un valore eccessivamente alto per una sola stazione di pompaggio. Considerando i modelli di maggiore portata nella categoria di pompe con carico adeguato alla rete, è necessario un numero di pompe in parallelo troppo elevato. Inoltre le condotte che intubano la portata in ingresso alla rete devono avere un diametro di notevole grandezza per sostenere la portata di tutto il distretto 1, comportando costi eccessivi. La rete del distretto 1, sempre rispettando la condizioni di stesura delle condotte illustrate in questo paragrafo e nel Cap.3, è stata suddivisa in due reti autonome di ugual dimensione: la *rete verde* e la *rete rossa* (Figura 5.3.2).

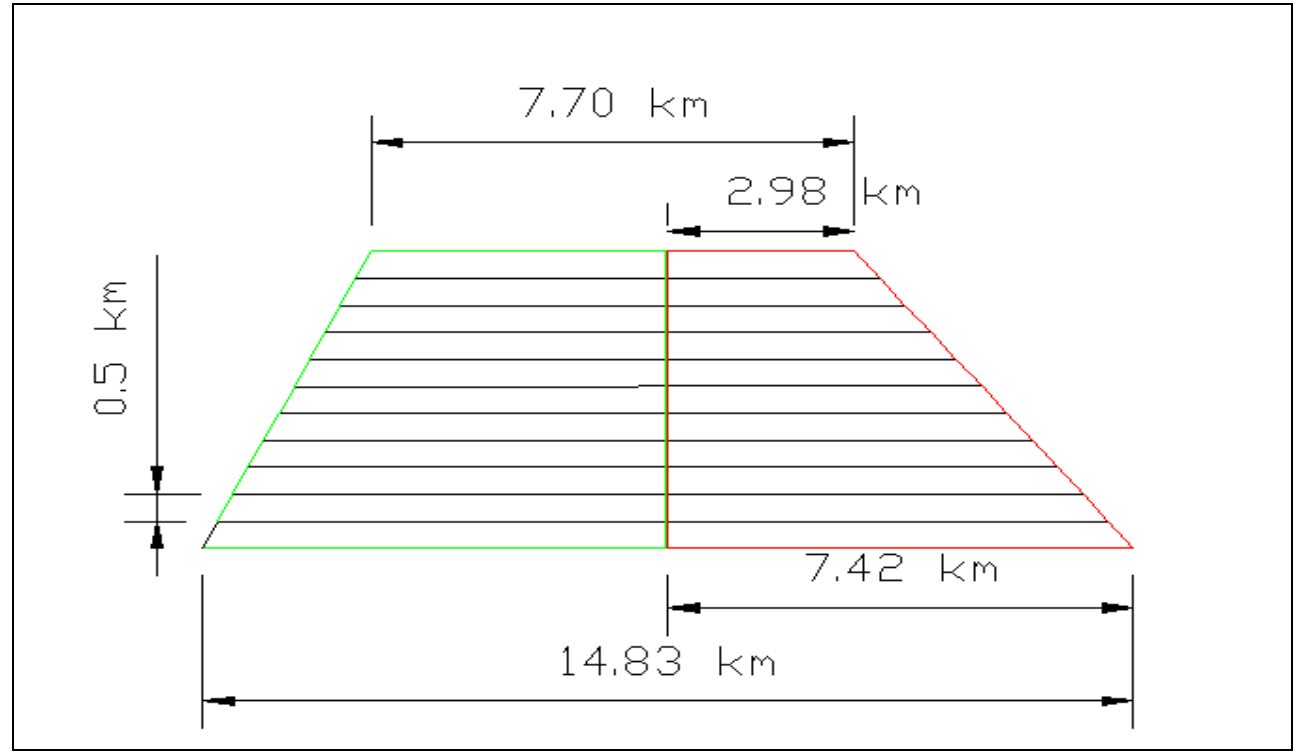

*Figura 5.3.2: in rosso e in verde le due reti di distribuzione del distretto 1.* 

I punti di consegna sono dislocati a uguale distanza e, secondo questa semplificazione, solo sulle tubazioni secondarie. Ogni tubazioni secondaria è delimitata agli estremi da due nodi. Per motivi pratici d'inserimento in EPANET 2.0, ogni nodo rappresenta metà dei punti di consegna della relativa condotta secondaria. Ad esempio, sulla *condotta 1*, i cui estremi sono il *nodo 1* e il *nodo 2*, c'è una fila di punti di consegna. La metà di fila più vicina al nodo 1 è rappresentata nel programma EPANET 2.0 dal nodo 1; il nodo 1 erogherà la somma delle portate richieste da questi punti di consegna. L'altra metà è rappresentata dal nodo 2, che svolgerà lo stesso compito.

I punti di consegna sono di due tipi: con *due bocche* (adacquanti due parcelle, indicati in colore verde), con *quattro bocche* (adacquanti quattro parcelle, indicati in colore rosso). Per una precisa assegnazione dei punti di consegna e della portata erogata al nodo più vicino, è stato seguito questo ragionamento: se le bocche attive sono pari a m=44 (esempio *area piccola*) e lo scenario scelto è quello che ne prevede la concentrazione nell'angolo in alto a sinistra della rete, la portata *qm* sarà erogata dal nodo 1 ed eventualmente dal nodo più vicino cioè il nodo 4. Partendo dal nodo 1 che è quello più svantaggiato a livello di pressione e, sapendo che rappresenta 15 punti di consegna che adacquano ognuno 2 parcelle, si può dire che esso provvederà al fabbisogno di 30 delle 44 bocche attive. Le 14 bocche rimanenti saranno attribuite al nodo 4 (Figura 5.6.2). Moltiplicando il modulo distributivo *q* per il numero di bocche attive e competenti al relativo nodi si calcola la portata erogata dal nodo 1 e dal nodo 4.

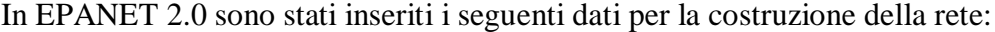

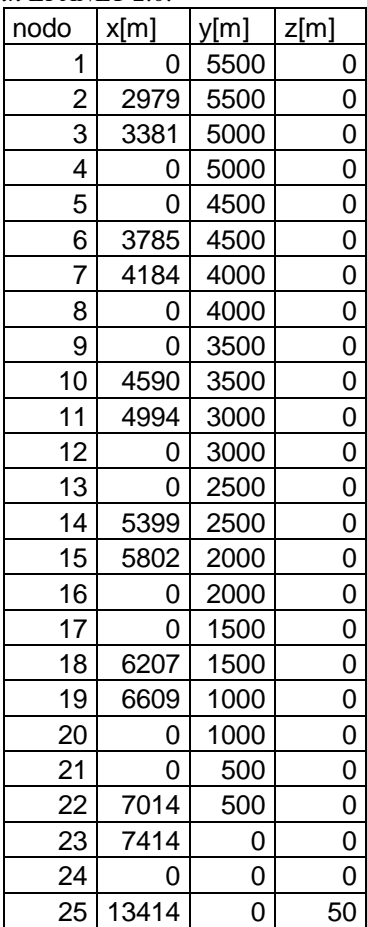

*Tabella 5.3.1: coordinate dei nodi inserite in EPANET 2.0.*

Tutti i nodi della rete sono considerati idealmente alla stessa quota, pari a z<sub>rete</sub>=60 m s.l.m. Il nodo 25 rappresenta il serbatoio di compenso (è collocato alla stessa distanza dalla rete) ed è utilizzato per bilanciare la portata *qm* durante la simulazione (dato che non è stato ancora dimensionato l'impianto di pompaggio da cui proviene l'acqua). E'posizionato alla quota relativa corrispondente a z<sub>25</sub>=50 m, in modo da garantire il carico previsto per il buon funzionamento della rete.

*Tabella 5.3.2: lunghezza delle condotte, nodi alle estremità delle condotte e il numero dei punti di consegna sulle condotte secondarie.*

| condotte       | collegamento nodi | L[m] | N punti di consegna |
|----------------|-------------------|------|---------------------|
| 1              | $1 - 2$           | 2979 | 30                  |
| $\overline{c}$ | $2 - 3$           | 642  |                     |
| 3              | $3 - 4$           | 3381 | 34                  |
| 4              | $1 - 4$           | 500  |                     |
| 5              | $4 - 5$           | 500  |                     |
| 6              | $5 - 6$           | 3785 | 38                  |
| $\overline{7}$ | $3 - 6$           | 642  |                     |
| 8              | $6 - 7$           | 642  |                     |
| 9              | $7 - 8$           | 4184 | 42                  |
| 10             | $5 - 8$           | 500  |                     |
| 11             | $8 - 9$           | 500  |                     |
| 12             | $9 - 10$          | 4590 | 46                  |
| 13             | $7 - 10$          | 642  |                     |
| 14             | $10 - 11$         | 642  |                     |
| 15             | $11 - 12$         | 4994 | 50                  |
| 16             | $9 - 12$          | 500  |                     |
| 17             | $12 - 13$         | 500  |                     |
| 18             | $13 - 14$         | 5399 | 54                  |
| 19             | $11 - 14$         | 642  |                     |
| 20             | $14 - 15$         | 642  |                     |
| 21             | $15 - 16$         | 5802 | 58                  |
| 22             | $13 - 16$         | 500  |                     |
| 23             | $16 - 17$         | 500  |                     |
| 24             | $17 - 18$         | 6207 | 62                  |
| 25             | $15 - 18$         | 642  |                     |
| 26             | 18 - 19           | 642  |                     |
| 27             | $19 - 20$         | 6609 | 66                  |
| 28             | $17 - 20$         | 500  |                     |
| 29             | $20 - 21$         | 500  |                     |
| 30             | $21 - 22$         | 7014 | 70                  |
| 31             | $19 - 22$         | 642  |                     |
| 32             | $22 - 23$         | 642  |                     |
| 33             | $23 - 24$         | 7414 | 74                  |
| 34             | $21 - 24$         | 500  |                     |
| 35             | $23 - S1$         | 1880 |                     |
| 36             | $S1 - 25$         | 4120 |                     |

Tutte le condotte della rete sono in *plastica*. Il coefficiente di scabrezza di Chezy-Manning di questo materiale è pari a n=0.011 s/m<sup>1/3</sup>.

La condotta L35 lega il nodo di ingresso 23 al torrino piezometrico S1 mentre la L36 lega il torrino S1 all'ipotetico.

Il torrino piezometrico inserito in EPANET 2.0 presenta le seguenti caratteristiche:

*Tabella 5.3.3: caratteristiche geometriche e idrauliche del torrino piezometrico in EPANET 2.0.*

| serbatoio   x [m] |       | viml | z[m] | $H_0[m]$ | $H_{min}[m]$ | -I <sub>max</sub> [m] | ו\⊓ |
|-------------------|-------|------|------|----------|--------------|-----------------------|-----|
|                   | 1341. |      |      |          |              | ີ                     |     |

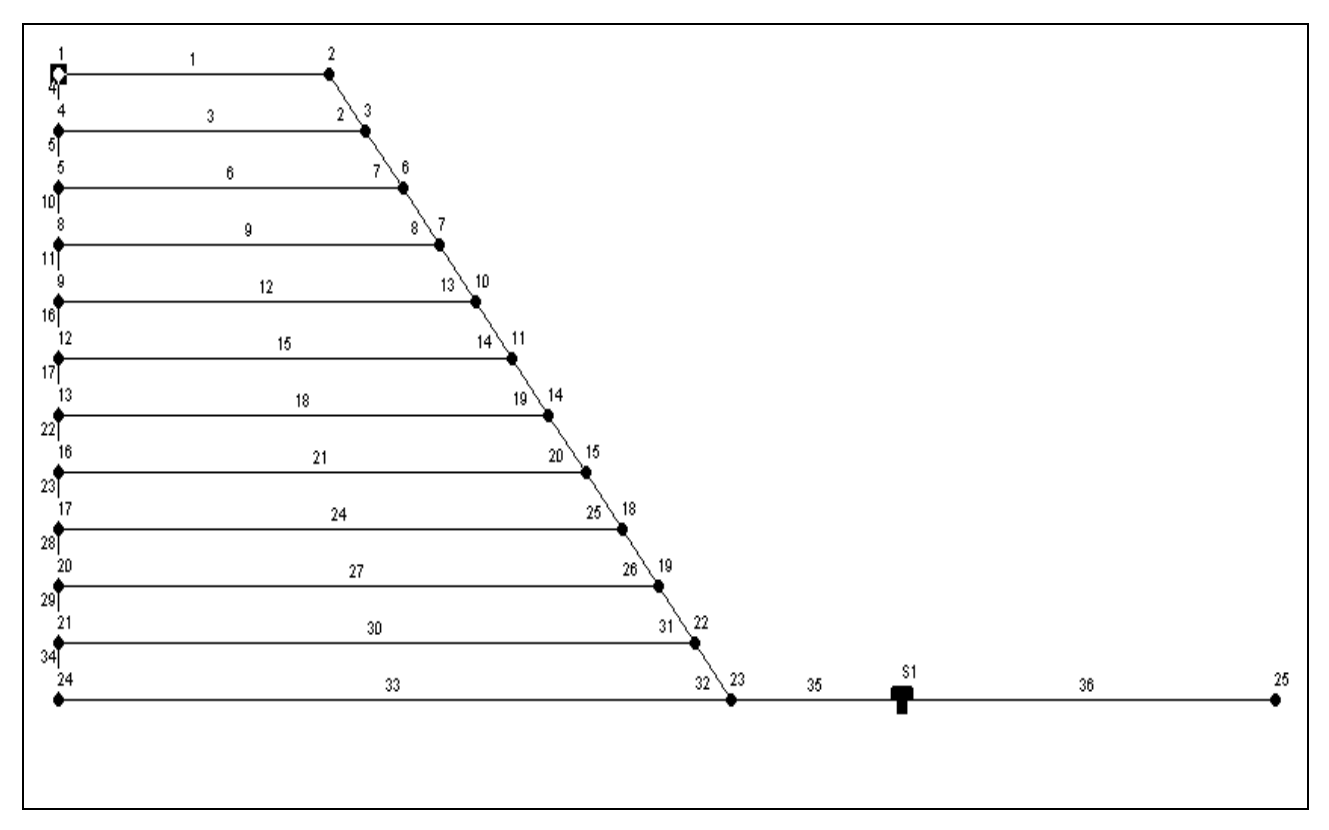

*Figura 5.5.1: rete delimitata in rosso con nodi e condotte rappresentata sul programma EPANET 2.0.*

| Tabella 5.3.4: numero totale dei punti di consegna nell'area delimitata in colore rosso. |      |          |                                                                                                    |      |  |  |
|------------------------------------------------------------------------------------------|------|----------|----------------------------------------------------------------------------------------------------|------|--|--|
|                                                                                          |      |          | Area [ha] area parcella [ha] $\sqrt{N^{\circ}}$ parcelle/punti di consegna $\sqrt{N^{\circ}}$ modulo distributivo q [l/s] |      |  |  |
|                                                                                          | 2861 | $1.25 -$ | 2289                                                                                                    | 16.5 |  |  |

EPANET 2.0 simula il passaggio della portata nelle condotte (calcolando successivamente la piezometria ai nodi) tramite l'*Hybrid-Gradient Algorithm*.

La durata della simulazione è pari a Total Duration=1 ora con un solo step della durata di Hydraulic Time Step=1 ora.

#### **5.4 PERDITA DI CARICO NELLE ALI PIOVANE**

La portata rilasciata dal punto di consegna entra da una estremità dell'ala piovana con una certa pressione, la quale tende a diminuire verso l'altra estremità. La variazione di pressione *p* influisce sulla gittata *R* degli irrigatori. La pressione nominale di esercizio dell'ala *p<sup>0</sup>* è data dalla media della pressione con cui funzionano il primo e l'ultimo degli *N* irrigatori. Essa corrisponde alla pressione utilizzata da un irrigatore posto a 1/3 della lunghezza dell'ala *L*, che quindi funziona in condizioni nominali di portata *q0* e carico *h0*. Di conseguenza gli irrigatori posizionati:

- fra L=0 e L<1/3L adacqueranno con una gittata maggiore rispetto a quella in condizioni ideali pari a R=20m, comportando uno spreco di acqua;
- fra L>1/3L e L=1L irrigheranno con gittata minore, non rispettando le condizioni di sovrapposizioni delle aree dello schema di avanzamento.

Conoscendo la formula che lega le perdite di carico *J*, la portata circolante *Q* e i diametri *D* dell'ala fra un irrigatore e l'altro e le caratteristiche di scabrezza della condotta (tubi in *acciaio zincato*):

$$
J = 3.91 \cdot 10^5 \cdot \frac{Q^{1.815}}{D^{4.59}}
$$

ponendo la condizione che la perdita di carico fra il primo irrigatore (misurata dalla quota del boccaglio) e l'ultimo deve essere  $\Delta h = \pm 0.1p_0$ , è possibile fare alcune considerazioni:

- se il diametro D=cost. bisogna considerare che la portata *Q* varia durante il passaggio da un irrigatore all'altro variando di conseguenza la pendenza della perdita di carico *Jq*. La cadente *LJq* è rappresentata da una curva che tende ad appiattirsi verso la fine dell'ala a causa della continua diminuzione di portata *Q*.
- se il diametro D=D(L) diminuisce lungo l'ala compensa la diminuzione della portata *Q* dopo ogni irrigatore, con l'effetto di una cadente *LJq* fondamentalmente costante.

Dato che il calcolo della perdita di carico *Jqi*(Di,qi-1,qi) risulta complesso e che è d'interesse solo la variazione di carico *Δh* sul totale dell'ala, si considera la perdita di carico *Jq* che si avrebbe se la portata nominale *q0*, moltiplicata per il numero di erogatori, percorresse tutta l'ala piovana. La variazione di carico effettiva viene calcolata come una frazione della perdita di carico complessiva *LJq*:

$$
\Delta h = F_N L J_{q_0}
$$

dove *FN* < 1 è un coefficiente funzione del numero di irrigatori (*FN* aumenta al diminuire del numero degli irrigatori).

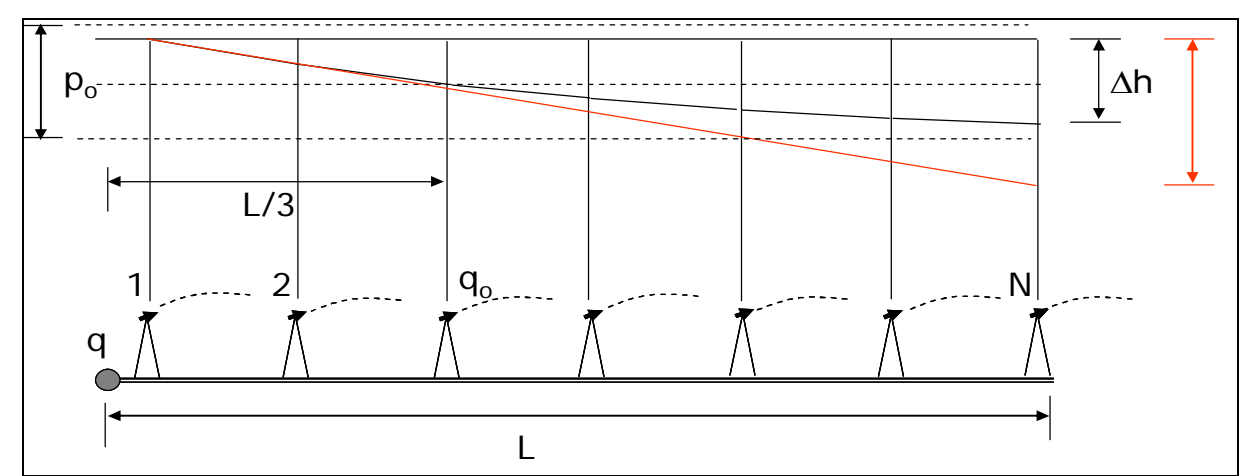

*Figura 5.4.1: variazione di carico lungo un'ala piovana: la linea rossa rappresenta LJq cioè la cadente con q=q<sup>0</sup> mentre la linea nera è la cadente pari con la perdita totale*  $\Delta h = F_N L J_q$ *.* 

#### **5.5 CONDIZIONI DI DIMENSIONAMENTO DELLA RETE**

I diametri *D* delle tubazioni della rete devono essere determinati in modo tale da rispettare le condizioni di pressione nei nodi *p* e di velocità media *V* nelle condotte per il buon funzionamento della rete:

- p=p [39.6 m 48.8 m]: è necessario garantire una pressione a tutti i punti di consegna della rete compatibile con la pressione nominale di esercizio degli erogatori scelti, pari a  $p_0$ =4 atm (circa  $p_0$ =44 m). I diametri devono consentire il transito della portata  $q_m$  senza che le perdite di carico siano eccessive, in modo da garantire una pressione non inferiore del 10% della pressione nominale di esercizio per gli erogatori più lontani, e non superiore del 10% per quelli più vicini alla stazione di pompaggio (paragrafo 5.4);
- $\bullet$  V=V [0.1 m/s 2.5 m/s]: la velocità media nelle condotte non deve essere né troppo elevata, per evitare che vibrazioni abbiano effetti dannosi ai giunti, né troppo bassa, per evitare che si formino dei depositi di materiale.

Altre condizioni aggiuntive sono:

- diametri di gradezza non eccessiva, per contenere i costi;
- andamento della velocità media nelle condotte e della pressione nei nodi decrescente in modo progressivo verso le condotte più distanti dalla stazione di pompaggio;
- andamento dei diametri delle condotte principali descrescente verso le condotte più distanti dalla stazione di pompaggio.

#### **5.6 DIMENSIONAMENTO DELLA RETE**

I diametri della rete sono stati dimensionati per porzioni di rete successive, partendo da una piccola porzione fino al dimensionamento dell'intera rete delimitata in colore rosso (Figura 5.3.2). Si sono calcolati i punti attivi *m* in funzione dell'area di porzione considerata, quindi la portata richiesta *qm*; sono stati ipotizzati possibili *scenari di funzionamento* della rete in riferimento alle situazioni più sfavorevoli (punti attivi *m* collocati distanti dalla stazione di pompaggio o grandi concetrazioni di portata in 2 o 3 alle estremità della rete).

Si è proceduto con la verifica dei valori di pressione ai nodi *p<sup>i</sup>* e di velocità media *Vi* delle condotte dell'intera rete. Quando le perdite di carico erano troppo elevate o le velocità troppo basse sono stati corretti i valori dei diametri della rete fino a convergere a valori accettabili anche per i punti più distanti.

| Area    | Area Ihal | N parcelle/punti di consegna |          | a,   |   |         | m   | $q_m[l/s]$ |
|---------|-----------|------------------------------|----------|------|---|---------|-----|------------|
| Piccola | 537.5     |                              | 430 0.99 | 2.32 | 4 | 56 0.07 | 44  | 726        |
| Media   | 1638      | 1310 0.99                    |          | 2.32 | 4 | 56 0.07 | 116 | 1914       |
| Grande  | 2861      | 2289   0.99                  |          | 2.32 | 4 | 56 0.07 | 192 | 3168       |

*Tabella 5.5.1: riassunto caratteristiche delle porzioni di rete dimensionate appartenenti alla rete in colore rosso.*

Per ogni porzione di rete sono stati scelti due o tre scenari di possibile funzionamento in condizione di criticità. Fondamentalmente queste condizioni si verificano quando c'è una richieste di portata concentrata negli angoli in alto a sinistra, in alto a destra e in entrambe le zone contemporaneamente.

# **5.6.1 Area piccola**

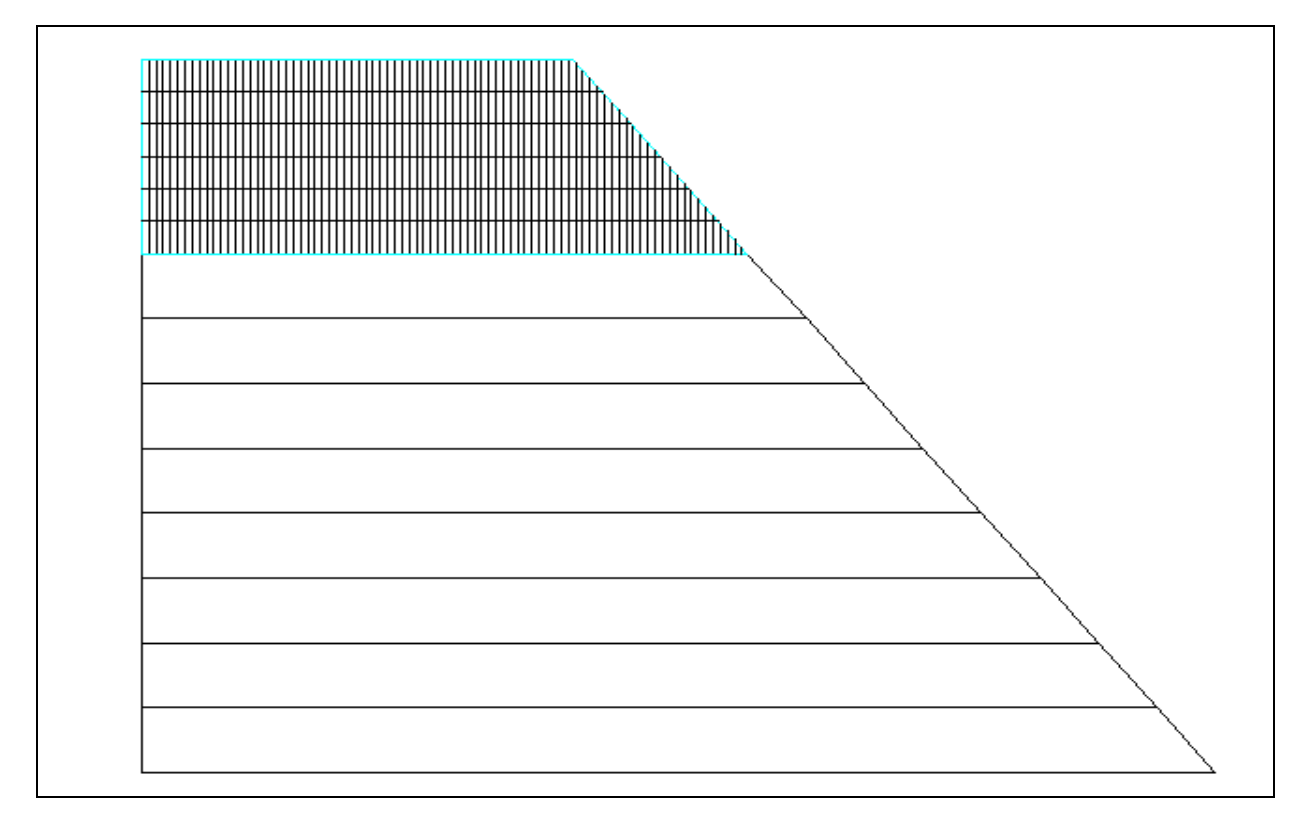

*Figura 5.6.1: area piccola con parcelle irrigue rettangolari.*

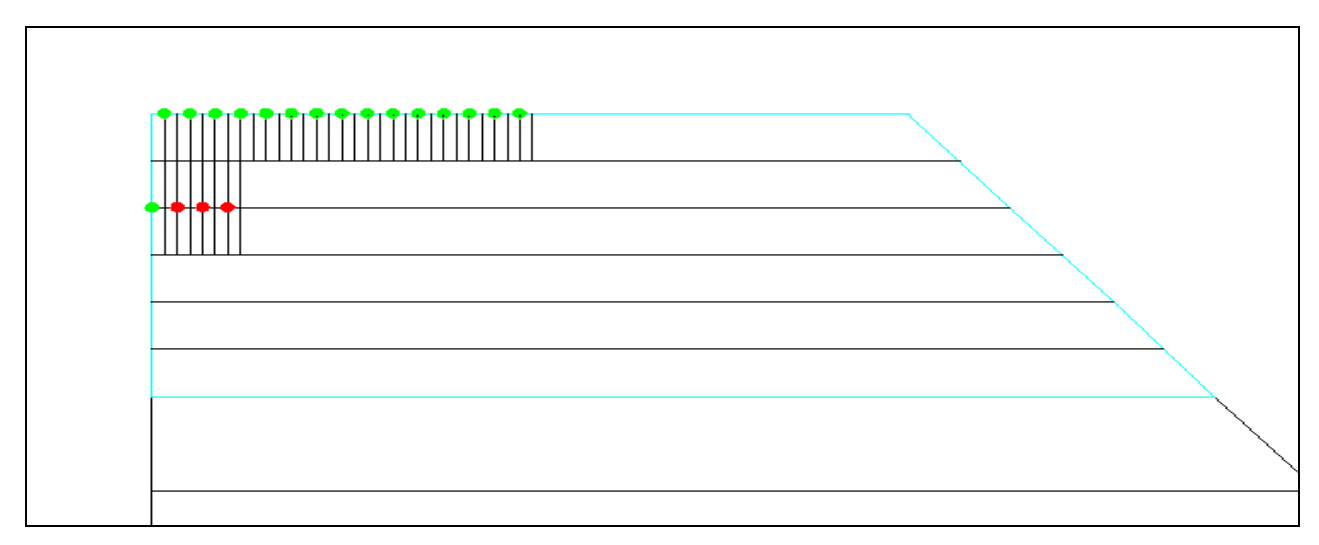

*Figura 5.6.2: scenario 1 della porzione di area piccola con condotte secondarie e relativi punti di consegna rappresentati da cerchi.*

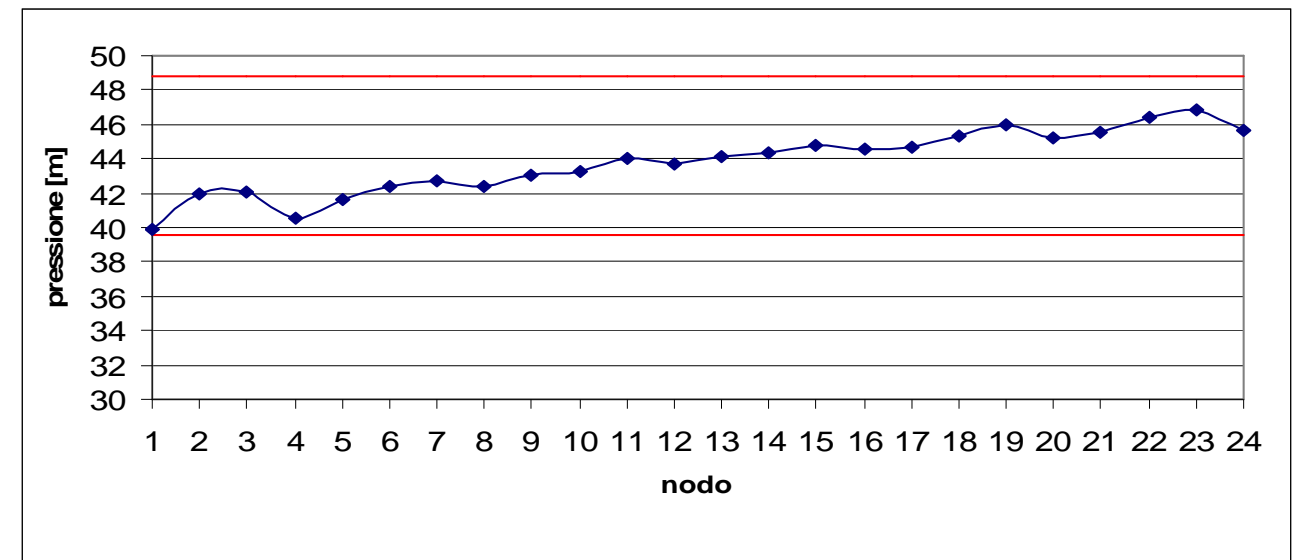

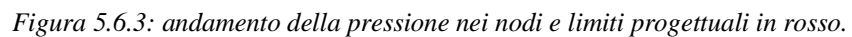

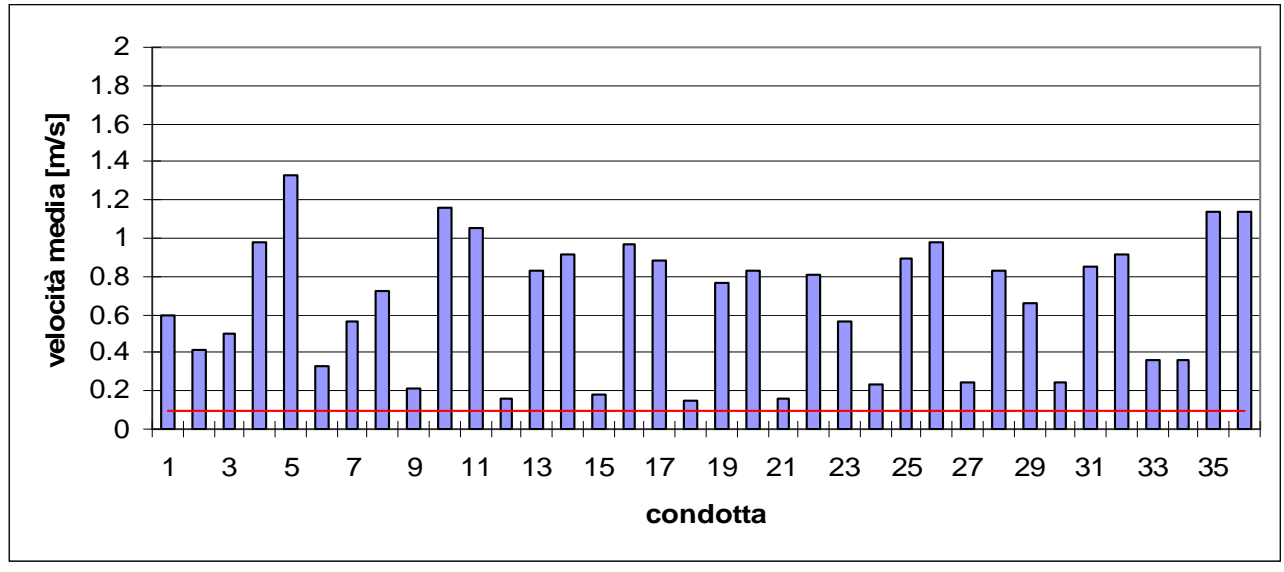

*Figura 5.6.4: andamento della velocità media nelle condotte e limiti progettuali in rosso.*

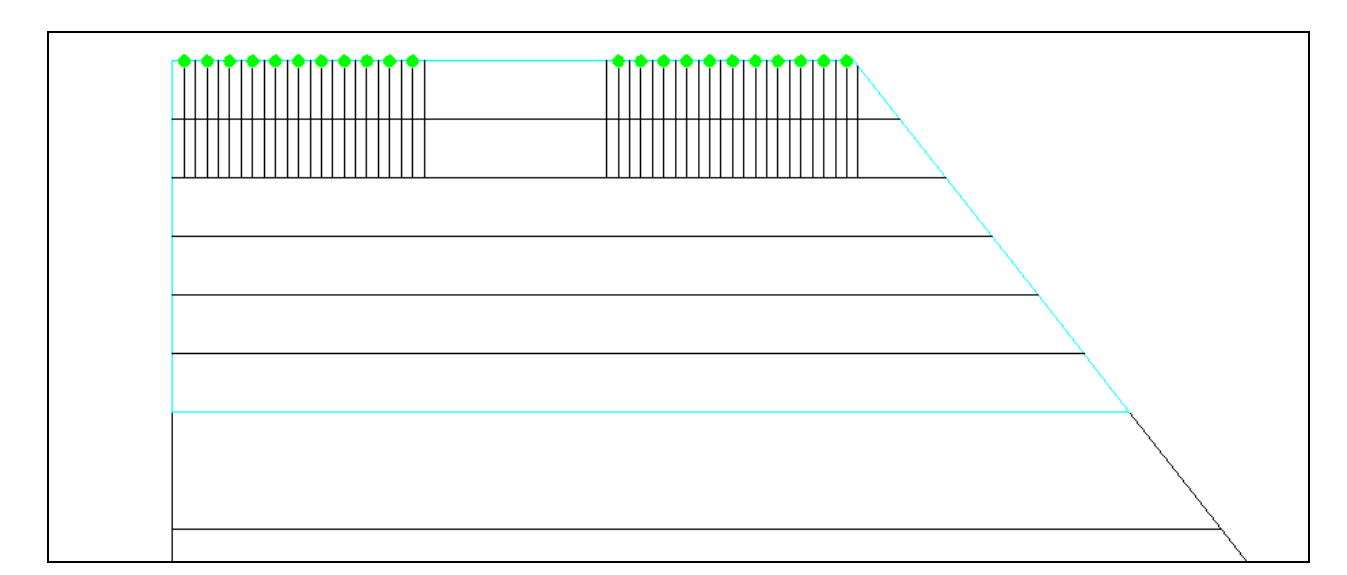

*Figura 5.6.5: scenario 2 della porzione di area piccola con condotte secondarie e relativi punti di consegna rappresentati da cerchi.*

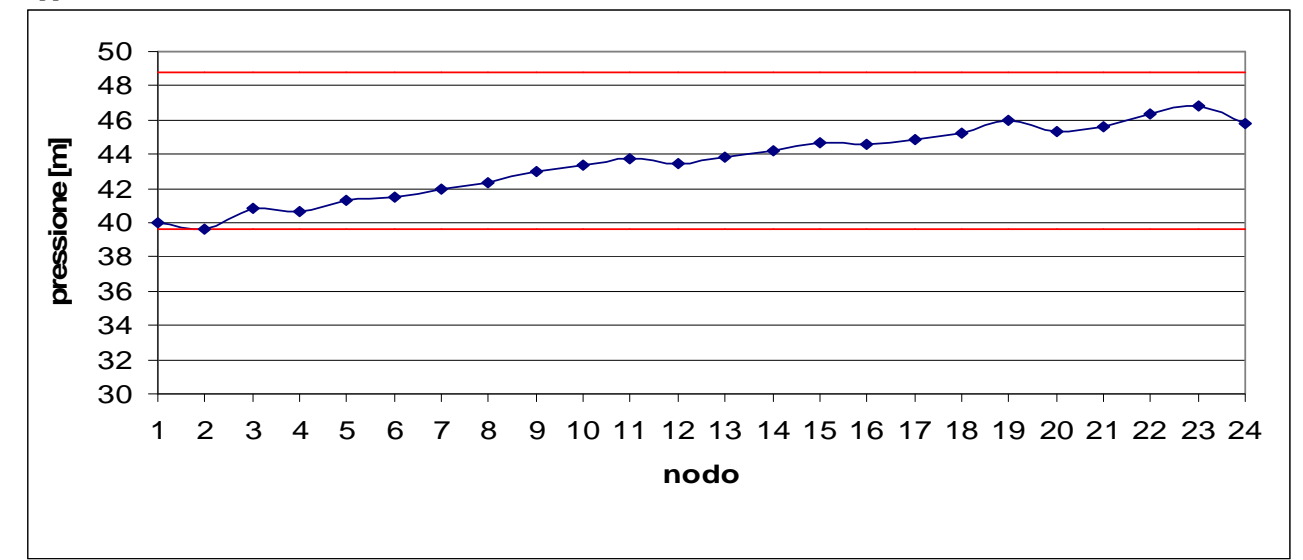

*Figura 5.6.6: andamento della pressione nei nodi e limiti progettuali in rosso.*

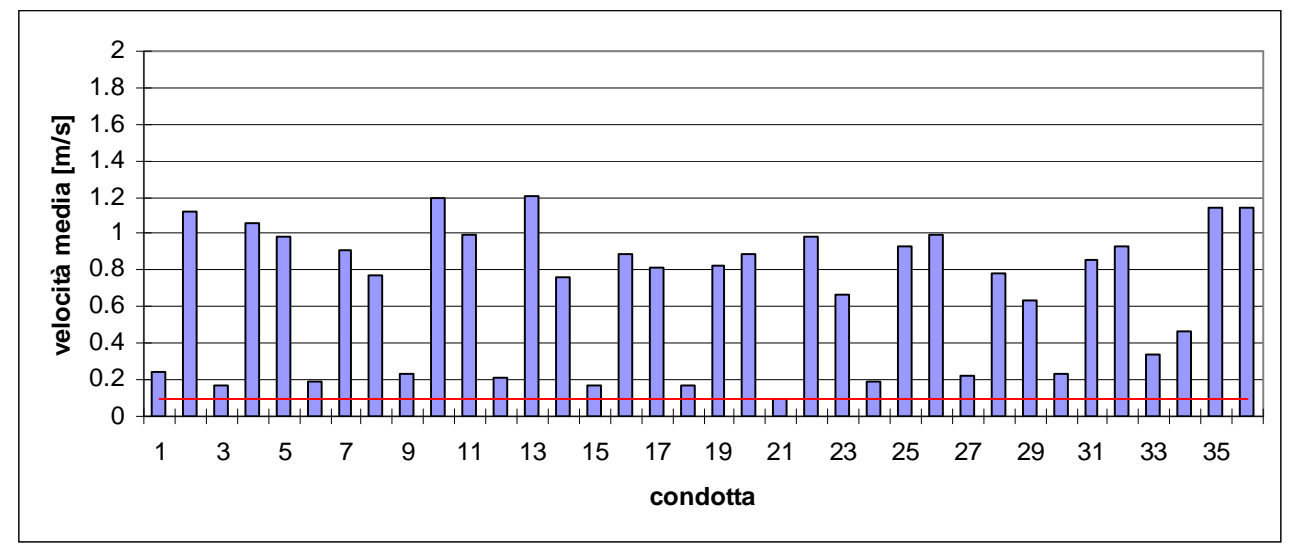

*Figura 5.6.7: andamento della velocità media nelle condotte e limiti progettuali in rosso.*

## **5.6.2 Area media**

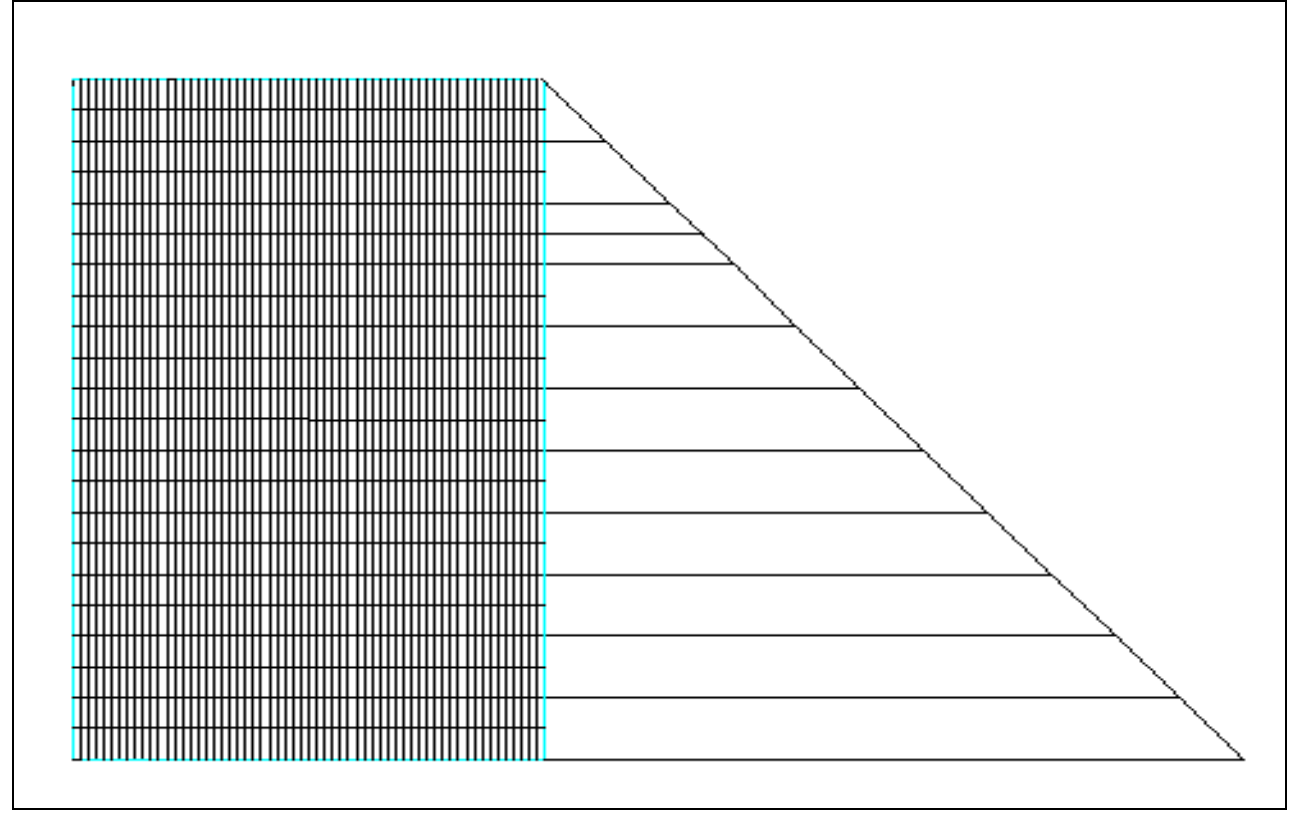

*Figura 5.6.8: area media con parcelle irrigue rettangolari e punti di consegna rappresentati da cerchi*

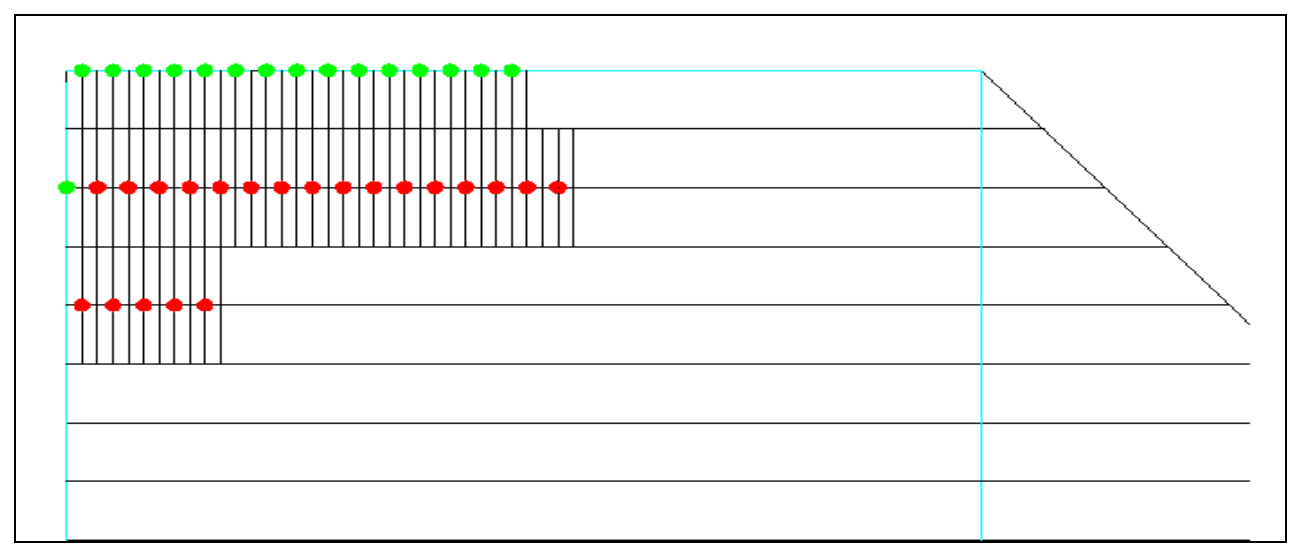

*Figura 5.6.9: scenario 3 della porzione di area media con condotte secondarie e relativi punti di consegna rappresentati da cerchi.*

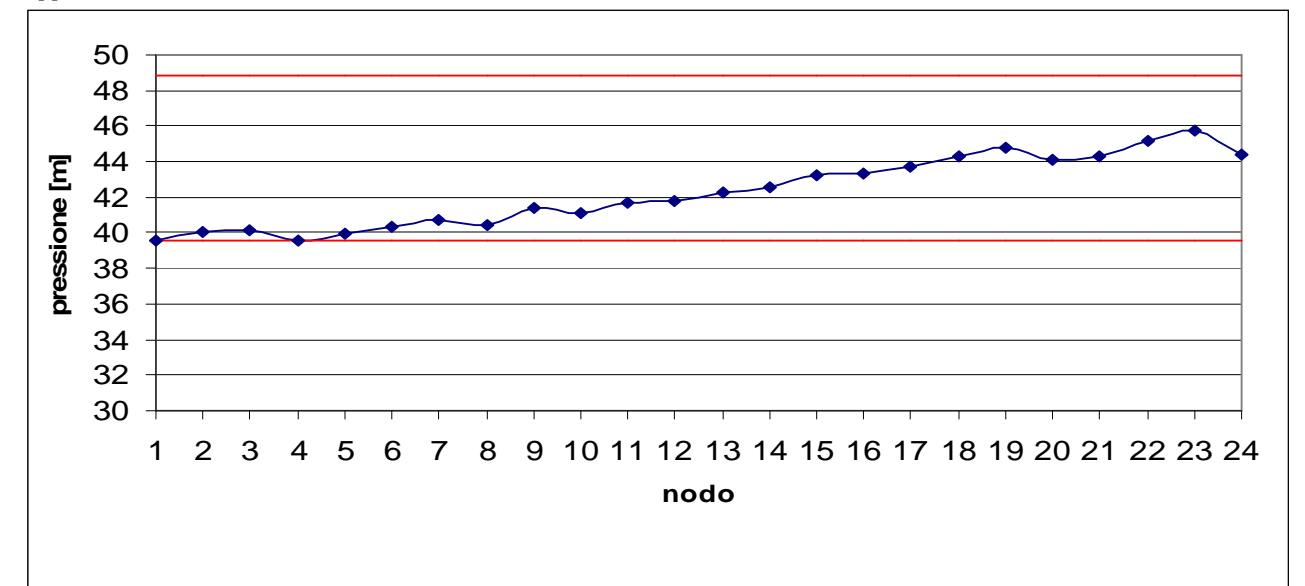

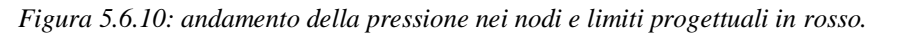

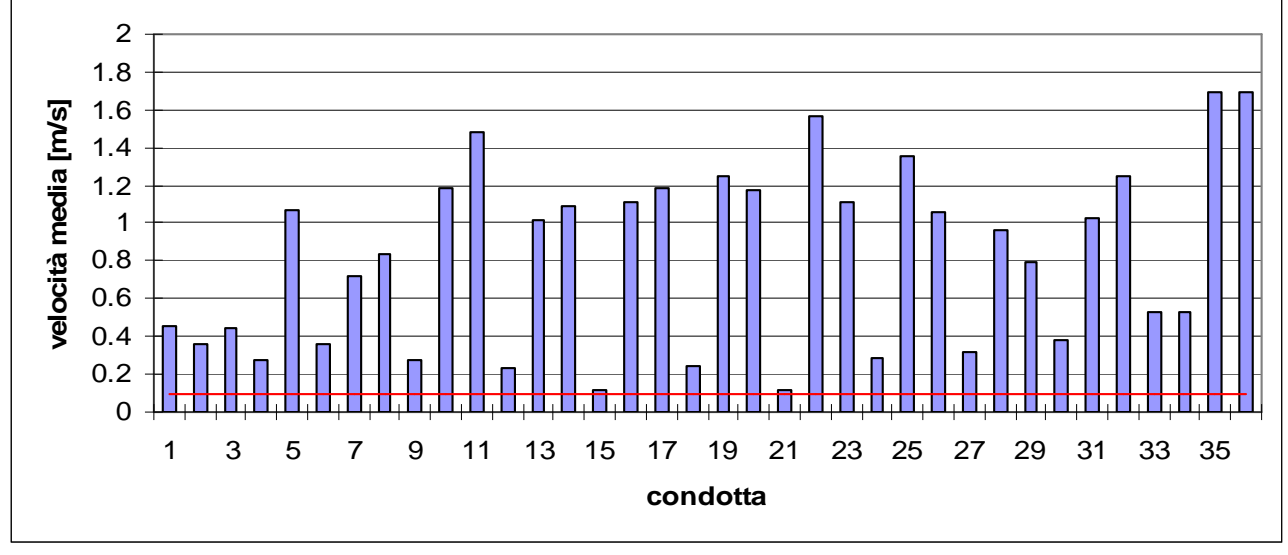

*Figura5.6.11: andamento della velocità media nelle condotte e limiti progettuali in rosso.*

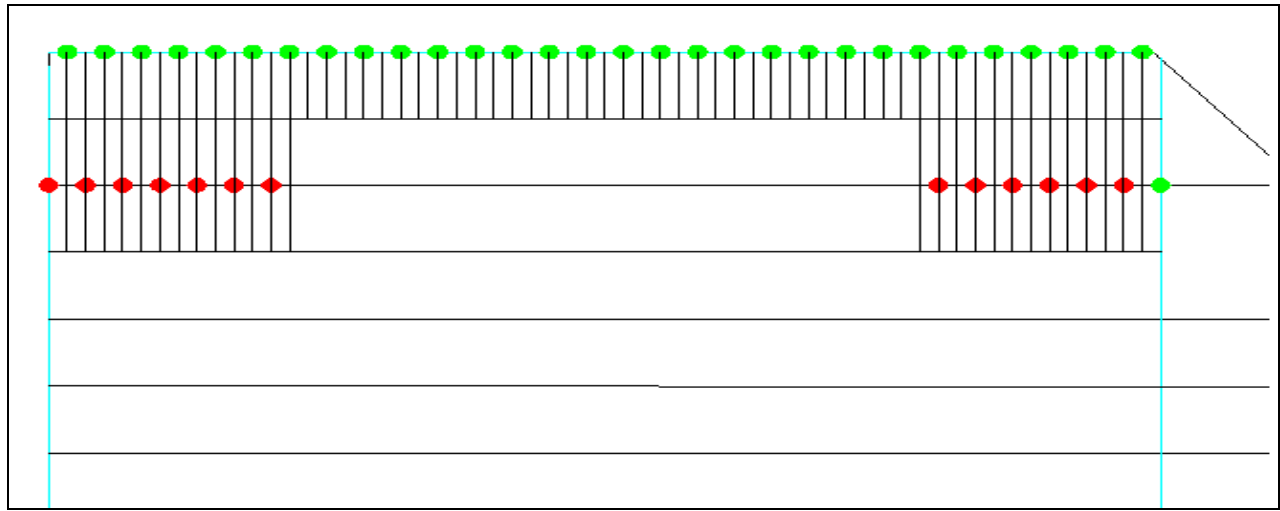

*Figura 5.6.12: scenario 4 della porzione di area media con condotte secondarie e relativi punti di consegna rappresentati da cerchi.*

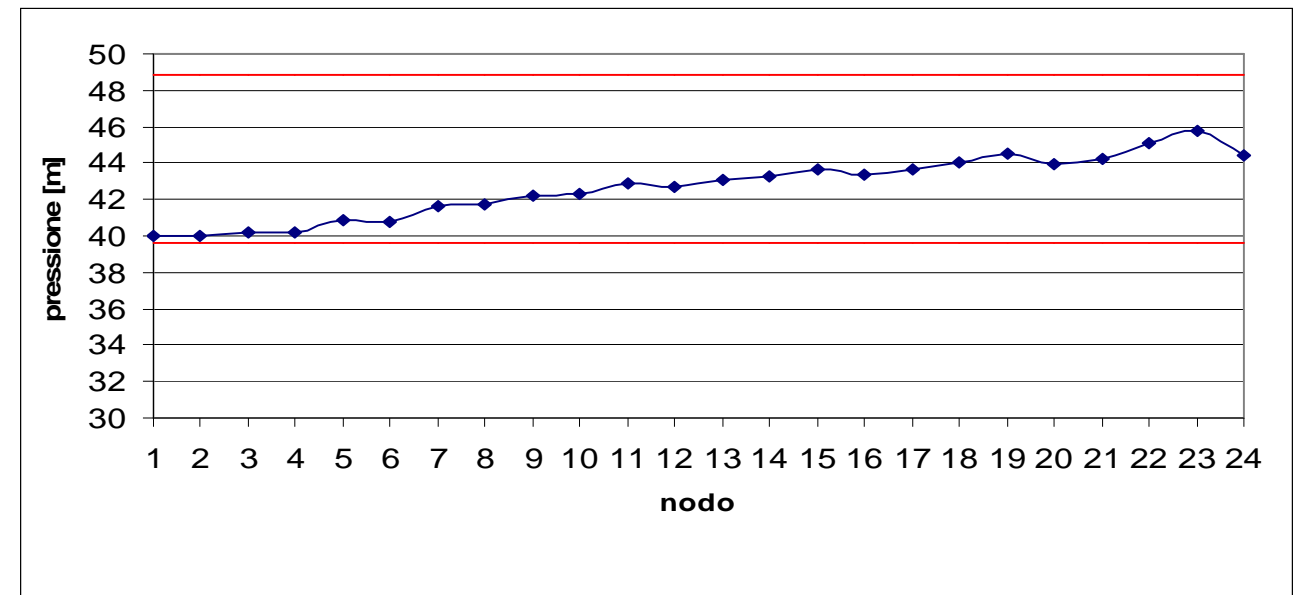

*Figura 5.6.13: andamento della pressione nei nodi e limiti progettuali in rosso.*

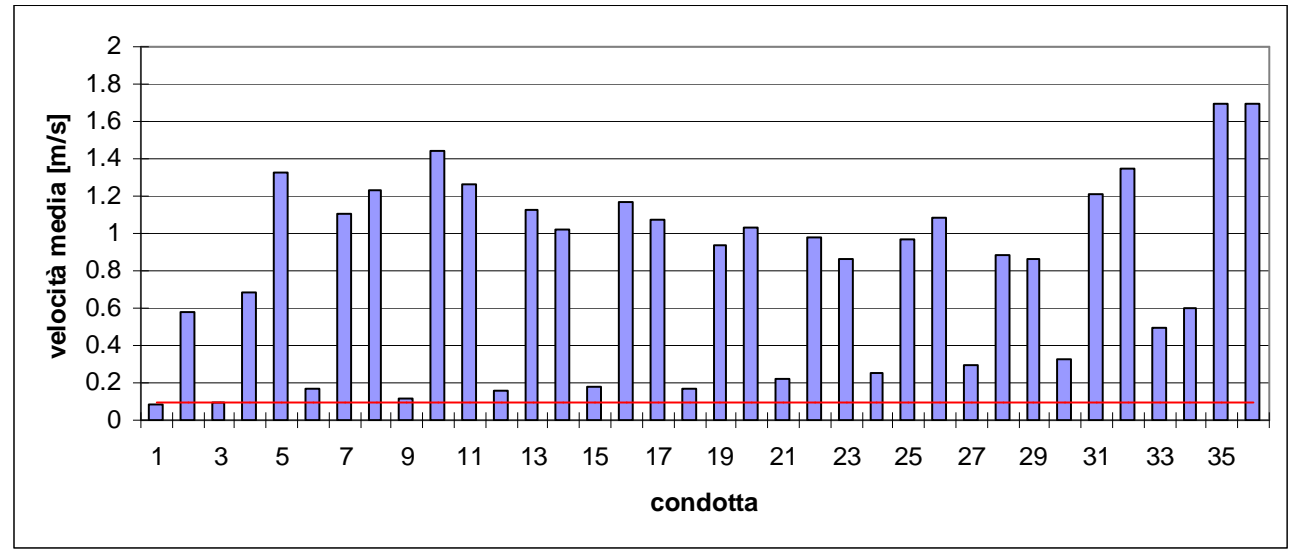

*Figura 5.6.14: andamento della velocità media nelle condotte e limiti progettuali in rosso.*

### **5.6.3 Area grande**

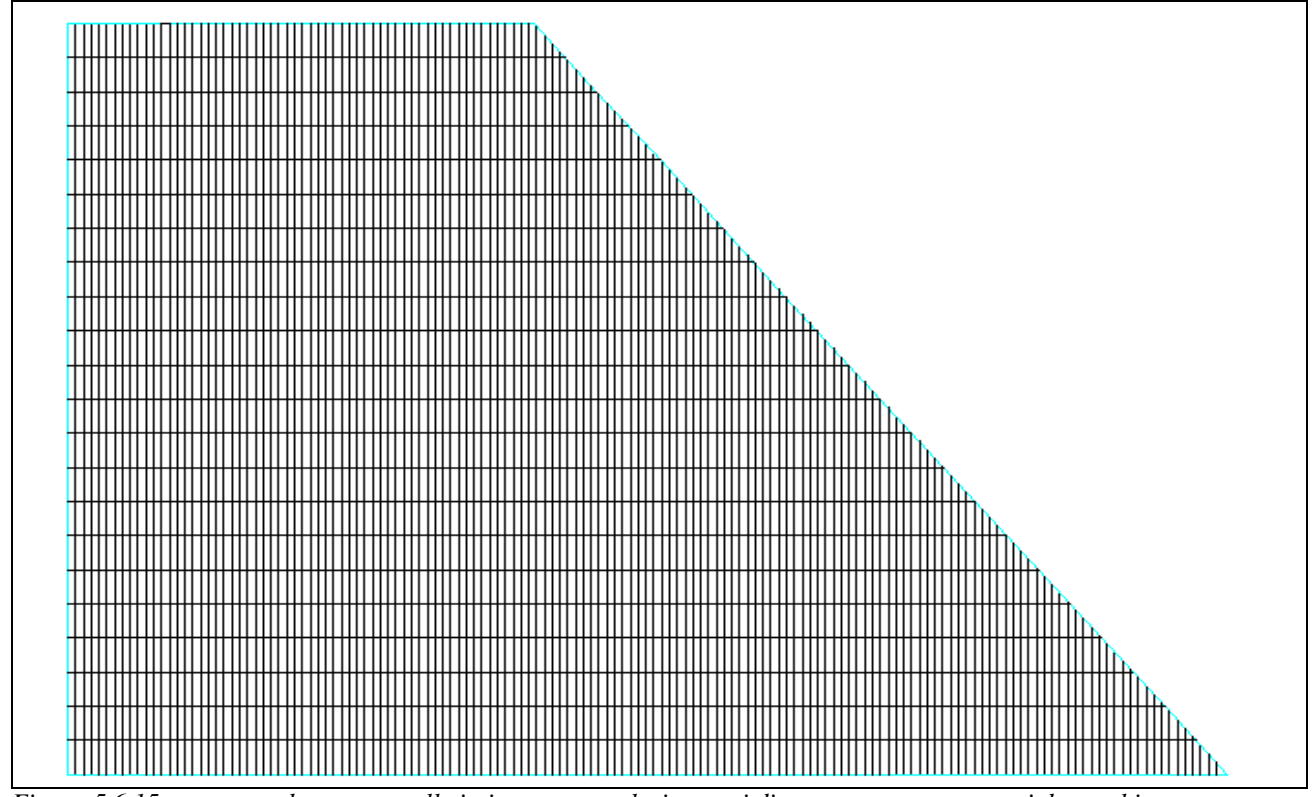

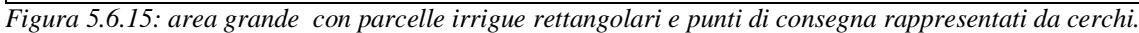

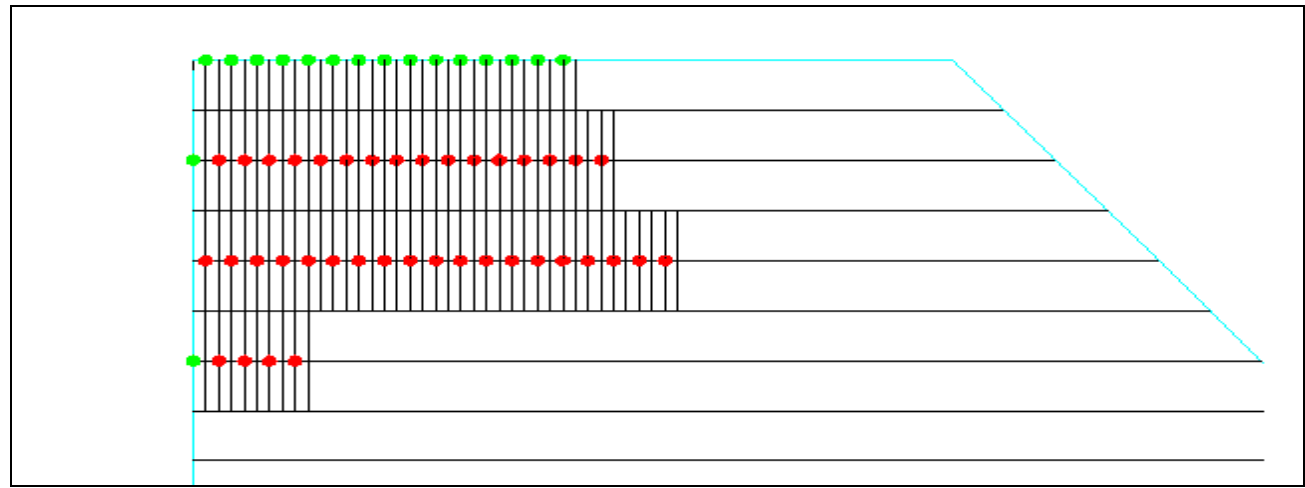

*Figura 5.6.16: scenario 5 della porzione di area grande con condotte secondarie e relativi punti di consegna rappresentati da cerchi.*

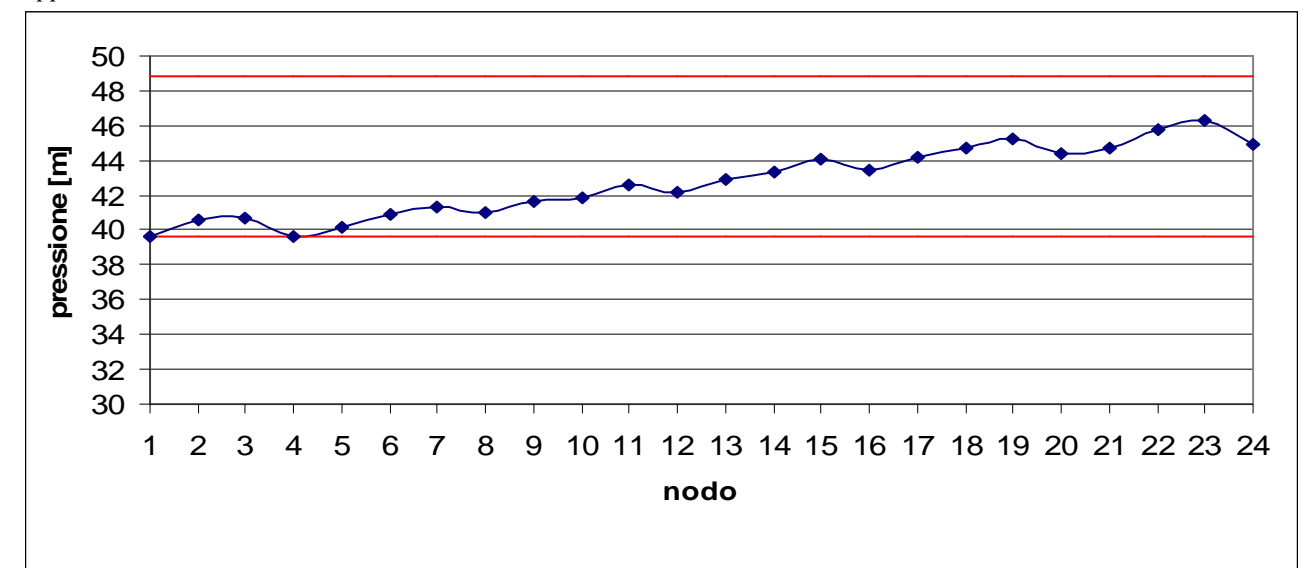

*Figura 5.6.17: andamento della pressione nei nodi e limiti progettuali in rosso.*

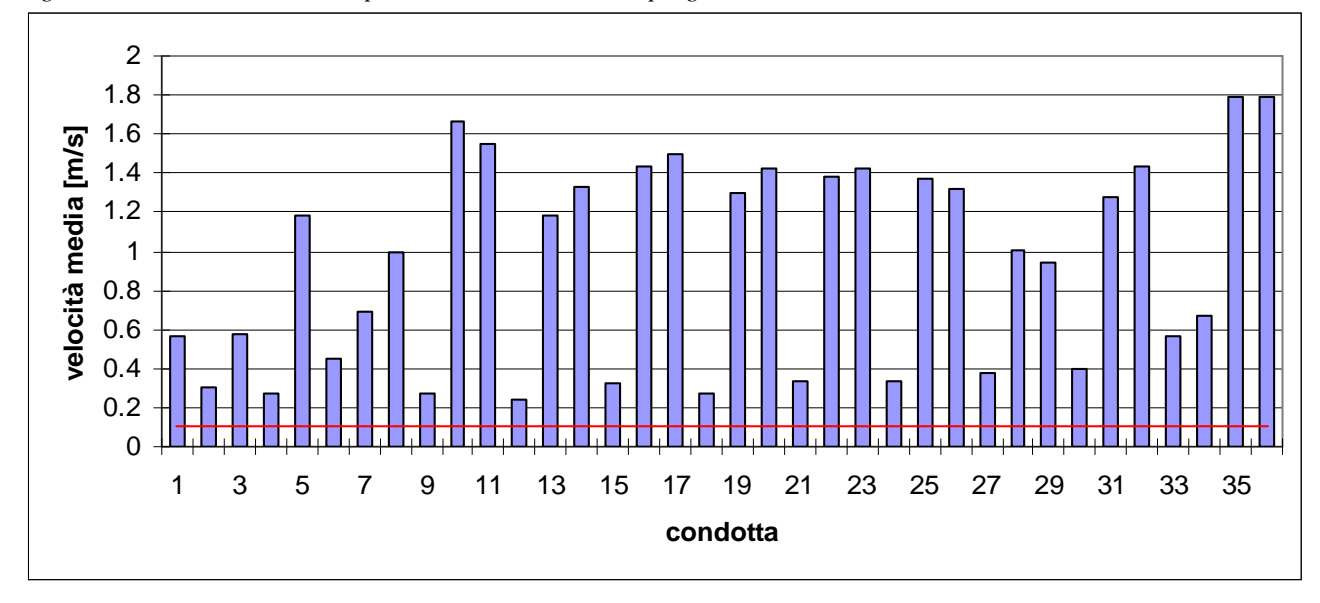

*Figura 5.6.18: andamento della velocità media nelle condotte e limiti progettuali in rosso.*

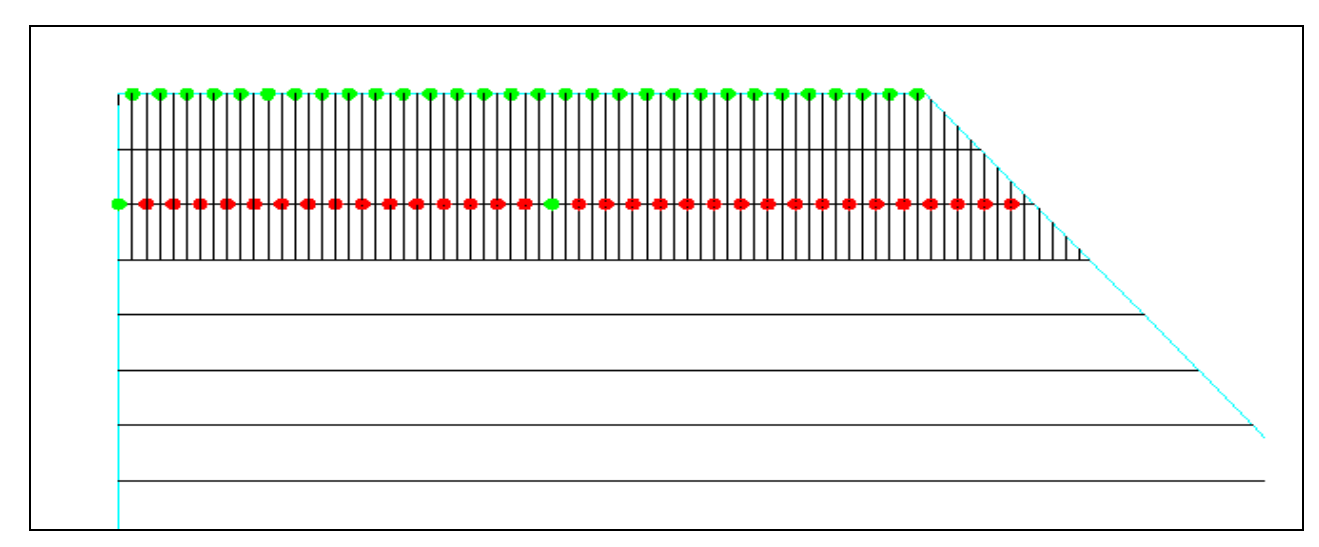

*Figura 5.6.19: scenario 6 della porzione di area grande con condotte secondarie e relativi punti di consegna rappresentati da cerchi.*

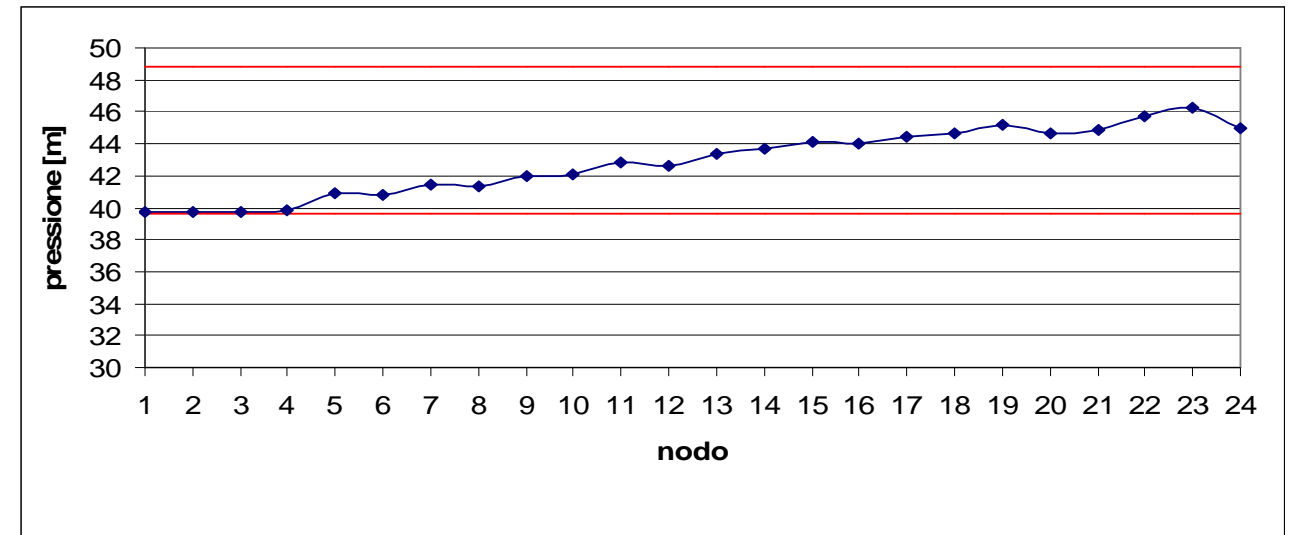

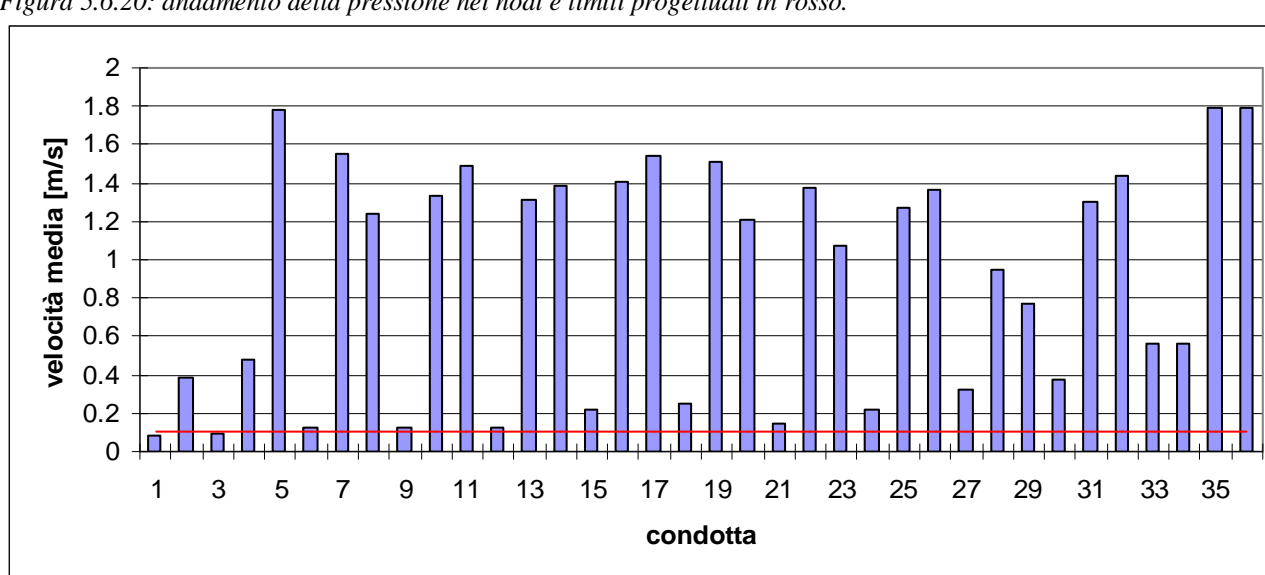

*Figura 5.6.20: andamento della pressione nei nodi e limiti progettuali in rosso.*

*Figura 5.6.21: andamento della velocità media nelle condotte e limiti progettuali in rosso.*

Sono stati confrontati i diametri ricavati per ogni condotta dai sei scenari:

|                 |           | D [mm] area piccola |          | D [mm] area media |          | D[mm] area grande |          |                  |
|-----------------|-----------|---------------------|----------|-------------------|----------|-------------------|----------|------------------|
|                 | lunghezza | scenario            | scenario | scenario          | scenario | scenario          | scenario | $D_{\text{max}}$ |
| condotta        | [m]       | 1                   | 2        | 3                 | 4        | 5                 | 6        | [mm]             |
| L1              | 2979      | 500                 | 500      | 900               | 800      | 800               | 900      | 900              |
| L2              | 642       | 600                 | 600      | 1000              | 1000     | 1100              | 1200     | 1200             |
| L <sub>3</sub>  | 3381      | 500                 | 500      | 900               | 800      | 900               | 900      | 900              |
| L4              | 500       | 700                 | 700      | 1000              | 1000     | 1000              | 1200     | 1200             |
| L <sub>5</sub>  | 500       | 700                 | 700      | 1100              | 1000     | 1000              | 1100     | 1100             |
| L6              | 3785      | 500                 | 500      | 900               | 800      | 900               | 900      | 900              |
| L7              | 642       | 700                 | 700      | 1000              | 1000     | 1100              | 1100     | 1100             |
| L8              | 642       | 700                 | 800      | 1100              | 900      | 1100              | 1200     | 1200             |
| L9              | 4184      | 500                 | 500      | 900               | 800      | 900               | 900      | 900              |
| L10             | 500       | 700                 | 600      | 1100              | 1000     | 1200              | 1300     | 1300             |
| L11             | 500       | 700                 | 700      | 900               | 1100     | 1300              | 1200     | 1300             |
| L12             | 4590      | 500                 | 500      | 800               | 800      | 900               | 900      | 900              |
| L <sub>13</sub> | 642       | 700                 | 600      | 1100              | 900      | 1100              | 1200     | 1200             |
| L14             | 642       | 700                 | 800      | 1000              | 1000     | 1100              | 1200     | 1200             |
| L15             | 4994      | 500                 | 500      | 800               | 800      | 900               | 900      | 900              |
| L16             | 500       | 700                 | 700      | 1100              | 1100     | 1300              | 1200     | 1300             |
| L17             | 500       | 700                 | 700      | 1100              | 1100     | 1200              | 1100     | 1200             |
| L18             | 5399      | 500                 | 500      | 800               | 800      | 800               | 900      | 900              |
| L <sub>19</sub> | 642       | 800                 | 800      | 900               | 1100     | 1200              | 1200     | 1200             |
| L20             | 642       | 800                 | 800      | 1000              | 1100     | 1200              | 1400     | 1400             |
| L21             | 5802      | 500                 | 500      | 800               | 800      | 900               | 900      | 900              |
| L22             | 500       | 700                 | 600      | 900               | 1100     | 1200              | 1100     | 1200             |
| L23             | 500       | 800                 | 700      | 1100              | 1100     | 1100              | 1200     | 1200             |
| L24             | 6207      | 500                 | 500      | 800               | 800      | 900               | 900      | 900              |
| L25             | 642       | 800                 | 800      | 900               | 1200     | 1300              | 1400     | 1400             |
| L26             | 642       | 800                 | 800      | 1100              | 1200     | 1400              | 1400     | 1400             |
| L27             | 6609      | 500                 | 500      | 800               | 800      | 900               | 900      | 900              |
| L <sub>28</sub> | 500       | 600                 | 600      | 1100              | 1000     | 1200              | 1200     | 1200             |
| L <sub>29</sub> | 500       | 600                 | 600      | 1100              | 900      | 1100              | 1200     | 1200             |
| L <sub>30</sub> | 7014      | 500                 | 500      | 900               | 800      | 900               | 900      | 900              |
| L31             | 642       | 900                 | 900      | 1200              | 1200     | 1500              | 1500     | 1500             |
| L32             | 642       | 900                 | 900      | 1200              | 1200     | 1500              | 1500     | 1500             |
| L33             | 7414      | 700                 | 700      | 1100              | 1000     | 1200              | 1200     | 1200             |
| L34             | 500       | 700                 | 600      | 1100              | 900      | 1100              | 1200     | 1200             |
| L35             | 1880      | 900                 | 900      | 1200              | 1200     | 1500              | 1500     | 1500             |
| L36             | 4120      | 900                 | 900      | 1200              | 1200     | 1500              | 1500     | 1500             |

*Tabella 5.6.1: riassunto dei diametri ricavati per ogni scenario di funzionamento critico, in giallo i diametri massimi.*

la rete di distribuzione che garantisce un adeguato carico nella maggior parte dei casi di funzionamento della rete, è quella avente le condotte con diametro *Dmax*. Essa coincide in buona parte con la rete scelta in caso di *scenario 6*. L'andamento della pressione ai nodi rispetta le soglie e diminuisce progressivamente verso i nodi più distanti, mentre l'andamento della velocità media nelle condotte presenta dei minimi nelle condotte secondarie, soprattutto in quelle che attraversano la parte centro-alta della rete (L1, L3, L9, L12):

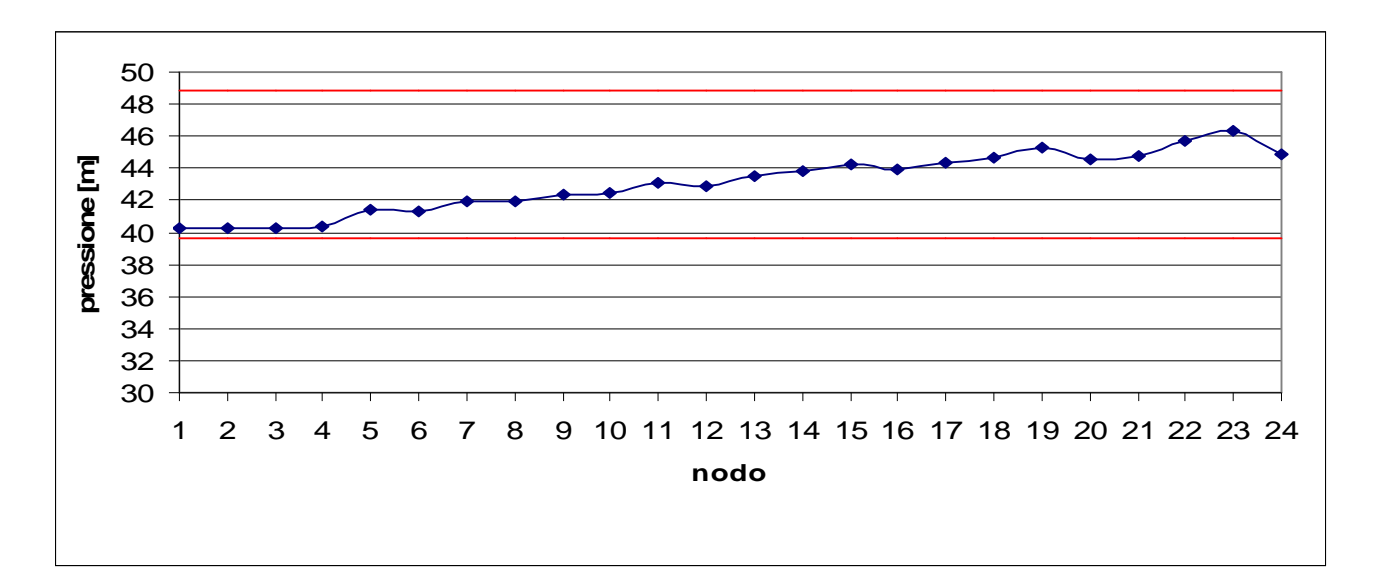

*Figura 5.6.22: andamento della pressione nei nodi e limiti progettuali in rosso.*

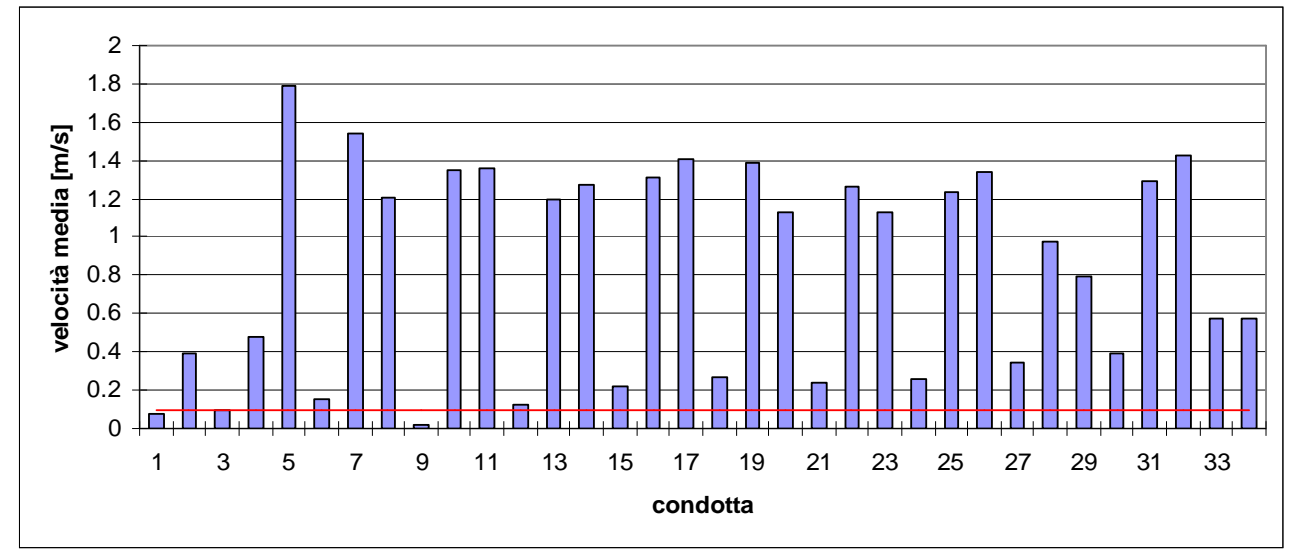

*Figura 5.6.23: andamento della velocità media nelle condotte e limiti progettuali in rosso.*

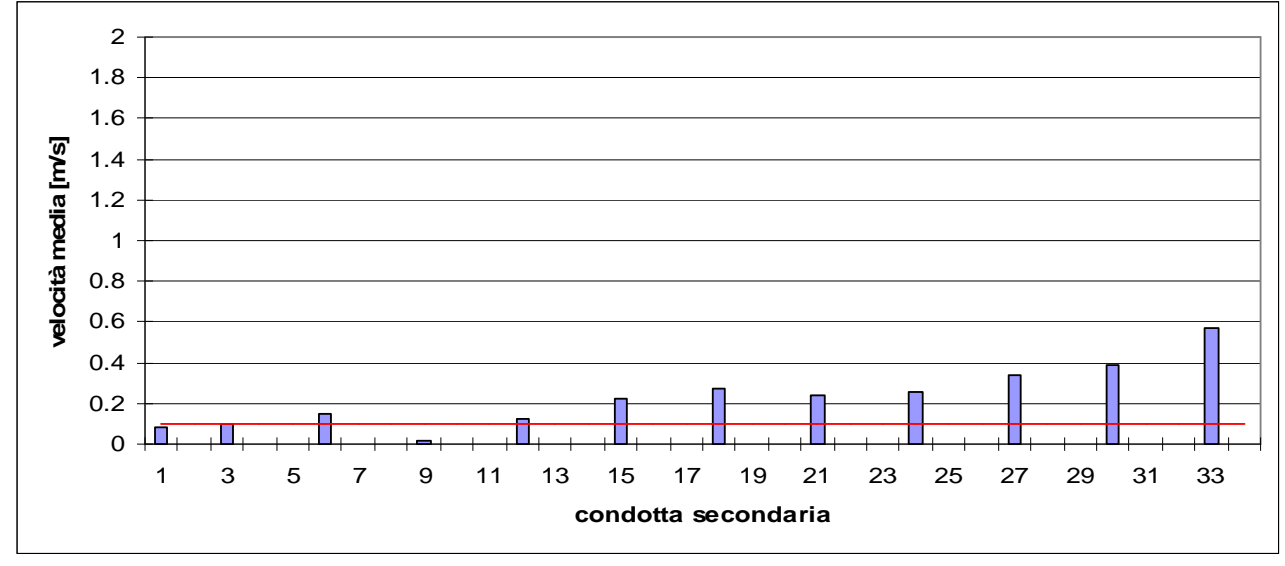

*Figura 5.6.24: andamento della velocità media nelle condotte secondarie e limiti progettuali in rosso.*

I valori di velocità media *V* nelle condotte secondarie sono notevolmente più bassi rispetto a quelli nelle condotte principali. La colonna liquida tende a utilizzare le condotte principali per spostarsi nella rete, mentre utilizza le condotte secondarie solo per raggiungere i punti di erogazione. Si hanno punte di velocità media *V* dove confluisce la portata (essendo la sezione delle condotte costante) cioè nelle condotte che intubano la portata in ingresso e in quelle che conducono la portata in uscita. Le minime velocità si hanno nelle condotte secondarie che attraversano il centro della rete. Come nel caso della pressione, è preferibile che nelle condotte secondarie, anche se poco utilizzate, la velocità diminuisca progressivamente in relazione alla distanza geometrica come detto nel Paragrafo 5.5.

Sono creati altri tre scenari (scenario 7, 8 e 9) di funzionamento critico della rete partendo dai valori di dimensionamento ricavati dello scenario 6, per simulare il transito della colonna liquida anche condotte trascurate.

Lo scenario 7 prevede la concentrazione della portata *qm* nei nodi alla base (nodo 21 e 24), lo scenario 8 nei nodi al centro (nodo 12 e 13) e lo scenario 9 nei nodi alla testa (nodo 1 e 4), del lato sinistro della rete (Figura 5.6.18). Lo scenario 9 è identico allo scenario 5 ma è stato deciso di mantenere basso il valore di diametro delle condotte distanti dai nodi attivi.

 L'idea di fondo è quella di dividere le condotte secondarie in almeno tre categorie e assegnare a ciascuna un diametro rappresentativo, individuato dal dimensionamento delle condotte strettamente coinvolte in questi nuovi tre scenari.

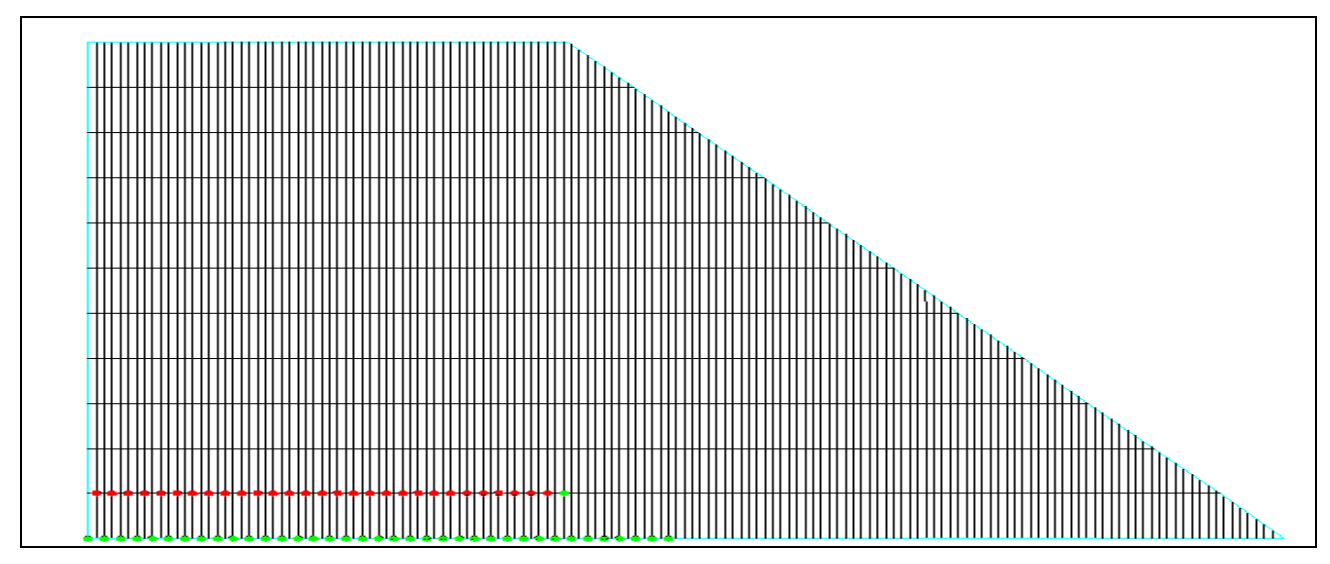

*Figura 5.6.25: scenario 7 della porzione di area grande con condotte secondarie e relativi punti di consegna rappresentati da cerchi.*

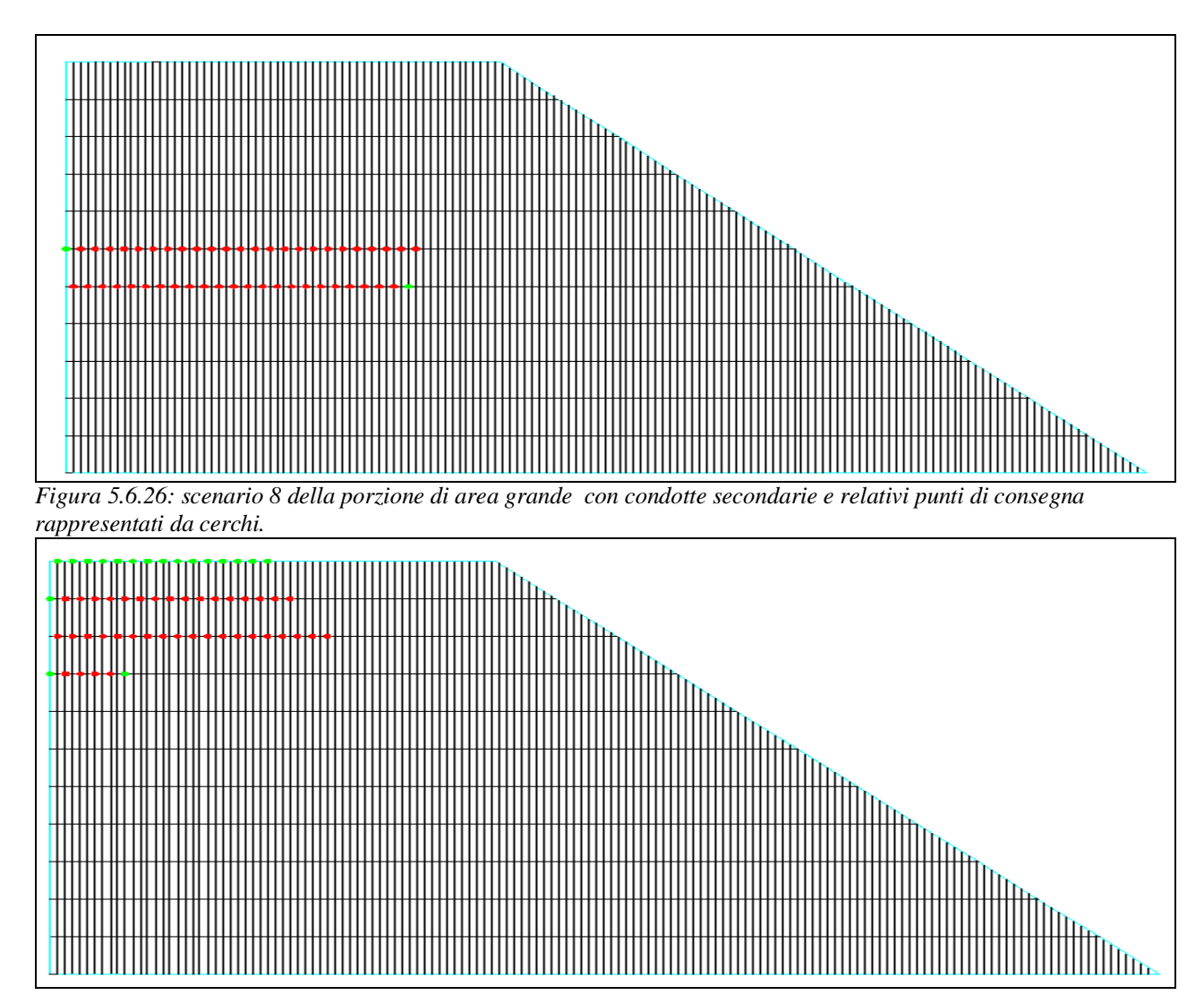

*Figura 5.6.27: scenario 9 della porzione di area grande con condotte secondarie e relativi punti di consegna rappresentati da cerchi.*

#### Sono stati confrontati i diametri ricavati dallo scenario 7, 8 e 9:

|                 |           | D[mm] area grande |             |             |                      |
|-----------------|-----------|-------------------|-------------|-------------|----------------------|
|                 | lunghezza | scenario 7        | scenario 8  | scenario 9  | $D_{\text{max}}[mm]$ |
| L1              | 2979      | 700               | 800         | 1000        | 1000                 |
| L <sub>2</sub>  | 642       | 800               | 800         | 1100        | 1100                 |
| L <sub>3</sub>  | 3381      | 700               | 800         | 1000        | 1000                 |
| L4              | 500       | 800               | 800         | 1000        | 1000                 |
| L5              | 500       | 900               | 800         | 1000        | 1000                 |
| L6              | 3785      | 700               | 800         | 1000        | 1000                 |
| L7              | 642       | 900               | 900         | 1100        | 1100                 |
| L <sub>8</sub>  | 642       | 1000              | 1000        | 1200        | 1200                 |
| L <sub>9</sub>  | 4184      | 600               | 800         | 700         | 800                  |
| L10             | 500       | 800               | 800         | 1200        | 1200                 |
| L11             | 500       | 900               | 900         | 1200        | 1200                 |
| L12             | 4590      | 600               | 800         | 700         | 800                  |
| L13             | 642       | 1000              | 1000        | 1200        | 1200                 |
| L14             | 642       | 1100              | 1100        | 1300        | 1300                 |
| L15             | 4994      | 600               | 800         | 700         | 800                  |
| L16             | 500       | 900               | 900         | 1200        | 1200                 |
| L17             | 500       | 1000              | 900         | 1200        | 1200                 |
| L18             | 5399      | 600               | 600         | 500         | 600                  |
| L <sub>19</sub> | 642       | 1100              | 1300        | 1300        | 1300                 |
| L20             | 642       | 1200              | 1400        | 1400        | 1400                 |
| L21             | 5802      | 600               | 600         | 500         | 600                  |
| L22             | 500       | 1000              | 1100        | 1200        | 1200                 |
| L23             | 500       | 1100              | 1200        | 1200        | 1200                 |
| L24             | 6207      | 600               | 600         | 500         | 600                  |
| L25             | 642       | 1200              | 1400        | 1400        | 1400                 |
| L26             | 642       | 1300              | 1400        | 1500        | 1500                 |
| L27             | 6609      | 600               | 500         | 500         | 600                  |
| L28             | 500       | 1100              | 1200        | 1200        | 1200                 |
| L29             | 500       | 1200              | 1200        | 1200        | 1200                 |
| L30             | 7014      | 1000              | 500         | 500         | 1000                 |
| L31             | 642       | 1300              | 1400        | 1500        | 1500                 |
| L32             | 642       | 1500              | 1500        | 1500        | 1500                 |
| L33             | 7414      | 1000              | <b>1100</b> | <b>1100</b> | 1100                 |
| L34             | 500       | 1200              | 1200        | 1200        | 1200                 |
| $-35$           | 1880      | 1500              | 1500        | 1500        | 1500                 |
| L36             | 4120      | 1500              | 1500        | 1500        | 1500                 |

*Tabella 5.6.2: riassunto dei diametri ricavati dagli scenari 7, 8 e 9 partendo dallo scenario 6. In giallo i diametri massimi e in arancione le condotte secondarie.*

Dai risultati è possile notare che le condotte secondarie possono essere divise in tre categorie di diametro: le condotte più distanti dalla stazione di pompaggio (L1, L3, L6) con diametro pari a D=1000 mm, quelle centrali (L9, L12, L15) con diametro corrispondente a D=800 mm e quelle più vicine alla stazione di pompaggio con diametro pari a D=600 mm. Essendo l'andamento del diametro crescente dalla zona più vicina alla stazione verso i punti di erogazione, si ottiene una velocità decrescente verso i punti di erogazione.

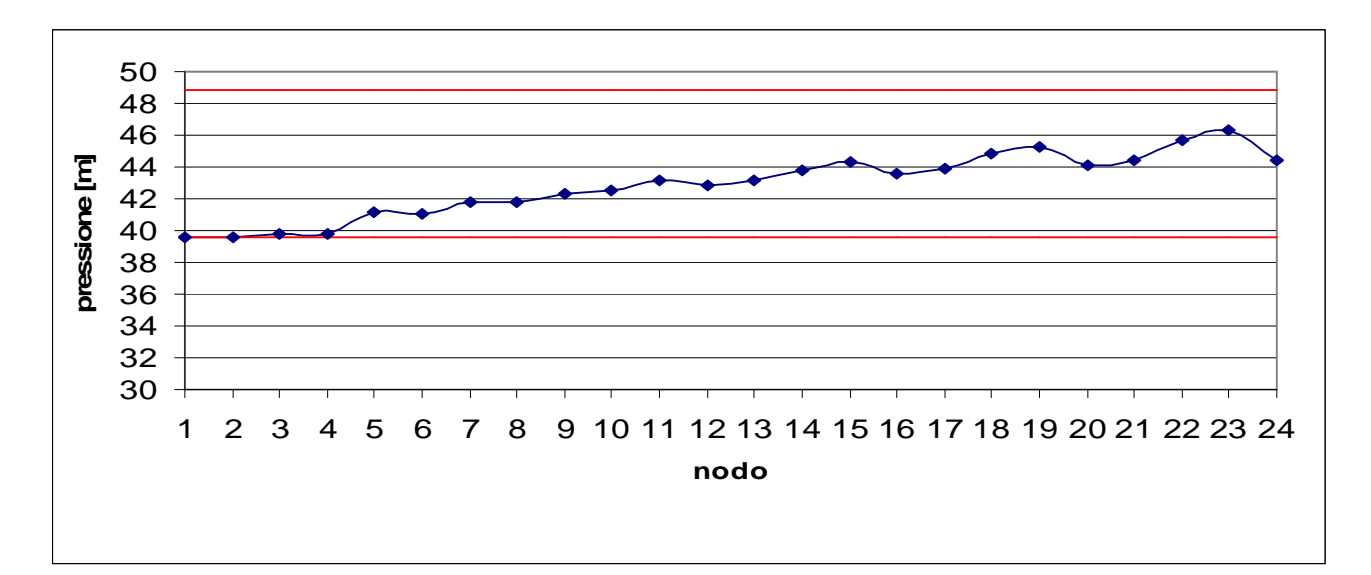

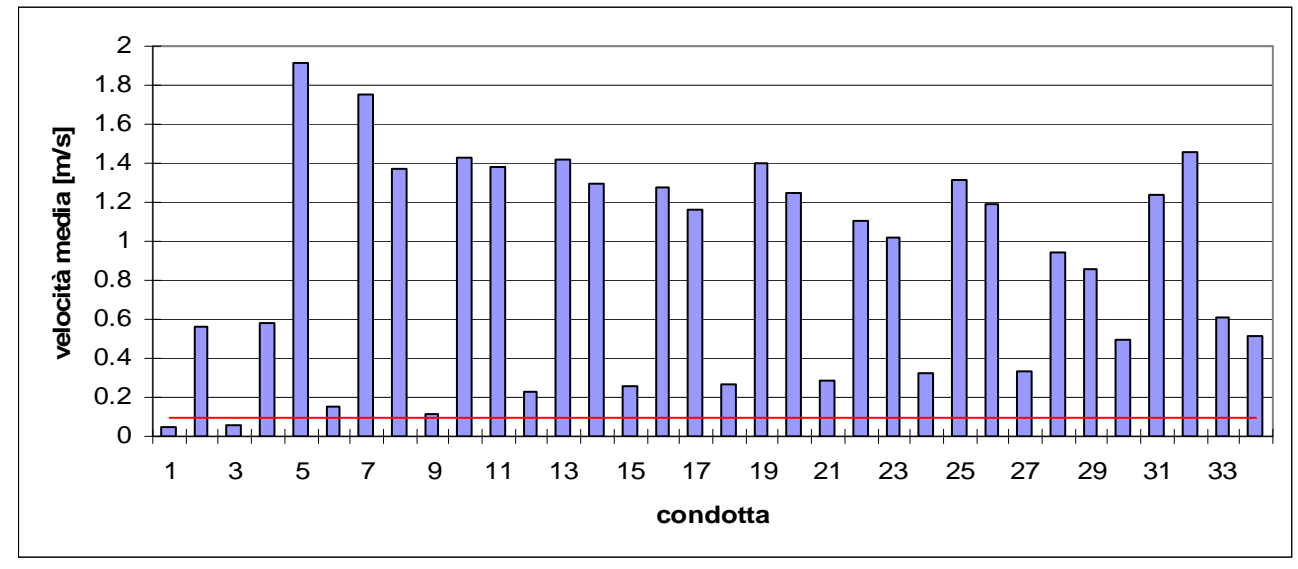

*Figura 5.6.28: andamento della pressione nei nodi e limiti progettuali in rosso.*

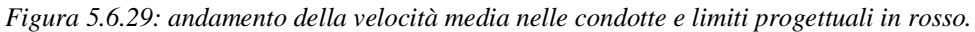

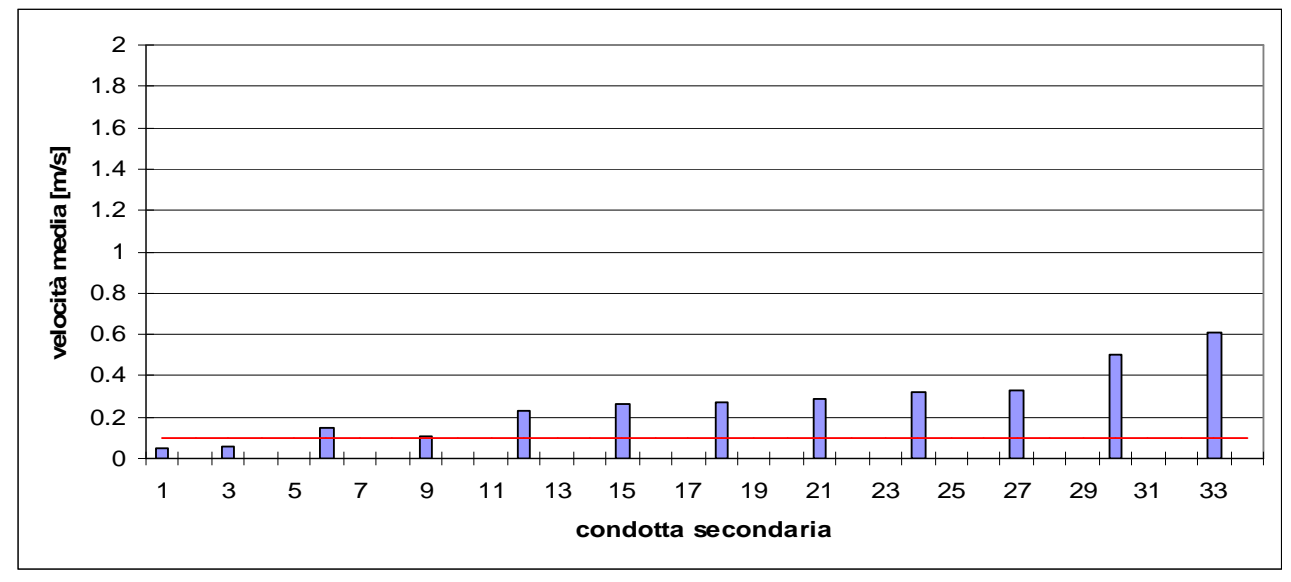

*Figura 5.6.30: andamento della velocità media nelle condotte secondarie e limiti progettuali in rosso.*

Inserendo quest'ultima configurazione in EPANET 2.0, considerando lo scenario più critico cioè lo scenario 6, diminuendo progressivamente i diametri delle condotte principali verso i punti più distanti della rete e aggiustando i diametri delle condotte secondarie poiché le velocità delle condotte L1, L3 e L9 sono sotto la soglia limite, si è ottenuta la rete di distribuzione definitiva:

| condotte                 | lunghezza [m] | $D$ [mm] |
|--------------------------|---------------|----------|
| L1                       | 2979          | 800      |
| L <sub>2</sub>           | 642           | 1100     |
| $\overline{\mathsf{L}3}$ | 3381          | 800      |
| $\overline{L4}$          | 500           | 1000     |
| $\overline{L5}$          | 500           | 1000     |
| L6                       | 3785          | 800      |
| L7                       | 642           | 1100     |
| L8                       | 642           | 1200     |
| L9                       | 4184          | 800      |
| L10                      | 500           | 1200     |
| L11                      | 500           | 1200     |
| L12                      | 4590          | 800      |
| L13                      | 642           | 1200     |
| L14                      | 642           | 1400     |
| L15                      | 4994          | 800      |
| L16                      | 500           | 1200     |
| L17                      | 500           | 1200     |
| L18                      | 5399          | 600      |
| L <sub>19</sub>          | 642           | 1400     |
| L20                      | 642           | 1400     |
| L21                      | 5802          | 600      |
| L22                      | 500           | 1200     |
| L23                      | 500           | 1200     |
| L24                      | 6207          | 600      |
| L25                      | 642           | 1500     |
| L26                      | 642           | 1500     |
| L27                      | 6609          | 600      |
| L28                      | 500           | 1200     |
| L <sub>29</sub>          | 500           | 1200     |
| L30                      | 7014          | 600      |
| L31                      | 642           | 1500     |
| L32                      | 642           | 1500     |
| L33                      | 7414          | 1100     |
| L34                      | 500           | 1200     |
| $\overline{L}35$         | 1880          | 1500     |
| L36                      | 4120          | 1500     |

*Tabella 5.6.3: collaudo e correzione dei diametri Dmax ricavati dagli scenari 7, 8 e 9.* 

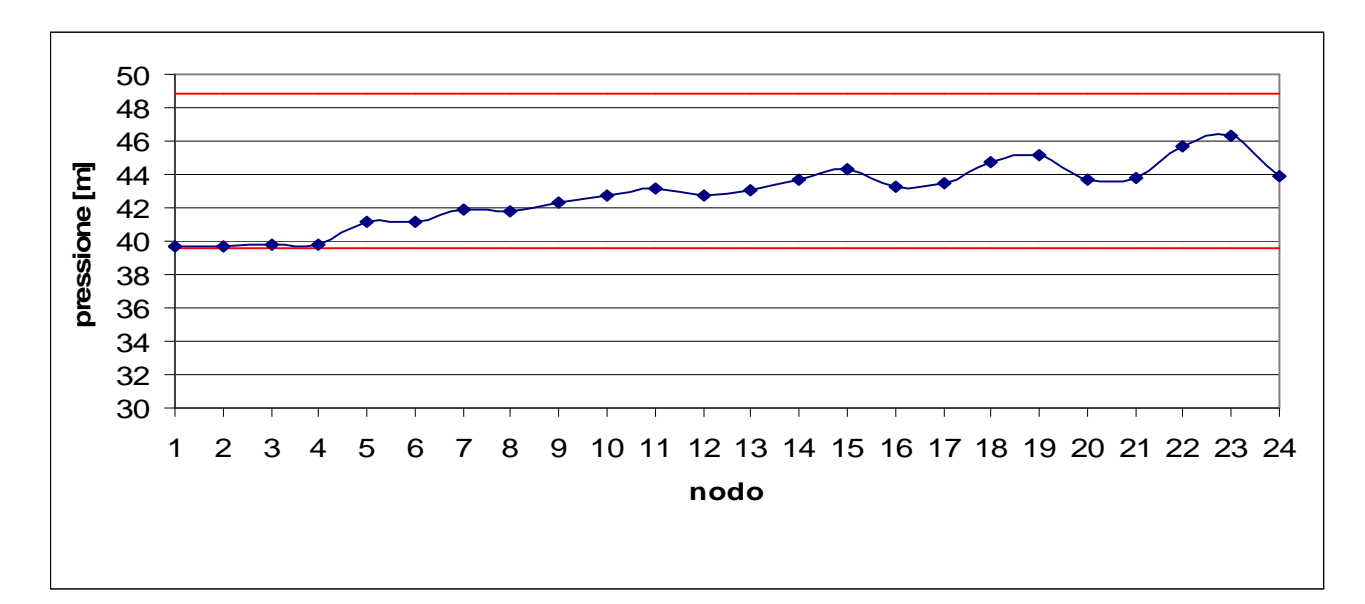

*Figura 5.6.31: andamento della pressione nei nodi e limiti progettuali in rosso.*

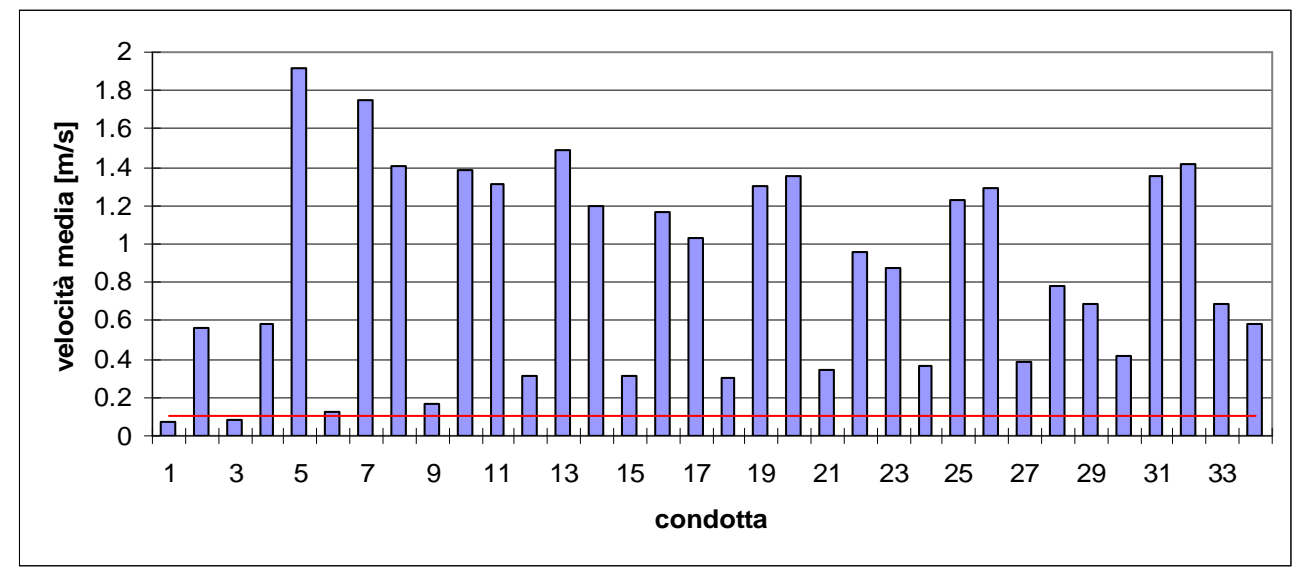

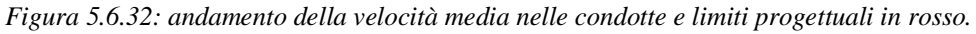

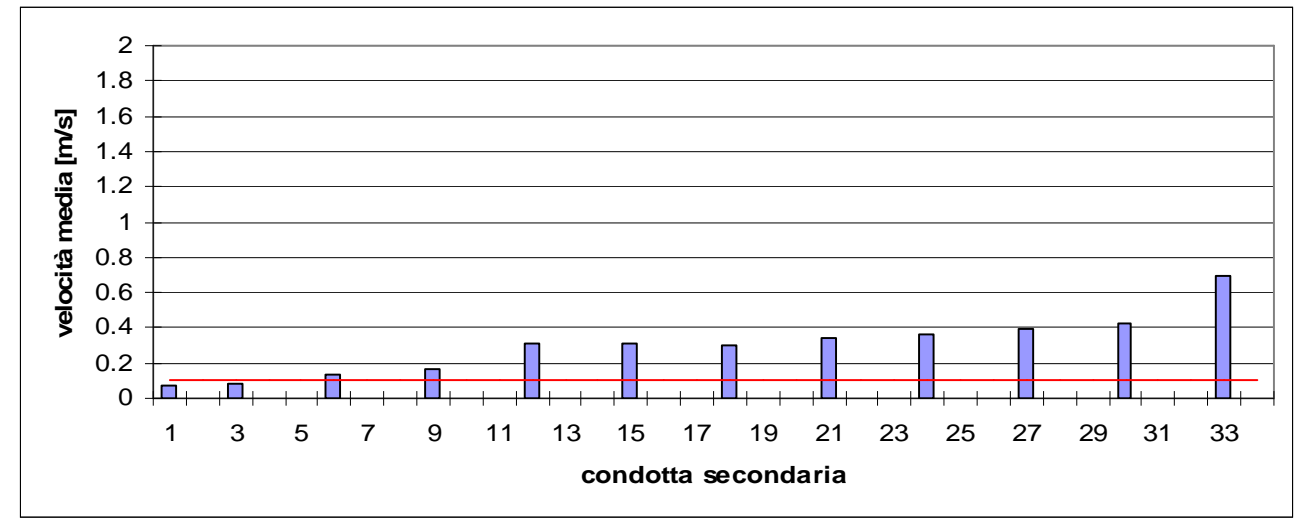

*Figura 5.6.33: andamento della velocità media nelle condotte secondarie e limiti progettuali in rosso.*
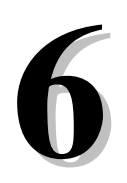

# **DIMENSIONAMENTO DELLA STAZIONE DI POMPAGGIO**

#### **6.1 INTRODUZIONE**

Per ogni rete di distribuzione è necessaria una stazione di pompaggio che sollevi l'acqua dalla quota della vasca di compenso alla quota dei relativi serbatoi di testa.

La stazione di sollevamento è composta da: un *gruppo principale di pompe*, un *gruppo di pompe di riserva* e da una *condotta* che unisce il serbatoio di valle con quello di monte.

La scelta della pompa è avvenuta considerando i termini di prevalenza, portata e il tipo di fluido.

E' stata dimensionata solo la stazione di sollevamento relativa alla rete determinata nel Cap. 5, considerando che non ci sono differenze di procedimento per il dimensionamento delle altre centrali di pompaggio.

#### **6.2 CARATTERISTICHE DELLA STAZIONE DI POMPAGGIO**

Il serbatoio di testa è stato collocato sul pendio più vicino alla vasca di compenso, in modo da minimizzare la distanza fra i due serbatoi (L36) e fra il serbatoio di testa e l'ingresso della rete di distribuzione (L35). Entrambe le lunghezze sono state calcolate in piano sulla cartografia CTR (Cap. 1) e corrispondono rispettivamente al valore di L36=4120 m e L35=1880 m. Riducendo al minimo la lunghezza della condotte, si riducono i costi delle tubazioni e si contengono le perdite di

carico (Figura 6.2.1).

La portata di progetto che deve essere sollevata è quella erogata dai punti attivi calcolati sulla base dell'intera rete, pari a  $q_m = 3.168$  m<sup>3</sup>/s.

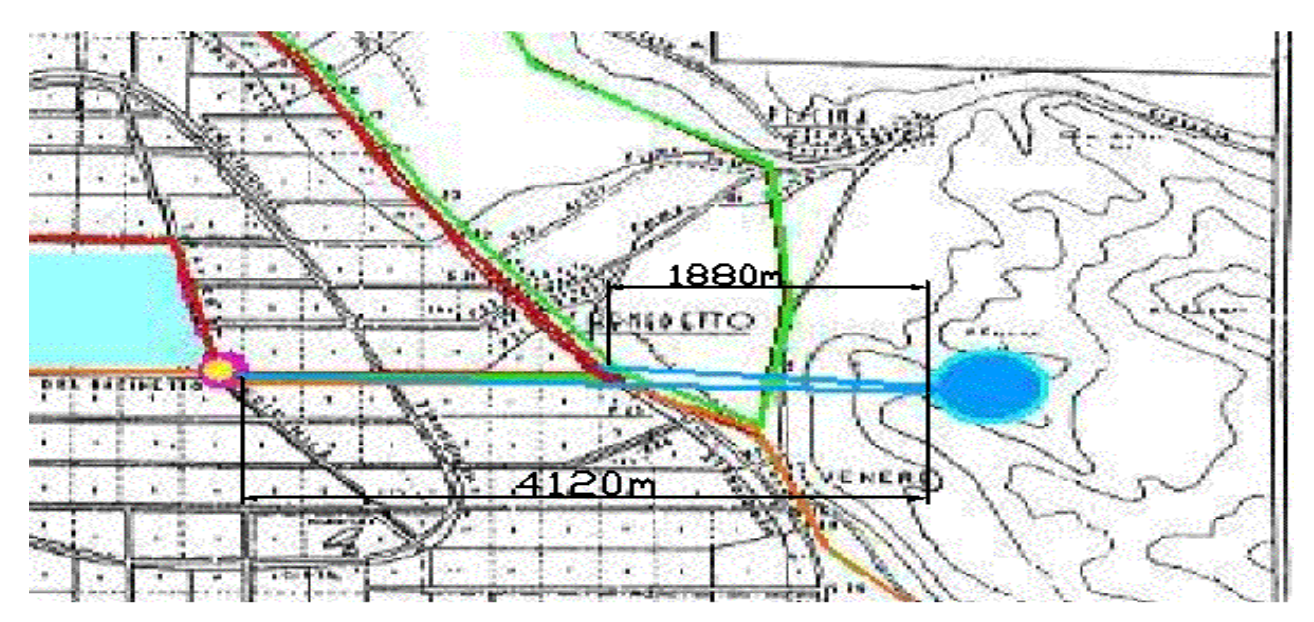

*Figura 6.2.1: rappresentazione della distanza fra il serbatoio della vasca di compenso e il torrino piezometrico (indicato con il cerchio azzurro) (L36) e fra il torrino e la rete di distribuzione (L35).*

Relativamente al serbatoio di aspirazione, bisogna considerare i due livelli idrici (Cap. 3) che rispettivamente vengono raggiunti nel periodo di minima e massima portata del torrente Giovenco. Per comodità, dato che i livelli sono stati ipotizzati, la quota del pelo libero nel periodo di minimo riempimento *z<sub>min\_vasca</sub>* corrisponde alla quota della rete, pari a z<sub>rete</sub>=60 m s.l.m. (Figura 3.3.3). Il livello di massimo riempimento, sapendo che l'escursione fra le due quote è pari a 1 m, equivale a  $z_{max\_vasca}=61$  m s.l.m.

Inoltre deve essere considerata *l'altezza della testa dell'irrigatore*, pari a h<sub>testa irrigatore=1 m rispetto</sub> al piano campagna. L'acqua che arriva all'irrigatore è erogata a una quota pari a

z<sub>testa irrigatore</sub>=61m s.l.m. Partendo dalla quota assoluta della testa dell'irrigatore deve essere garantito un carico pari alla pressione nominale di esercizio *p0* (compresa delle tolleranze) stabilita nel Cap. 5.5.

Nel periodo di minimo riempimento del serbatoio alimentato dal torrente, alla quota z<sub>min vasca</sub> va aggiunta l'altezza di erogazione dell'irrigatore h<sub>testa irrigatore</sub> e la pressione di esercizio con tolleranza massima pari a *p0+10%p0* (il carico di esercizio è massimo nel punto in cui comincia la distribuzione dell'acqua alla rete). In questo caso la differenza di quota fra il pelo libero dei due serbatoi deve essere  $\Delta H_{\text{geod,min}}$  vasca=50 m (arrotondamento del vero valore pari a  $\Delta H_{\text{geod}}$  min\_vasca=49.8m).

Nel periodo di massimo riempimento il livello idrico  $z_{max\_vasca}=z_{testa\_irrigatore}$ , quindi  $\Delta H_{\text{geod}}$  max vasca=p<sub>0</sub>+10%p<sub>0</sub>=49 m.

In termini di quota sul livello del mare, in entrambi i casi le quote del pelo libero dei due serbatoi sono pari a Ze=60 m.s.l.m. e Zu=110 m s.l.m.

Alla quota geodetica *ΔHgeod* vanno sommate le perdite di carico *JL* lungo la condotta.

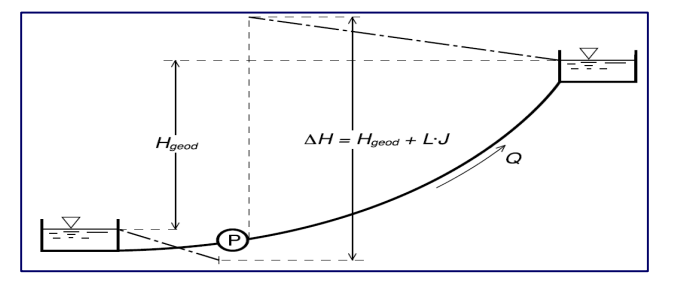

*Figura 6.2.2: rappresentazione ideale del carico che deve essere soddisfatto dalla pompa.*

A causa della morfologia della zona in pendio, il torrino è stato collocato su una superficie di quota pari a 110 m s.l.m., quota pari al livello idrico di progetto  $(Z_u=110 \text{ m s.l.m.})$ . Considerando le dimensioni del serbatorio (Paragrafo 5.3) e il livello idrico iniziale *H0*, si è deciso di interrare il serbatoio di cinque metri.

#### **6.3 CURVA CARATTERISTICA DELL'IMPIANTO**

La *curva caratteristica dell'impianto* indica la prevalenza richiesta dalla rete di distribuzione per far circolare una determinata portata *q*:

$$
\Delta H_{i} = \Delta H_{geod} + (\alpha + \beta) \cdot q^{2}
$$

dove *α* è un coefficiente relativo alle perdite di carico concentrate e *β* indica le perdite di carico distribuite.

Le perdite di carico distribuite  $βq²$  sono provocate dalla resistenza al passaggio dal fluido, lungo la condotta attraverso cui l'acqua è pompata, a causa dell'attrito. *β* è calcolabile tramite la formula:

$$
\beta = \frac{L}{K_s^{2} \cdot R_l^{4/3} \cdot A^2}
$$

dove *L* indica la lunghezza della condotta, *Ks* è il coefficiente di Strickler (che in caso di materiale *plastico* è pari a K<sub>s</sub>=100 m<sup>1/3</sup>/s), *A* è l'area della sezione della condotta,  $R_I$  è il raggio idraulico.

Le perdite di carico localizzate *αq*<sup>2</sup> sono dovute a curve, gomiti, saracinesche, valvole ecc.. presenti lungo la condotta. Si stima empiricamente che corrispondano a un valore percentuale, fra il 5% e il 10%, delle perdite distribuite, nel caso in esame pari α =7%β.

Inserendo i valori di diametro e lunghezza della condotta L36, ricavati dalle elaborazioni precedenti:

| raggio [m]                                      | 0.75  |
|-------------------------------------------------|-------|
| lunghezza [m]                                   | 4120  |
| diametro [m]                                    | 1.5   |
| area $\text{[m}^2\text{]}$                      | 1.77  |
| raggio idraulico [m]                            | 0.375 |
| perimetro [m]                                   | 4.71  |
| coefficiente di Strickler [m <sup>1/3</sup> /s] | 100   |
| portata di progetto $q_m$ [m <sup>3</sup> /s]   | 3.168 |

*Tabella 6.3.1: valori caratteristici della condotta L36, utilizzati nel calcolo delle perdite di carico distribuite.* 

sono state ricavate le perdite di carico distribuite  $\beta q^2$  e localizzate  $\alpha q^2$ .

Esse sono state aggiunte alla differenza di quota geodetica *ΔHgeod* per calcolare la prevalenza *ΔH<sup>i</sup>* necessaria per il sollevamento della portata di progetto q $_m=3.169$  m $^3/s$  a quota Z $_u=110$  m s.l.m.

Nel caso esaminato ci sono due valori di differenza di quota geodetica *ΔHgeod*, quindi ci sono due curve caratteristiche dell'impianto. Nelle seguenti analisi è stata considerata solo la curva che rappresenta il caso peggiore (cioè quella che richiede alla pompa una prevalenza maggiore), costituita da  $\Delta H_{\text{geod}}$ <sub>min\_vasca</sub>=50 m.

Le condotte utilizzate non sono soggette all'aumento delle resistenze dovute all'invecchiamento poiché essendo in plastica sono condotte idraulicamente lisce.

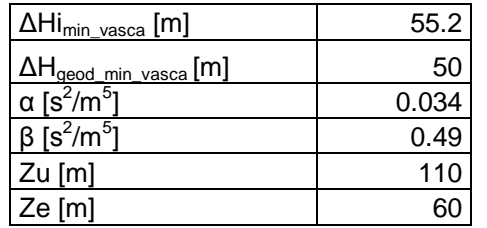

*Tabella 6.3.2: carico e perdite di carico della cura caratteristica costituita da ΔHgeod\_min\_vasca.*

Per costruire la curva caratteristica dell'impianto si varia la portata *q* (mantenendo costanti tutti gli altri termini) e si uniscono le prevalenze corrispondenti.

Per il caso in esame, la portata dell'impianto *qm* è stata variata con passo di discretizzazione pari a  $\Delta q_m = 200$  l/s:

*Tabella 6.3.3: valori relativi al calcolo della curva caratteristica dell'impianto relativo alla rete delimitata in colore rosso del distretto 1.* 

| $q_m (m^3/s)$ | $q_m$ (I/s) | $(\alpha+\beta)^*q^2$ | $\Delta H_{\text{geod\_min\_vasca}}$ | $\Delta$ hi $_{min\_vasca}$ |
|---------------|-------------|-----------------------|--------------------------------------|-----------------------------|
| 0             | 0           | 0.0                   | 50                                   | 50.0                        |
| 0.2           | 200         | 0.0                   | 50                                   | 50.0                        |
| 0.4           | 400         | 0.1                   | 50                                   | 50.1                        |
| 0.6           | 600         | 0.2                   | 50                                   | 50.2                        |
| 0.8           | 800         | 0.3                   | 50                                   | 50.3                        |
| 1             | 1000        | 0.5                   | 50                                   | 50.5                        |
| 1.2           | 1200        | 0.8                   | 50                                   | 50.8                        |
| 1.4           | 1400        | 1.0                   | 50                                   | 51.0                        |
| 1.6           | 1600        | 1.3                   | 50                                   | 51.3                        |
| 1.8           | 1800        | 1.7                   | 50                                   | 51.7                        |
| 2             | 2000        | 2.1                   | 50                                   | 52.1                        |
| 2.2           | 2200        | 2.5                   | 50                                   | 52.5                        |
| 2.4           | 2400        | 3.0                   | 50                                   | 53.0                        |
| 2.6           | 2600        | 3.5                   | 50                                   | 53.5                        |
| 2.8           | 2800        | 4.1                   | 50                                   | 54.1                        |
| 3             | 3000        | 4.7                   | 50                                   | 54.7                        |
| 3.2           | 3200        | 5.4                   | 50                                   | 55.4                        |
| 3.4           | 3400        | 6.0                   | 50                                   | 56.0                        |
| 3.6           | 3600        | 6.8                   | 50                                   | 56.8                        |
| 3.8           | 3800        | 7.5                   | 50                                   | 57.5                        |

Il valore di prevalenza *ΔHimin\_vasca* richiesto dall'impianto in rapporto alla portata di progetto *qm* è compreso fra due punti della curva, individuati dal passo di discretizzazione, le cui coordinate sono evidenziate in colore giallo in Tabella 6.3.3.

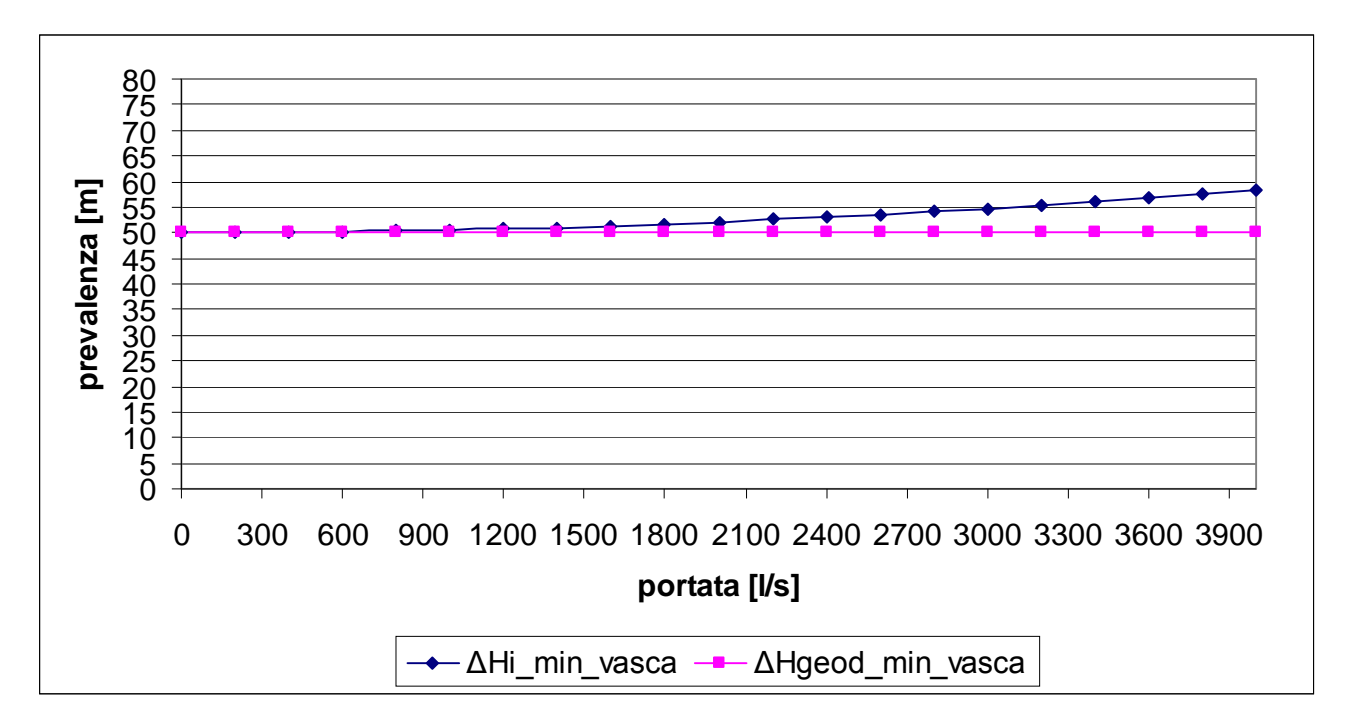

 *Figura 6.3.4: in blu la curva caratteristica dell'impianto considerando il livello idrico minimo dell'invaso.*

In Figura 6.3.4 la rappresentazione grafica della curve che costituiscono la curva caratteristica della rete: in rosa la differenza di quota geodetica *ΔHgeod\_min\_vasca*, in blu la somma della differenza di quota geodetica *ΔHgeod\_min\_vasca* a cui sono aggiunte le perdite di carico, distribuite e localizzate, della condotta L36.

#### **6.4 CURVA CARATTERISTICA DELLA POMPA**

La *curva caratteristica di una pompa* esprime la prevalenza che essa è in grado fornire al liquido al variare della portata da sollevare *q*:

$$
\Delta H_p = \Delta H_p(q)
$$

La curva caratteristica della pompa è fornita dallo stesso costruttore, insieme ad altre caratteristiche principali quali il campo di utilizzo, il rendimento (-), la potenza (kW), le dimensioni del diametro di mandata (mm), il materiale con cui è costruita, ecc..

La scelta della pompa è stata compiuta considerando la portata di progetto corrispondente a

q<sub>m</sub>= 3.168 m<sup>3</sup>/s e la differenza di quota pari a ΔHi<sub>min\_vasca</sub> = 55.2 m.

La pompa adatta è stata individuata fra quelle costruite dall'azienda *Flygt* (www.flygt.it); è stata scelta una pompa sommergibile con girante multicanale ad asse verticale *C3351*, adatta a grandi portate (i dati tecnici in dettaglio sono riportati in Appendice C). Questo tipo di pompa è in grado di sollevare una portata corrispondente al valore di  $q_{\text{pomp}}$ =700 l/s ad una quota pari a  $\Delta H_{\text{pomp}}$ =58 m.

Per sollevare la portata *qm* sono necessarie cinque pompe di questo modello operanti in parallelo. Operare in parallelo significa poter sommare le portate delle singole pompe (o di gruppi di pompe) facendole convergere alla quota stabilita (Figura 6.4.1).

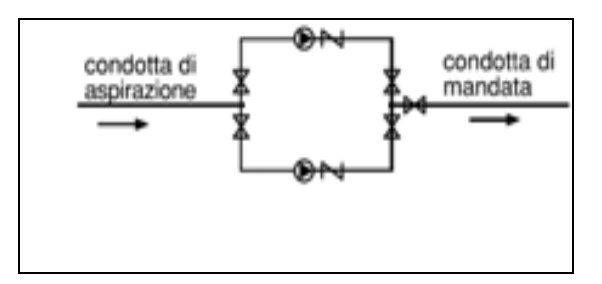

*Figura 6.4.1: schematizzazione di due pompe collegate in parallelo e relative valvole "saracinesca" e " non ritorno".*

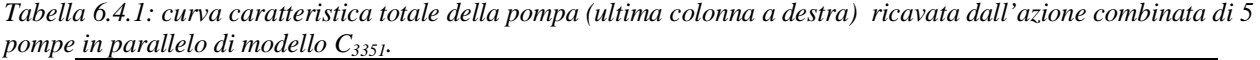

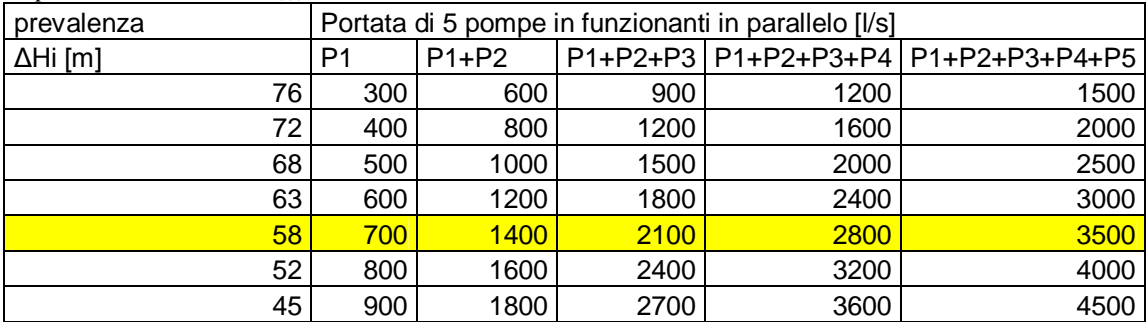

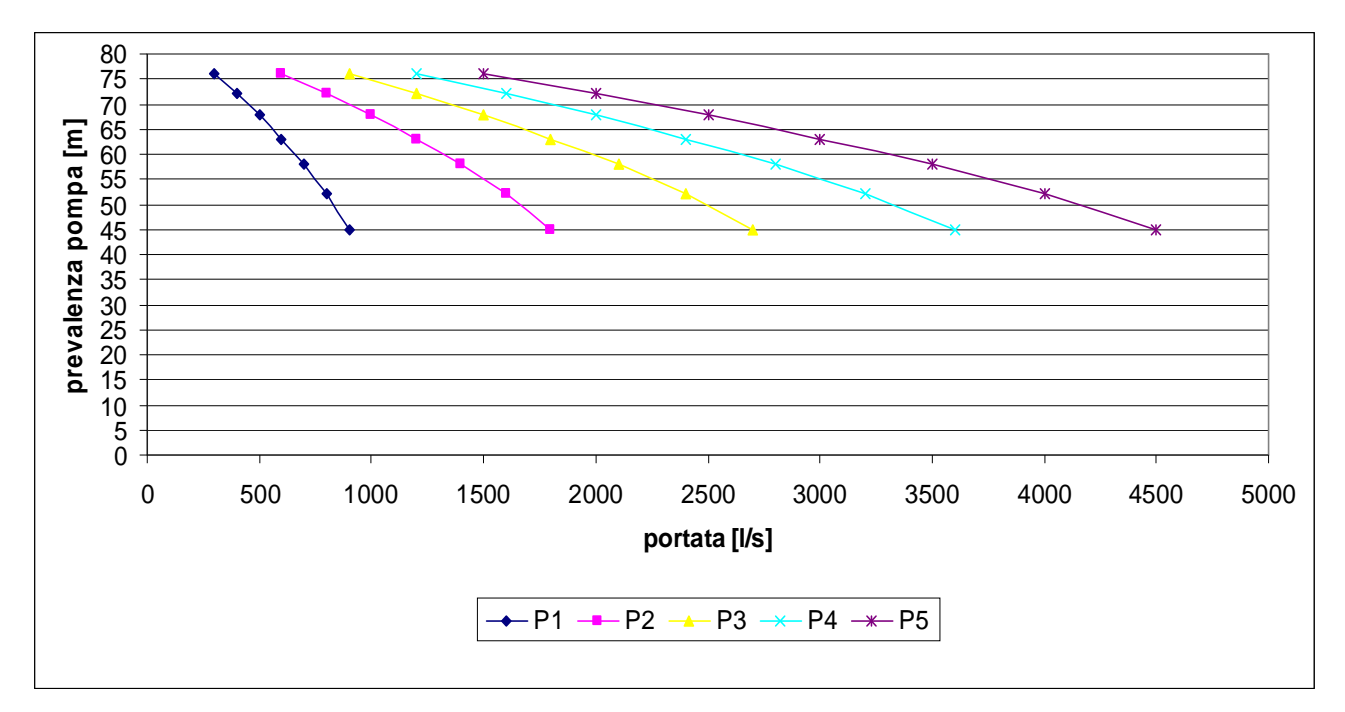

*Figura 6.4.3: rappresentazione grafica della curva caratteristica ricavata dall'azione di cinque pompe in parallelo (curva viola).* 

La curva in colore viola (ultima a destra in Figura 6.4.3) è la curva caratteristica della pompa: rappresenta l'azione combinata delle cinque pompe e come si può notare soddisfa i requisiti di portata e di quota.

E' opportuno frazionare la potenza fornita dalla stazione in almeno due gruppi di pompe; lo scopo è evitare che in caso di avaria o manutenzione avvenga un'interruzione totale del circuito che fornisce acqua alla rete. Dividendo il gruppo di pompe in due sottogruppi ci sono più probabilità di garantire una dotazione parziale. In questo caso le cinque pompe sono state divise in due sottogruppi: il primo da tre e il secondo da due. E' stata aggiunta una ulteriore pompa di riserva, in caso di eventuali sostituzioni (Figura 6.4.2).

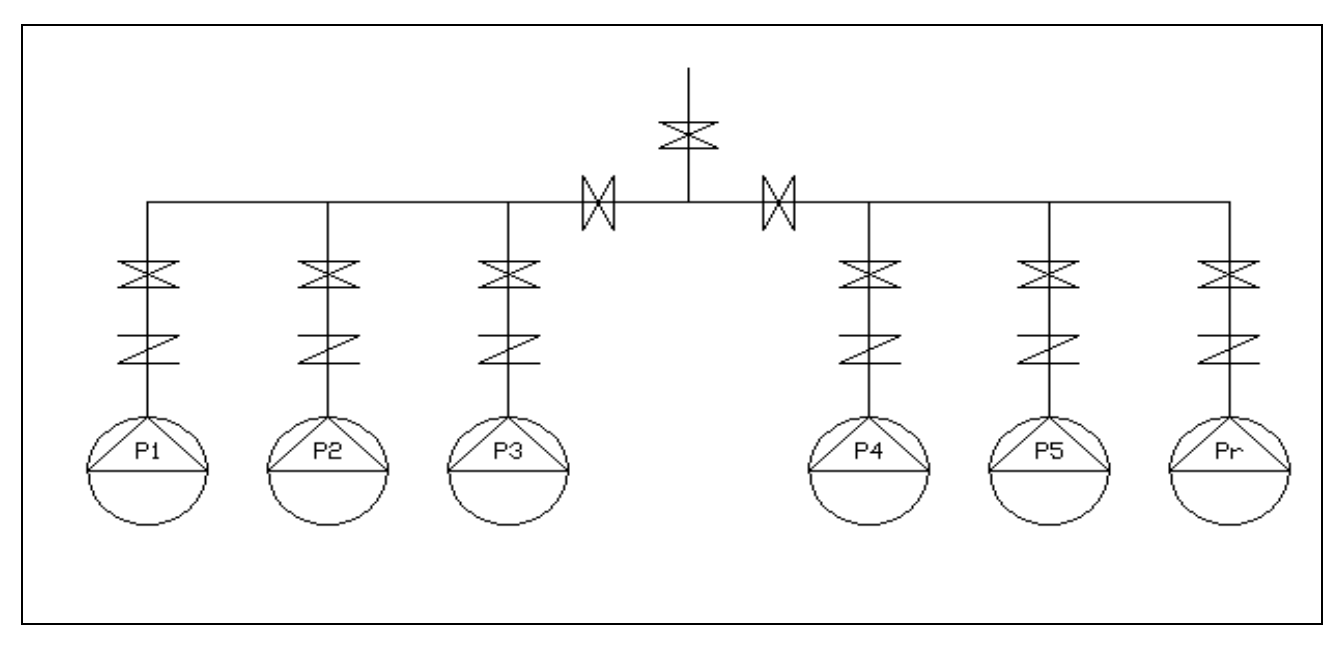

*Figura 6.4.2: schematizzazione delle sei pompe collegate in parallelo con valvola di "non ritorno" e a "saracinesca" con condotta di aspirazione trascurabile.*

### **6.5 PUNTO DI FUNZIONAMENTO**

Quando una pompa è inserita in un determinato impianto bisogna fare un bilancio fra la prevalenza fornita dalla pompa e quella richiesta dall'impianto. Se i valori coincidono, relativamente allo stesso valore di portata, si hanno le condizioni adatte al funzionamento:

$$
\begin{cases} \Delta H_1 = \Delta H_1(q) \\ \Delta H_i = \Delta H_i(q) = \Delta H_{geod} + (\alpha + \beta) \cdot q^2 \end{cases}
$$

Graficamente, in Figura 6.5.1, il punto di intersezione fra la curva caratteristica della pompa e quella dell'impianto è detto *punto di funzionamento*.

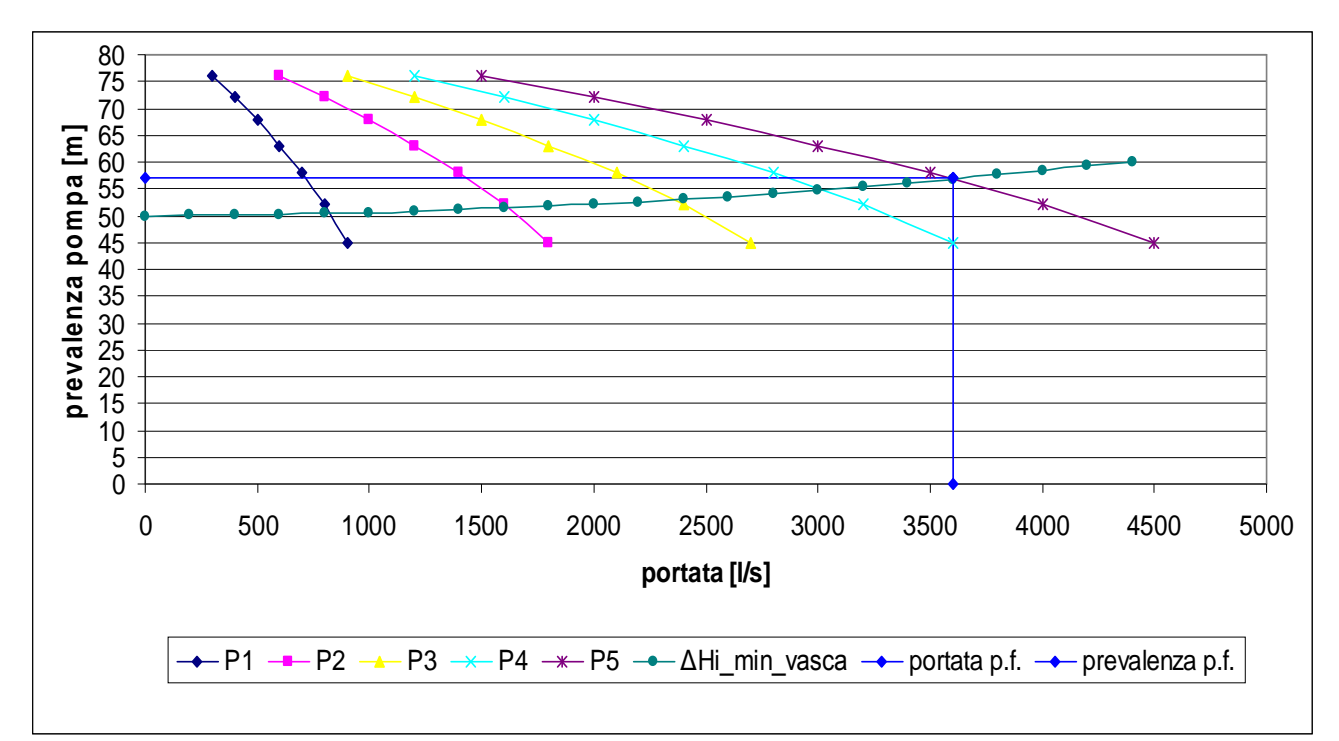

*Figura 6.5.1: in blu scuro la rappresentazione grafica del punto di funzionamento.* 

Come si può notare dalla Figura 6.5.1, il punto di funzionamento, individuato dalle due linee in blu, ha coordinate q $_f$ =3650 l/s e  $\Delta H_f$ =56 m. Il valore di portata risulta troppo alto rispetto a quello di progetto; in questo caso si può spostare il punto di funzionamento adeguando la pompa alle esigenze di servizio richiesto. Esistono due modi di procedere:

- si agisce sull'impianto diminuendo la sezione della condotta di mandata tramite un valvola per ridurre la portata; si ottiene un aumento delle perdite di carico localizzate  $\alpha q^2$  e quindi curve caratteristiche dell'impianto crescenti all'aumentare del grado di otturazione;
- si agisce sulla pompa variandone la velocità di rotazione *n* delle pompe, se esse sono comandate da un motore elettrico a corrente continua; al diminuire di *n* si ottiene una traslazione verso il basso della curva caratteristica della pompa.

**7**

# **CAMERA DI ASPIRAZIONE**

#### **7.1 INTRODUZIONE**

La stazione di pompaggio è alloggiata in un *camera di aspirazione* che ha la funzione di uniformare l'arrivo del fluido dal serbatoio di compenso. La pompa ha un miglior rendimento quando il liquido aspirato arriva in modo costante, senza vortici e senza ingressi d'aria. La mancanza di uniformità produce un carico variabile sul rotore dando origine a rumorosità e vibrazioni che danneggiano le parti meccaniche; gli ingressi d'aria e i vortici, causati da ampie superficie di calma o zone di bassa pressione, provocano l'effetto cavitazione riducendo la portata e rendendo il carico fornito dalla pompa oscillante.

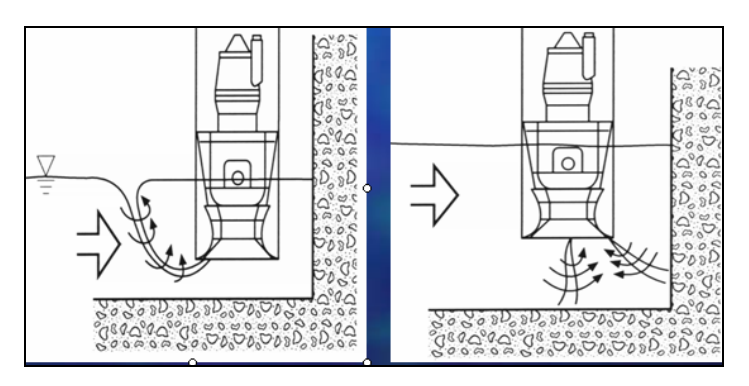

*Figura 7.1.1: vene d'aria aspirata dalla pompa che si formano a causa della vicinanza del corpo pompa alle pareti della camera.* 

Dato valore di quota minima del pelo libero *Hmin-vasca* e la posizione della camera nell'invaso di compenso, è stata scelta su una camera di aspirazione con modalità di ingresso del fluido di tipo a *frontale a livello basso*. Successivamente è stata dimensionata in modo tale da rispettare alcune condizioni di alloggiamento delle pompe in funzione della portata nominale smaltita dalla singola pompa.

#### **7.2 POZZO CON INGRESSO FRONTALE A LIVELLO BASSO**

Nel caso in esame il modello di pompa scelto è la C3351, di tipo sommergibile e quindi priva di condotta di aspirazione: la bocca è immersa nel fluido della camera di aspirazione; la camera diventa parte integrante della stazione di sollevamento. In questo caso il pozzo in cui sono alloggiate le pompe è realizzato in modo tale che:

- il flusso dell'acqua arrivi in modo costante;
- si eviti l'ingresso di aria, pur consentendo piccoli vortici in superficie;
- si evitino zone a bassa pressione sotto la bocca di aspirazione della pompa;
- si consenta all'acqua in ingresso dal pozzo di fuoriuscire dall'acqua prima di arrivare alla bocca di aspirazione della pompa.

Per ridurre le zone di ristagno, dove in genere si formano i vortici, la distanza minima fra due corpi pompa deve essere almeno Bmin≥200 mm, mentre la distanza fra il corpo pompa e le pareti laterali deve essere pari a un valore di Cmin≥100 mm. La minima profondità d'acqua della camera di aspirazione non deve essere inferiore a una certa dimensione *G*. Inoltre la distanza fra le giranti *d* deve essere maggiore del valore di d≥200 mm e il diametro della girante della pompa *e* deve corrispondere a un valore maggiore di e≥100 mm.

Le distanze appena citate sono state ricavate utilizzando un *diagramma per la determinazione dei valori consigliati per l'installazione delle pompe sommergibili* (APPENDICE D), fornito dalla ditta costruttrice delle pompe *Flygt*, entrando dall'asse delle ordinate con la portata nominale della singola pompa pari a q<sub>pompa</sub>=633.3 l/s (portata ricavata dopo lo spostamento del punto di funzionamento alla portata di progetto  $q_m=3.168 \text{ m}^3/\text{s}$ ). Il margine di errore previsto è pari a  $\pm 10\%$ . Il valore di sommergenza minima della bocca della pompa  $S_{min}$  è pari a  $S_{min}=0.75$  D<sub>girante</sub> (APPENDICE E). Questa formula, in genere utilizzata in caso di pompe idrovore (grosse portate per basse prevalenze), ben si approssima al caso in esame. E'necessario che il livello minimo di fluido sopra la bocca della pompa sia pari a  $S_{\text{min}}=866$  mm.

*Tabella 7.2.1: valori consigliati per l'installazione delle pompe in camera di aspirazione.* 

|                              | distanza [mm] |
|------------------------------|---------------|
| corpi pompa C                | 825           |
| pompa-parete laterale B      | 1750          |
| pompa-sup.raccordo A         | 425           |
| prof.pozzo G                 | 1050          |
| giranti pompa d              | 470           |
| diametro girante e           | 1155          |
| livello minimo sommergenza S | 866           |

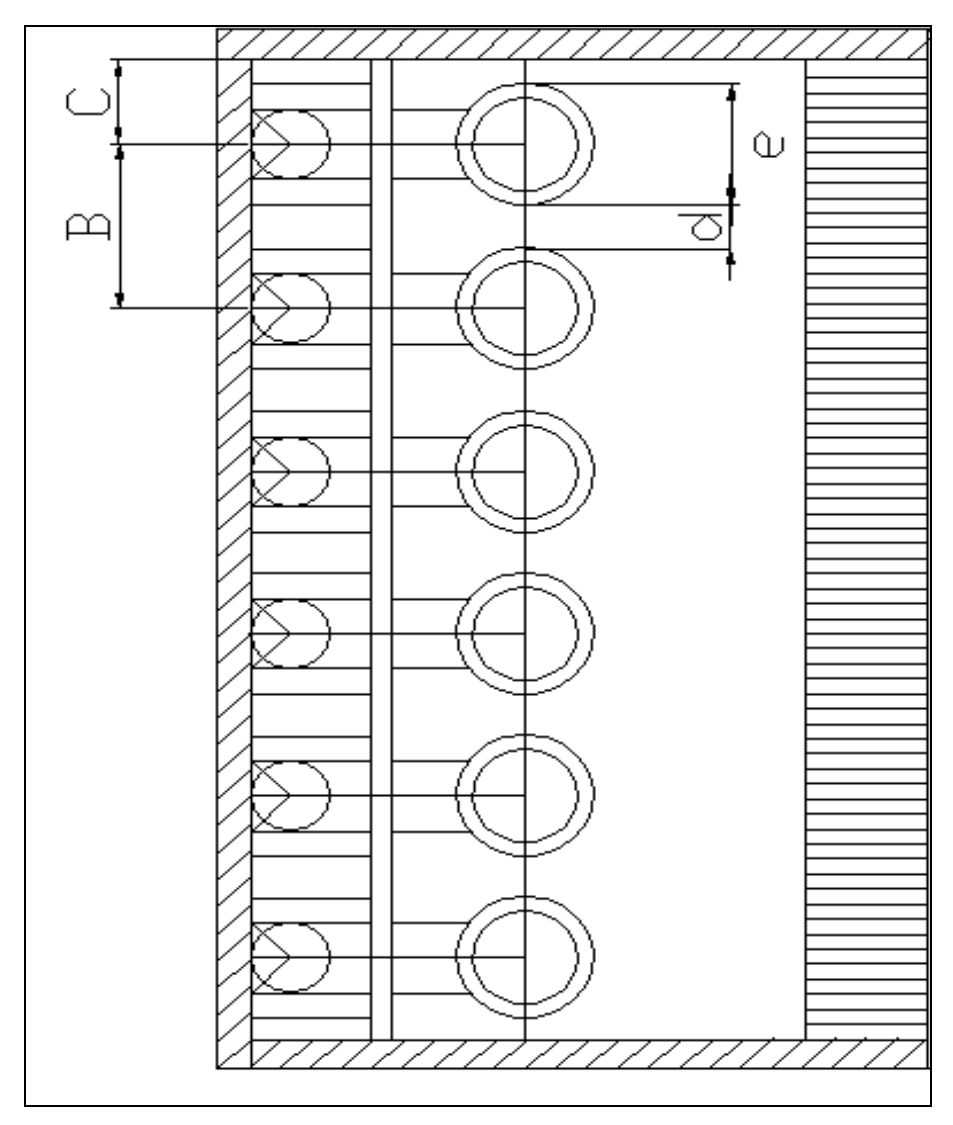

*Figura 7.2.1: collocazione delle pompe secondo le distanze ricavate dal diagramma sopracitato.*

Per facilitare l'ingresso dell'acqua alla camera di aspirazione è stata costruita una superficie di raccordo circolare. Essa è costituita da una platea (Figura 7.2.2) in calcestruzzo. La parte più esterna è in piano, quella più interna è in pendenza.

Il fluido scorre lungo la superficie inclinata della platea ed entra all'interno della camera di aspirazione dal fondo; prima di arrivare alle pompe l'acqua viene filtrata da una griglia che blocca il passaggio di eventuale materiale galleggiante.

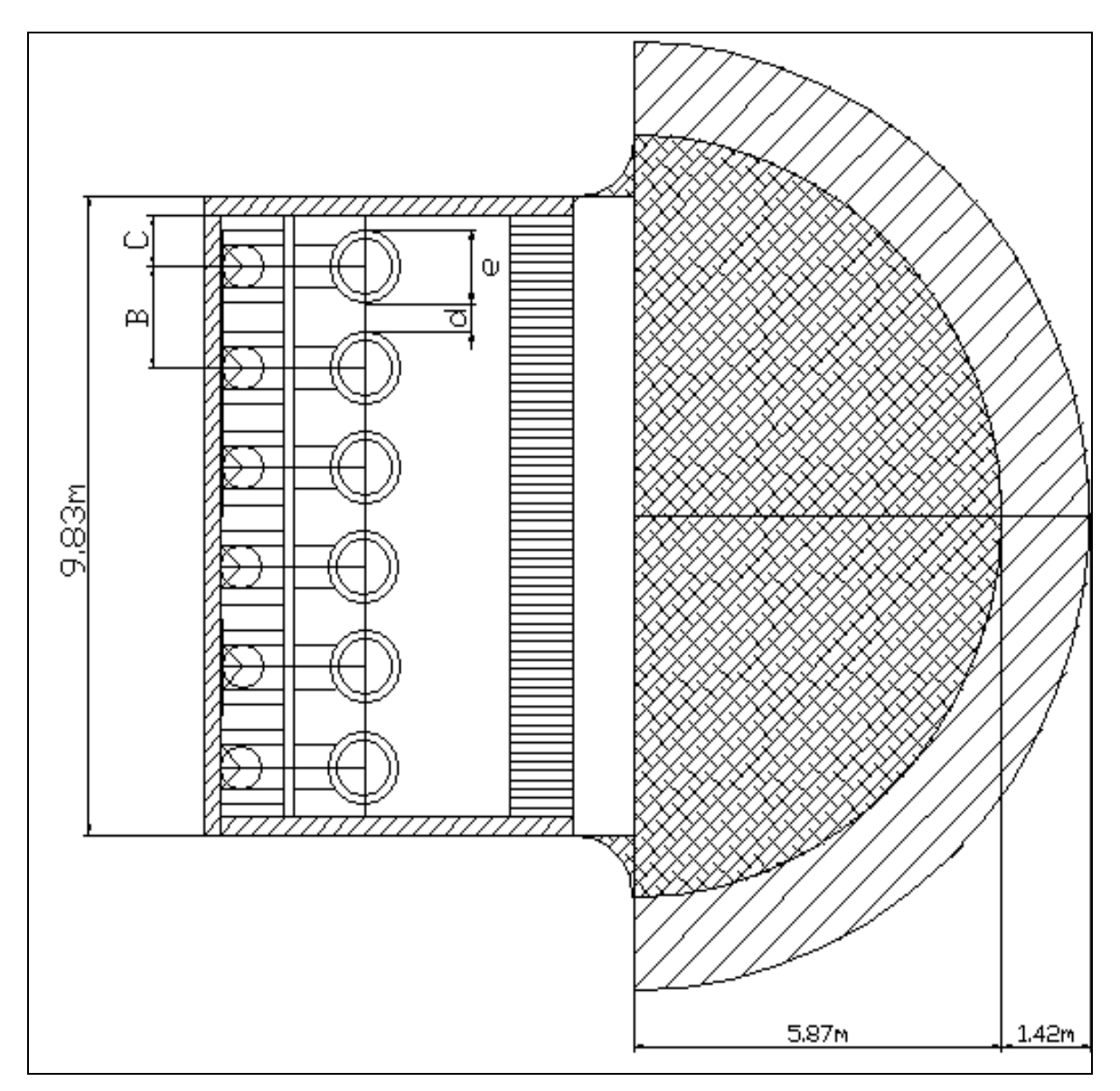

*Figura 7.2.2: planimetria della camera di aspirazione con raccordo circolare.*

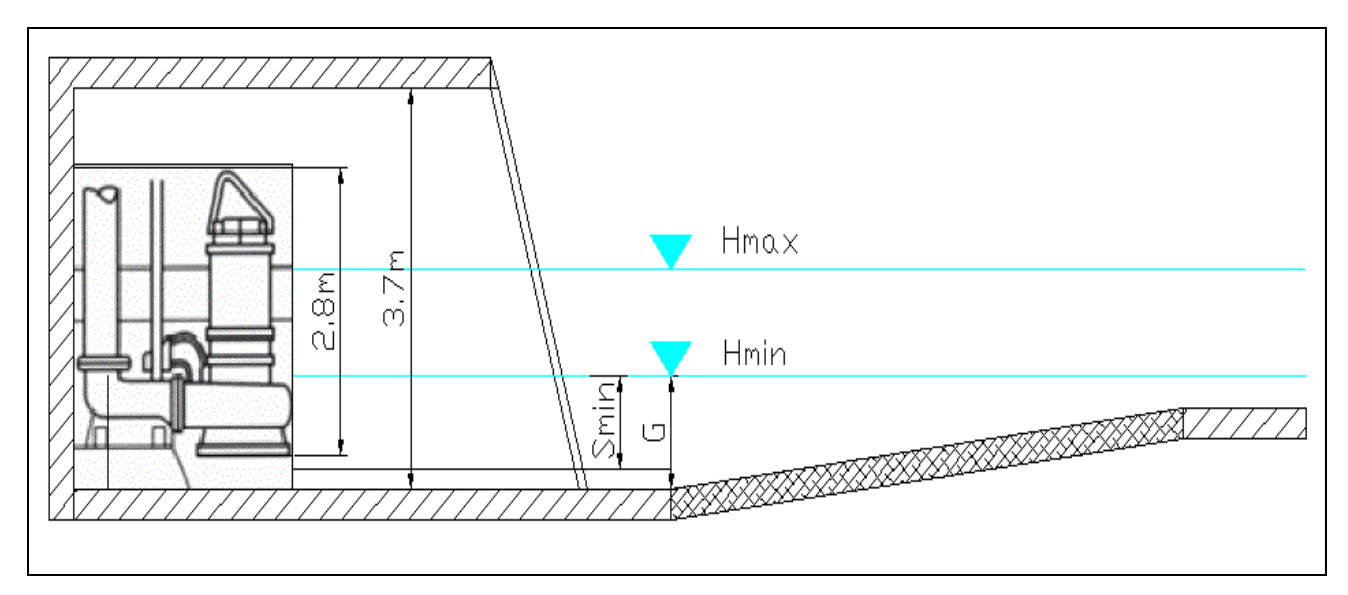

*Figura 7.2.3: sezione trasversale della camera di aspirazione con raccordo circolare.*

Relativamente alla modalità di installazione, le pompe sono calate all'interno della camera lungo tubi di guida e vengono posate su un *piede di accoppiamento* fissato sul fondo del pozzo. Il tubo di mandata è posizionato verticalmente contro la parete della camera in modo da ridurre la possibilità di vortici di massa liquida dietro la pompa. Sul tubo di mandata è inserita la *valvola di ritegno* (Figura 7.2.4).

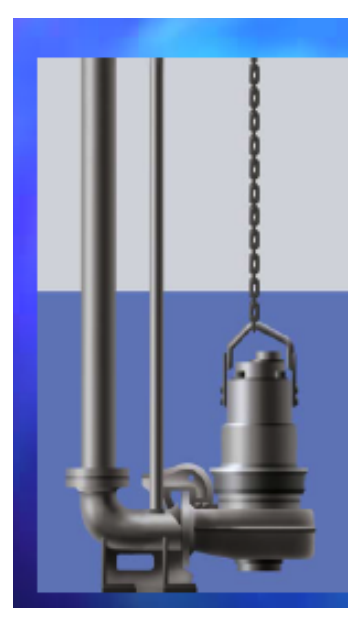

*Figura 7.2.4: pompa sommersa con piede di accoppiamento.*

Per facilitare la manutenzione e proteggere i cavi, è consigliabile realizzare nel pavimento un'apposita *scanalatura* in cui far correre i cavi della stazione di sollevamento. I supporti dei cavi devono essere montati in modo da essere facimente accessibili.

Per evitare che i sedimenti si accumulino nelle zone di ristagno, ad esempio dietro i piedi di accoppiamento o vicino alle pareti laterali, si possono realizzare degli *stramazzi laterali*.

# *APPENDICE A*

### *Cartografia di riferimento*

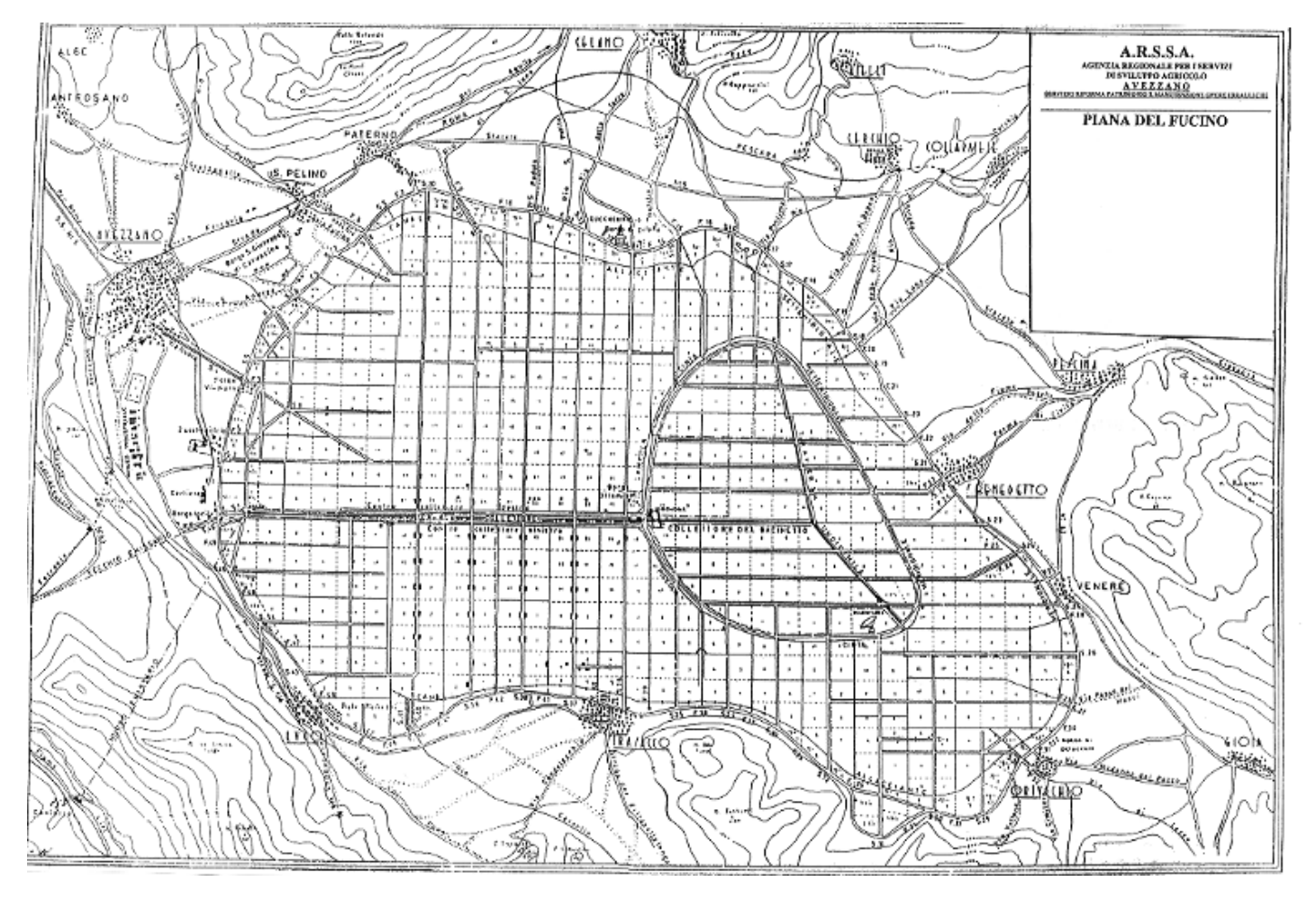

### *APPENDICE B*

### *Programmi irrigui delle colture*

Vengono riportati i valori di  $ET_c$  quotidiano (Etc Adj.) nonchè la pioggia effettiva che è immagazzinata nella parte di terreno interessata dalle radici (Efct. Irr.) da cui è possibile ricavare un deficit giornaliero che sommato a quello dei giorni precedenti permette di ottenere un deficit cumulato (SMD). Quando tale deficit cumulato risulta essere maggiore dell'umidità massima contenibile nella porzione di terreno interessata dalle radici (RAM) nell'irrigazione corrispondente il programma prevede la compensazione di tale deficit cumulato. Per la prima irrigazione si fa riferimento alla situazione iniziale per la quale siamo partiti da un livello medio di umidità (la metà del valore iniziale).

Da sottolineare inoltre che la RAM aumenta con il tempo in quanto le radici crescono fino a che la pianta non raggiunge il massimo sviluppo per cui dopo la RAM rimane costante.

In seguito si prepara la scheda del programma d'irrigazione per ogni coltura (Tabella 6el programma) nella quale sono indicati per colonne i seguenti dati:

- 1. numero progressivo di adacquamento
- 2. intervallo fra adacquamenti  $=$  turno (giorni)
- 3. data
- 4. fase di crescita (A,B,C,D)
- 5. residuo dell'umidità disponibile ridotta (%)
- 6. consumo dell'umidità disponibile ridotta (%)
- 7. evapotraspirazione effettiva (% di  $ET<sub>C</sub>$ )
- 8. adacquamento netto
- 9. eccesso o difetto di adacquamento
- 10. adacquamento lordo
- 11. dotazione specifica continua

Inoltre la tabella comprende anche un riassunto dei dati più importanti:

- Altezza di adacquamento netta totale (mm)
- Altezza di adacquamento lorda totale (mm)
- Perdite totali (mm)
- Deficit al momento della raccolta (mm)
- Adacquamento netto totale  $+$  invaso residuo nel terreno (mm)
- Consumo effettivo della coltura (mm)
- Consumo potenziale della coltura (mm)
- Efficienza della irrigazione
- Deficit della irrigazione
- Pioggia utilizzata
- Pioggia effettiva
- Perdite di pioggia
- Richiesta irrigua reale (mm)
- Efficienza dell'adacquamento (%)
- Deficit della irrigazione

Riduzione in percentuale della resa e del valore della evapotraspirazione effettiva (ETc) nelle diverse fasi di crescita.

## *APPENDICE C*

### *Dati tecnici della pompa scelta*

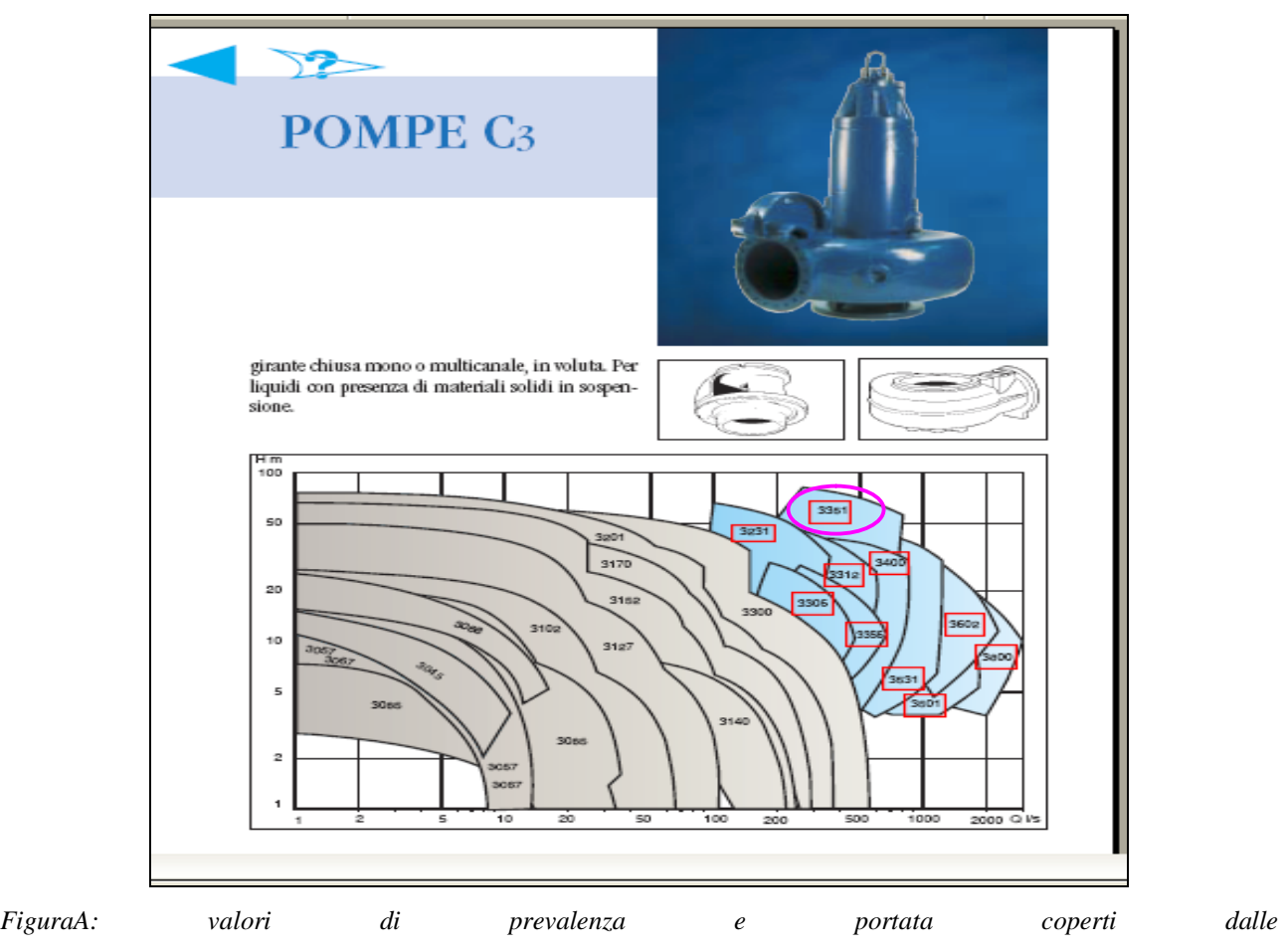

*pompe(http://www.flygt.it/flygt/italy/cat\_prodotti/POMPE\_C3.pdf.*

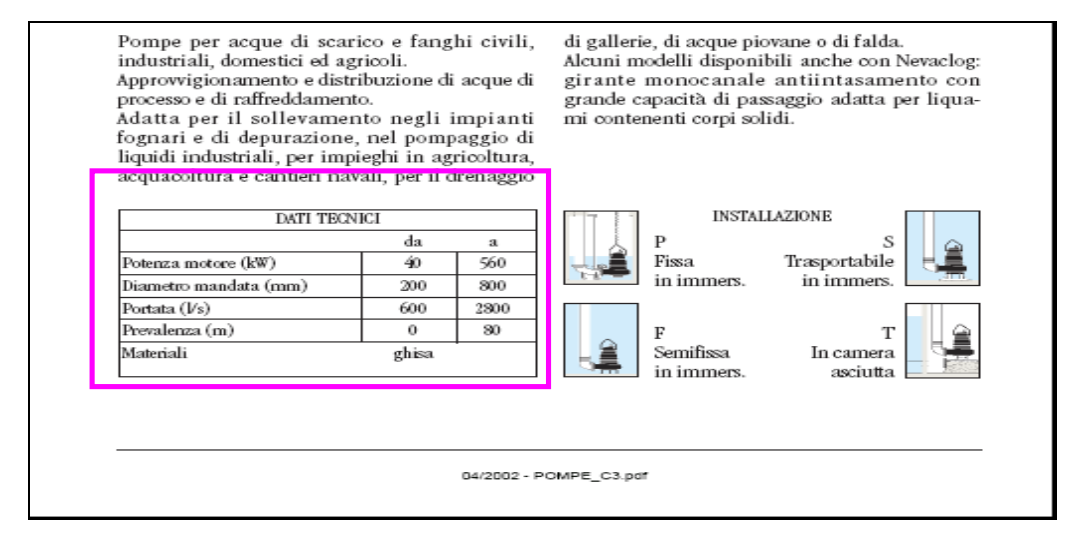

*FiguraB: dati tecnici e indicazioni sull'istallazione (http://www.flygt.it/flygt/italy/cat\_prodotti/POMPE\_C3.pdf.*

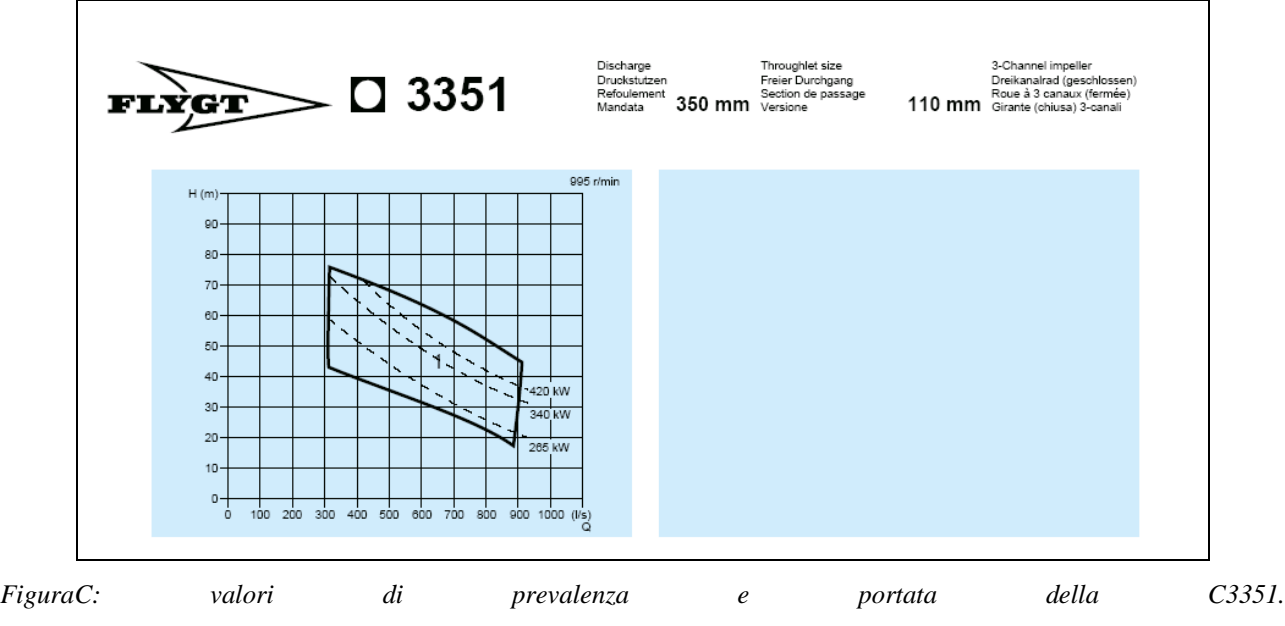

*http://www.flygt.it/flygt/italy/cat\_prodotti/C3351\_650D350\_110.pdf*

### *APPENDICE D*

*Diagramma per la determinazione dei valori consigliati per le dimensioni caratteristiche per l'installazione di pompe sommergibili fornito dalla ditta costruttrice della pompa Flygt.*

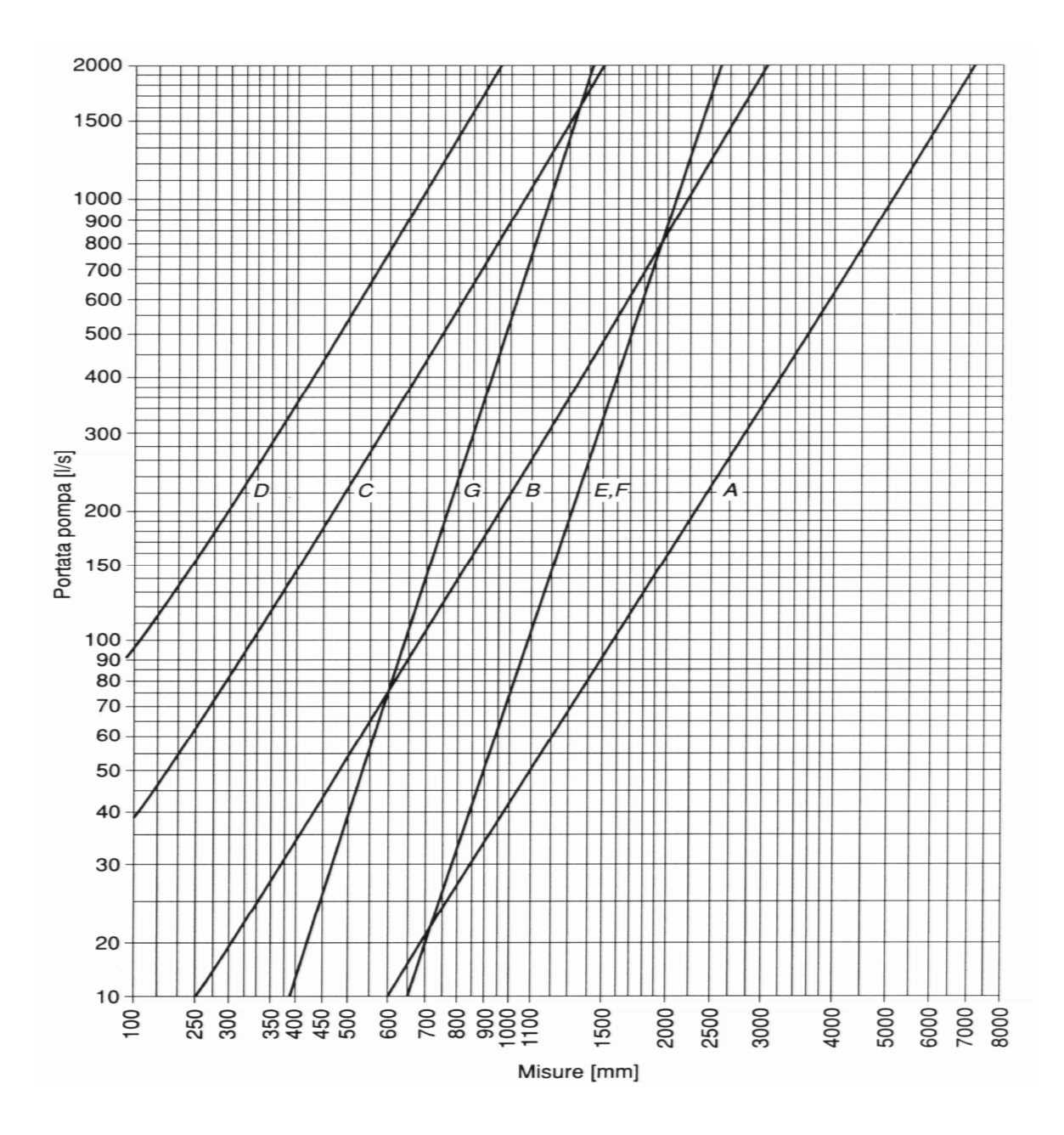

# *APPENDICE E*

*Disegni dimensionali della pompa sommergibile modello C<sup>3351</sup> forniti dalla ditta costruttrice Flygt.*

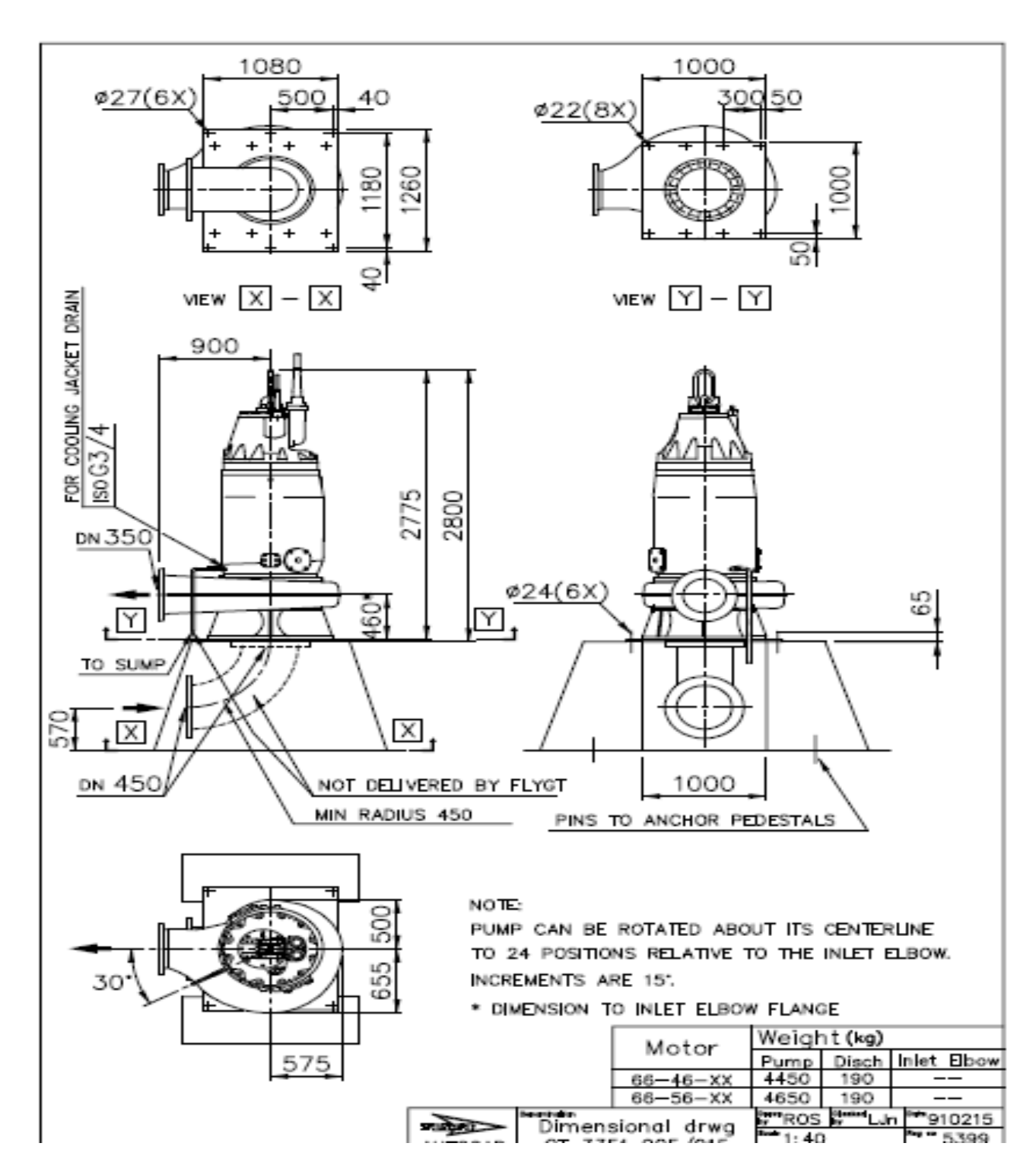

### **Bibliografia**

Testi usati:

- Istituto Geografico De Agostini (supporto multimediale CD)
- G. Becciu, A. Paoletti, (2005) *Esercitazioni di costruzioni idrauliche* CEDAM
- D. Citrini, G. Noseda *Idraulica* Ambrosiana Milano
- A. Paoletti (1996) *Sistemi di fognature e drenaggio* Tecnica CUSL

Programmi usati:

- EPANET 2.0
- AutoCAD 2002, AutoCAD 2008 Architecture
- Cropwat F.A.O.

Materiale didattico usato:

- Slide del corso di *Impianti Speciali Idraulici*, anno 2006-2007 a cura del prof A. Bianchi, Politecnico di Milano

Materiale in rete usato:

- www.flygt.it
- www.irrigazioneveneta.com
- http://cartanet.regione.abruzzo.it